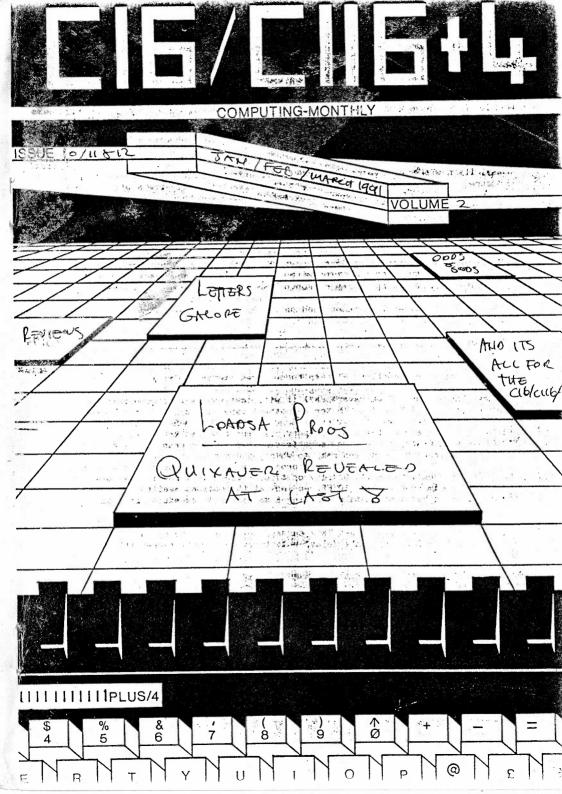

# Ed's Big Bits

Hello dear members,

Well what have we here, another tripple issue, I'll explain why, I did Jans, then it went it Feb, then I added Feb's to Jans, then it went into March then I put March's in with Jan & Febs, so I ended up with a tripple issue.

Well Its now been two years since the inspiration for a C16/+4 club occured, and I'm pleased that I've got this far, but really its a big thankyou to all of you for supporting me, although you know what I'm like now, quite slow, but I get there. Unfortunetly in the last 4-5 months we've lost a few members because they have moved onto different things, well they say that life does'nt stand still, this proves it.

I'm please to introduce 3 new members, these are Lawrence Beazly from Middx, John Lemmermann from Germany, and Karl Schulz also from Germany, we all hope that you enjoy your time with us. All members addresses will be displayed in the new April/May Bi-Monthly Mag, called 'C16/C116/+4 Bi-Monthly Computing', the mag will be Bi-Monthly from April 1991 and each issue will be (hopefully) despatched on the 20th of each second month, ie, 20th May for the April/May 1991 ish.

# Whats Inside this month !!!!

Wel you have 60 pages full of letters, progs, reviews and other various articles for you digestion, also in these pages are the Quixaver instructions/info, but not the program, you will have to buy this off Eric Jones (The Author, of Quixaver), all it will cost you is £2 cheque/po made payable to ERIC JONES, 1 X C15 (or any other) tape, and a 22p (first class) stamp, and what you get in return is a superb Fast Tape saver that does'nt require use of any of the C16/+4 memory, ie, for thos hackers (like I used to be), when Cracking Games you sometimes have on screen graphic loader programs stored in the screen ram, so when you did a Reset + Run/Stop you lost the most importaant part of the program, but this quixaver does'nt use any memory from \$1000 - \$4000 (c15) or \$1000 - \$8000 (+4) and it does use the screen ram from \$0800 - \$0FFF, so look at the options available to you, and also Eric has just finished writing a machine code assembler program, but it uses quixaver, so to use any of Erics other progs you require quixaver, very cunning Eric, I like it, but really, its well worth £2, its better than all the other Fast Tape savers, so getting sending the cheques/po's off today, don't delay, post today, you won't regret it!!!.

Write to:

Eric Jones The Fold Bucknell SHROPSHIRE SY7 OAA

or Tel for details on 05475-348 after 6pm.

Well whats it for me, so until next ish, Byyyyeeee!!!!!!

72. St. Neots Road, Eaton Ford, St. Neots, Huntingdon, Cambs. PE19 3BD.

Nov 1990

Dear Roy,

AMU

I do not know if this simple program is of any interest to the magazine, as it is the first time I have tried preparing anything for someone else.

I have sent you two versions because I am not sure about copyright, and the printout routine come from Your Commodore Jan. 1987.

I am sending you a copy of the printout version on disc along with some more PD programs.

I hope this will be of interest to the readers.

Yours sincerly,

Andy to

Andy Brett

Rubber Banding

This is a simple programe to demonstrate drawing by what is called rubber banding, also how to print lowercase characters on the graphic screen.

The drawing point is moved with the cursor keys to the required position, the line will be drawn if the spacebar is pressed, or the start point moved if the return key is pressed.

The text or 'T' option will print your text starting at the current drawing position. To use the text option press 'T', enter your text, press return.

As well as normal letters, the 'T' command will also print the graphic characters obtained by using the Comodore key and a letter key. If poke740,212 is left out of line 50, only uppercase letters will be printed, but the full range of graphic characters are available.

There are a lot of REM statements to explain the program, these may be omitted to save typing.

The graphic printout routine has been taken from part of the Plus/4 Dumper program in Your Commodore Jan. 1987. If this option is not required omit all of the Rubber Banding Loader and the following lines in Rubber Banding,

line 20

(2mu

line 190

line 390

line 450 onwards

It is important that the pokes in line 10 of Rubber Banding Loader are entered before the main program is loaded, so if you do not wish to use the loader you must enter the pokes in direct mode before loading the program.

The name in line 20 of the loader program must be the same as the name used to save the main program, if you are using tape change the 8 on the end to a 1

Save the program before you run it, so if anything goes wrong you haven't lost all your work. RUBBER BANDING LOADER

```
10 PRINT"TRAGGRAPHIC1: GRAPHIC0: POKE44, 72: POKE46, 72: POKE48, 72: POKE50, 72: POKE18432.
2: NEW"
20 PRINT MALDAD CHR$ (34) "RUBBER BAND CHR$ (34) CHR$ (44) "8"
30 PRINT "MEMBRUN"
40 PRINT"=":
50 POKE239.4
60 POKE1319,13: POKE1320,3: POKE1321,13: POKE1322,13
  RUBBER BANDING
$Ø REM SYMBOLS- "□" = CURSOR UP, "N" = CURSOR DOWN, "N" = CURSOR LEFT, "N" = CUR
SOR RIGHT
20 PRINT"D":CHAR1,3,12, "PLEASE WAIT LOADING PRINT ROUTINE":GOSUB460
30 A=100:B=160:REM SET DRAWING START POSITION
40 GRAPHIC1,1: GRAPHICO
50 GOSUB300: GRAPHIC1: PRINTCHR$ (14): POKE740,212
60 REM POKE 740,212 SWITCHES TO LOWCASE LETTERS IN GRAPHIC SCREEN
70 REM POKE 740,208 WILL SWITCH BACK TO UPPERCASE LETTERS IN GRAPHIC SCREEN
80 REM 30 TO 130 RUBBER BANDING ROUTINE
90 CA=A:CB=B
100 GETA$: IFA$=" "THENDRAW1.CB.CATDB,A:CA=A:CB=B:REM DRAWS LINE
110 IFA$=CHR$(13)THENCA=A:CB=B:REM MOVES DRAWING POINT TO NEW POSITION
120 SPX=1: IFPEEK(1347)=1THENSPX=10:REM CHECK FOR SHIFT KEY, INCREASE SPX BY 10
IF PRESSED
130 REM SP%=MOVEMENT SPEED
140 IFA$="#"THENB=B-5P%
150 IFA$="#"THENB=B+SP%
160 IFA$="N"THENA=A+SP%
170 IFA$="]"THENA=A-SP%
180 IFA$="T"THENGOSUB250: REM FOR TEXT ROUTINE
190 IFA$="P"THENSYS16645:REM FOR PRINTOUT ROUTINE
200 IFA$=CHR$(20)THENGRAPHIC1,1:REM CLEARS GRAPHIC SCREEN
210 IFA$=CHR$(27) THENGRAPHICO: END
220 FORZ=1T02: DRAW1, CB, CATOB, A: DRAW0, CB, CATOB, A: NEXT
230 REM LINE 120 DRAWS AND RUBS OUT LINE I.E. RUBBER BANDING
240 GOT0100
250 GRAPHIC2
260 REM GRAPHIC2 SWITCHES SCREEN TO HIGH-RES+TEXT: GRAPHIC1 SWITCHES IT BACK TO
HIGH RES
270 INPUT"ENTER TEXT"; T$: CHAR1, (B/B)+.5, (A/B)+.5, T$
280 PRINT" MANANE GRAPHIC1: RETURN
290 REM THE CURSOR DOWN "MININ" MOVES INPUT TEXT OUT OF SIGHT FOR NEXT TEXT ENTRY
300 SCNCLR
310 PRINT "MARPHOPPOPDIRECTIONS, FUNCTIONS"
320 PRINT " DEBREADE THE KEYS FOR THEM" : PRINT"
 330 REM THE UNDERLINE ABOVE IS 21 COMMODORE KEY AND I
340 PRINT WE USE CURSOR KEYS TO MOVE, SPACEBAR"
             TO DRAW LINE, RETURN TO MOVE WITHOUT"
350 PRINT"
             DRAWING A LINE, SHIFT KEY INCREASES"
360 PRINT"
 370 PRINT, "BANDING SPEED"
 380 PRINT, "MAT FOR TEXT"
 390 PRINT, "MP FOR PRINTER"
 400 PRINT, "MESC TO END"
 410 PRINT, "MDEL TO CLEAR SCREEN
 420 PRINT, ""PRESS ANY KEY TO START"
 430 GETKEY Z$:PRINT:PRINT:PRINT
                                                                               5
 440 RETURN
```

## RUBBER BANDING

6

450 :REM MACHINE CODE PRINT ROUTINE 460 SE =16384 :EE= 17454 470 FORI=SETDEE: READA: POKEI, A: NEXT 480 : 490 DATA 032,132,066,173,019,255,201,209,208,005,160,008,076,017 500 DATA 064,160,007,162,004,169,004,032,186,255,169,000,032,189 510 DATA 255,032,192,255,162,004,032,201,255,169,000,133,034,169 520 DATA 012,133,035,162,000,160,000,152,133,075,056,177,034,133 530 DATA 094,041,127,201,034,208,007,024,165,094,105,005,133,094 540 DATA 165,094,133,093,056,152,072,165,075,168,165,094,041,128 550 DATA 240.009.032.226.064.165.094.041.127.133.094.165.094.233 560 DATA 032,024,016,008,105,096,153,061,068,076,155,064,105,032 570 DATA 056,233,064,024,016,008,105,064,153,061,068,076,155,064 580 DATA 105,064,056,233,096,024,016,008,105,128,153,061,068,076 570 DATA 155,064,105,076,056,233,128,024,016,005,105,192,153,061 600 DATA 068,104,168,200,230,075,165,093,041,128,240,003,032,244 610 DATA 064, 192, 040, 208, 135, 160, 000, 185, 061, 068, 032, 210, 255, 200 620 DATA 196,075,208,245,169,013,032,210,255,232,224,025,208,014 630 DATA 169,145,032,210,255,169,004,032,195,255,032,145,066,096 640 DATA 024,165,034,105,040,133,034,165,035,105,000,133,035,076 650 DATA 047,064,138,133,076,165,075,170,169,018,157,061,068,230 660 DATA 075,165,076,170,200,096,138,133,076,165,075,170,169,146 670 DATA 157,061,068,230,075,165,076,170,096,032,132,066,162,004 680 DATA 169,004,160,000,032,186,255,169,000,032,189,255,032,192 690 DATA 255,162,004,032,201,255,169,008,032,210,255,169,000,133 700 DATA 091,133,094,169,158,133,075,169,066,133,076,169,061,133 710 DATA 092,169,068,133,093,165,094,201,028,208,003,076,100,066 720 DATA 230,094,169,000,133,091,160,000,162,000,177,075,149,077 730 DATA 200,232,192,014,208,246,024,165,075,105,014,133,075,165 740 DATA 076,105,000,133,076,169,000,133,091,162,000,169,000,157 750 DATA 053,068,232,224,008,208,246,160,000,177,077,141,046,068 760 DATA 177,079,141,047,068,177,081,141,048,068,177,083,141,049 770 DATA 068,177,085,141,050,068,177,087,141,051,068,177,089,141 780 DATA 052,068,169,001,133,002,160,000,162,000,169,000,157,053 790 DATA 068,232,224,008,208,248,162,000,024,185,046,068,042,153 800 DATA 046,068,144,003,076,193,065,232,224,008,208,239,076,207 810 DATA 065,024,189,053,068,101,002,157,053,068,232,224,008,208 820 DATA 222.200,006,002,192,007,208,212,162,000,024,189,053,068 830 DATA 105,128,157,053,068,232,224,008,208,242,160,000,185,053 840 DATA 068,145,092,200,192,008,208,246,024,165,092,105,008,133 850 DATA 092,165,093,105,000,133,093,165,091,201,039,240,003,076 860 DATA 074,066,169,010,160,000,145,092,200,169,010,145,092,165 870 DATA 094,072,165,075,072,165,076,072,160,000,162,004,185,061

RUBBER BANDING

880 DATA 068,032,210,255,200,192,000,208,245,185,061,069,032,210 890 DATA 255,200,192,065,208,245,104,133,076,104,133,075,104,133 900 DATA 094,169,061,133,092,169,068,133,093,076,057,065,230,091 910 DATA 162,000,024,181,077,105,008,149,077,232,181,077,105,000 920 DATA 149,077,232,224,014,208,237,076,103,065,162,004,169,013 930 DATA 032,210,255,169,015,032,210,255,169,004,032,195,255,032 740 DATA 145,066,169,013,032,210,255,032,210,255,032,210,255,096 950 DATA 162,000,181,000,157,127,069,232,224,000,208,246,096,162 960 DATA 000,189,127,069,149,000,232,224,000,208,246,096,000,032 970 DATA 001,032,002,032,003,032,004,032,005,032,006,032,007,032 980 DATA 064,033,065,033,066,033,067,033,068,033,069,033,070,033 990 DATA 071,033,128,034,129,034,130,034,131,034,132,034,133,034 1000 DATA 134,034,135,034,192,035,193,035,194,035,195,035,196,035 1010 DATA 197,035,198,035,199,035,000,037,001,037,002,037,003,037 1020 DATA 004,037,005,037,006,037,007,037,064,038,065,038,066,038 1030 DATA 067,038,068,038,069,038,070,038,071,038,128,039,129,039 1040 DATA 130,039,131,039,132,039,133,039,134,039,135,039,192,040 1050 DATA 193,040,194,040,195,040,196,040,197,040,198,040,199,040 1060 DATA 000,042,001,042,002,042,003,042,004,042,005,042,006,042 1070 DATA 007,042,064,043,065,043,066,043,067,043,068,043,069,043 1080 DATA 070,043,071,043,128,044,129,044,130,044,131,044,132,044 1090 DATA 133,044,134,044,135,044,192,045,193,045,194,045,195,045 1100 DATA 196,045,197,045,198,045,199,045,000,047,001,047,002,047 1110 DATA 003,047,004,047,005,047,006,047,007,047,064,048,065,048 1120 DATA 066,048,067,048,068,048,069,048,070,048,071,048,128,049 1130 DATA 129,049,130,049,131,049,132,049,133,049,134,049,135,049 1140 DATA 192,050,193,050,194,050,195,050,196,050,197,050,198,050 1150 DATA 199,050,000,052,001,052,002,052,003,052,004,052,005,052 1160 DATA 006,052,007,052,064,053,065,053,066,053,067,053,068,053 1170 DATA 069,053,070,053,071,053,128,054,129,054,130,054,131,054 1180 DATA 132,054,133,054,134,054,135,054,192,055,193,055,194,055 1190 DATA 195,055,196,055,197,055,198,055,199,055,000,057,001,057 1200 DATA 002,057,003,057,004,057,005,057,006,057,007,057,064,058 1210 DATA 065,058,066,058,067,058,068,058,069,058,070,058,071,058 1220 DATA 128,059,129,059,130,059,131,059,132,059,133,059,134,059 1230 DATA 135,059,192,060,193,060,194,060,195,060,196,060,197,060 1240 DATA 198,060,199,060,000,062,001,062,002,062,003,062,004,062 1250 DATA 005.062.006.062.007.062.000 1260 RETURN

## Rubber Banding

This is a simple programe to demonstrate drawing by what is called rubber banding, also how to print lowercase characters on the graphic screen.

The drawing point is moved with the cursor keys to the required position, the line will be drawn if the spacebar is pressed, or the start point moved if the return key is pressed.

The text or 'T' option will print your text starting at the current drawing position. To use the text option press 'T', enter your text, press return.

As well as normal letters, the 'T' command will also print the graphic characters obtained by using the Comodore key and a letter key. If poke740,212 is left out of line 50, only uppercase letters will be printed, but the full range of graphic characters are available.

There are a lot of REM statements to explain the program, these may be omitted to save typing.

Save the program before you run it, so if anything goes wrong you haven't lost all your work.

## RUBBER BANDING

10 REM SYMBOLS- """ = CURSOR UP, "N" = CURSOR DOWN, """ = CURSOR LEFT, "" = CUR SOR RIGHT 30 A=100:B=160:REM SET DRAWING START POSITION 40 GRAPHIC1,1:GRAPHICO 50 GOSUB300:GRAPHIC1:PRINTCHR\$(14):POKE740,212 60 REM POKE 740,212 SWITCHES TO LOWCASE LETTERS IN GRAPHIC SCREEN 70 REM POKE 740,208 WILL SWITCH BACK TO UPPERCASE LETTERS IN GRAPHIC SCREEN 80 REM 30 TO 130 RUBBER BANDING ROUTINE 90 CA=A: CB=B 100 GETA\$: IFA\$=" "THENDRAW1,CB,CATOB,A:CA=A:CB=B:REM DRAWS LINE 110 IFA\$=CHR\$(13)THENCA=A:CB=B:REM MOVES DRAWING POINT TO NEW POSITION 120 SP%=1: IFPEEK (1347)=1THENSP%=10:REM CHECK FOR SHIFT KEY, INCREASE SP% BY 10 IF PRESSED 130 REM SP%=MOVEMENT SPEED 140 IFA\$="II"THENB=B-SP% 150 IFA\$="#!"THENB=B+SP% 160 IFA\$="N"THENA=A+SP% 170 IFAS="]"THENA=A-SP% 180 IFA\$="T"THENGOSUB250:REM FOR TEXT ROUTINE 200 IFA\$=CHR\$(20)THENGRAPHIC1,1:REM CLEARS GRAPHIC SCREEN 210 IFA\$=CHR\$(27)THENGRAPHIC0:END 220 FORZ=1TO2:DRAW1,CB,CATOB,A:DRAW0,CB,CATOB,A:NEXT 230 REM LINE 120 DRAWS AND RUBS OUT LINE I.E. RUBBER BANDING 240 GOT0100 250 GRAPHIC2 260 REM GRAPHIC2 SWITCHES SCREEN TO HIGH-RES+TEXT: GRAPHIC1 SWITCHES IT BACK TO HIGH RES 270 INPUT"ENTER TEXT"; T\$: CHAR1, (B/8)+.5, (A/8)+.5, T\$ 280 PRINT" MEMBERS : GRAPHICI: RETURN 290 REM THE CURSOR DOWN "MINING" MOVES INPUT TEXT OUT OF SIGHT FOR NEXT TEXT ENTRY 300 SCNCLR 320 PRINT DEPENDENT THE KEYS FOR THEM PRINT 330 REM THE UNDERLINE ABOVE IS 21 COMMODORE KEY AND I 340 PRINT WE USE CURSOR KEYS TO MOVE, SPACEBAR" TO DRAW LINE, RETURN TO MOVE WITHOUT" 350 PRINT" 360 PRINT" DRAWING A LINE, SHIFT KEY INCREASES" 370 PRINT, "BANDING SPEED" 380 PRINT, "MUT FOR TEXT" 400 PRINT, "MESC TO END" 410 PRINT, "MDEL TO CLEAR SCREEN 420 PRINT, ""PRESS ANY KEY TO START" 430 GETKEY Z\$: PRINT: PRINT: PRINT 440 RETURN

\* I have sent this programme in code order so all the addresses will follow
\* on, one from the other, but check them as you enter them anyway.
\* This programme can only be run on the +4 or C16 with a 64K expansion

\* as I have made use of locations \$9000 to \$BFFF for data storage.

\* Now for the scene setting.....

\* You are a ground controller on a moon station (any moon around any planet) \* and your job is to take a REMOTE CONTROLLED INTERSTELLAR CARGO SHIP(RCICS) \* and quide it safely to one of nine landing places under your command, each \* landing place or platform will only hold one RCICS, the RCICS will appear \* at the top left hand corner of the main screen and the landing places will \* appear as the flat bits on the terrain outline. your first job is to \* deccelerate the RCICS to a managable speed, when the RCICS, under your \* guidance, gets close to a landing place the screen will change to a \* greater magnification and three possible landing places will be displayed \* (the larger flat bits), at this point a word of warning !!! the company for \* whom you work are, bu interstellar standards not very rich, so the \* equipment you are using is a bit old and not very accurate, do NOT take \* the REICS too close to the limits of your controlled area (sides of the \* screen). also when moving from one screen to another the. as you thought. \* perfect position of the RCICS may not be so good after all. ah such is \* life!!!!!. Anyway having moved to the second magnification choose your \* landing place and quide the RCICS over it. remember to keep the speed \* down!!. when the RCICS is over this landing place the screen will change \* to the third and last magnification and only one landing place will be \* presented (the very long flat bit if emoty or an evenly spaced hump if \* not). ouide the RCICS to this landing place and allow it to slowly sink \* down on its landing gear, this has to be done nine times to end the \* sequence. On screen at all times are four sets of numbers (I did sav it \* was old equipment), starting with the top left hand group you have ROTATE \* and a number, this is the rotation speed, this must be zero at landing. \* beneath this is FUEL and a number. this is the number of fuel units you \* have left ....(Clever eh)!! At top right there is VERT and a number. This \* is your vertical speed.(up and down the screen).And it must be less than \* ten at landing. Beneath this is HORI and again, a number. This must be zero \* at landing, all but the FUEL line have two '\*\*' chars if the number is \* zero. There is also two letters following that these are to tell you \* which direction the RCICS is moving. DO=down. UP=up, LE=left and RI= right \* and thats the scene set. \* Now the controls, this is by joystick. I cannot remember which port this

\* should be in but run the programme, when it is all in, and push the stick \* forward. If nothing happens, try the other port. To rotate the RCICS, push \* the stick left or right. To run the main engine, push the stick up or \* forward. Try not to overcontrol the RCICS, but keep an eye on the vertical \* speed. If it goes over one hundred you have lost it.

\* If you crash then you lose five hundred fuel units, if you land D.K. then \* you gain five hundred units. If there is more than one player, then the \* winner could be the one with the most successful landings or if both have \* made nine landings the one with the most fuel left will be the winner. \* Keep a side record of this because the machine will not !!

\* To slow down the RCICS, rotate it until it points in the opposite \* direction to that inwhich it is moving and fire the main rocket motor \* until it has reached the desired speed. So, to sum up, when you start \* nine landding places are shown on the screen, these are in three groups \* of three. On screen two you are shown three landing places, select one and \* move to it. On screen three, you are shown the final landing place. \* When on screen one, movement off the top or sides of the screen results in \* loss of the RCICS and five hundred fuel points. When on screen two or \* three, movement off the top or sides results in the next screen being # displayed. Think of the display as a pyramid with screen one at the top \* with all nine landing places. Beaneath these are nine screens each with \* one landing place. So movement is possible between all screens at each \* level, but try to remeter where you are as the equipment the company has

19 \* provided as not got a clue!!.....SDOD LANDINGS.

我教授我会会去去去去去去去去去去去去去去去 \* Here is the explanation. 4000-4006 The rocket and flame sprite are always moved together but when in the crash routine only the rocket routine is used hence this short routine. 4007-40D2 Rocket (RCICS) sprite movement routine. 4007-400C Load 'A' red. with rotation pointer and compare it with \$\$2A (\*) if it is #\$2A then the rotation number is zero (every time any of the movement numbers fall to zero two stars (\*\*) are printed in place of the direction letters) and we branch to \$404D else..... 4006-4014 load 'A' reg. with the tens column from the rotation number and remove the four leftmost bits (remember these numbers are in ASCII form Ø-\$\$30 and we only want the number) shift it left one place times two and store it in \$53FØ, this is the delay reload. (all four groups of numbers are increased and decreased in decimal not hex format I.E. 0-9 not 0-F the rotate numbers run from 0-99 and speed of rotation is changed by the value of the number in the tens column the higher it is the faster the rotation). 4017-4028 Load 'Y' reg. with delay counter increase it and compare it to **#\$0C** if it is not store it back and branch to \$404D else load delay reload and store it in delay counter. 4028-402D The 'X' reg. holds the first of the two characters following the rotate number and was set in \$4007 as it was not a \* then it must be a L or R. L in ASCII=##4C so check for this if not equal branch to \$403F eise..... 402F-403D Load 'Y' req. with sprite angle number increase 'Y' req. compare it with #\$0E, #\$00 to #\$0D are the sprite angle numbers if #\$0E has been reached the sprite has gone full circle and we reset it to #\$00 then branch to \$404A. 403F-4047 Same as above but opposite direction. Gosub transfer new sprite data to data working area. 4644 \* Wether the sprite has been rotated or not this part of the routine is alwavs done. 404D-404E Rom/ram togole. 4051-4055 Load sprite number into \$E5 and gosub get pointers. 4058-405D Check if sprite is to move horizontaly if not branch to \$4091 else 405F-4068 Get hundreds column of horizontal speed remove ASCII value to leave just the number and branch to \$406A if equal else load "X' reg. with #\$02 and branch to \$407E. 406A-407C Get tens column of horizontal speed number clear out ASCII value leaving just the number and transfer it to 'X' reg. Load 'Y' reg. with delay counter, increase it and compare it to \$\$05 branch to \$407E if greater else store 'Y' reg. in delay counter and branch to \$4091. 407E If the hundreds column of the horizontal speed is greater than zero then the sprite has to be moved at a fast speed hence the LDX \$\$02 command in \$4066. we now store this value in the delay counter. 4081-408E This part checks to see if we have to move left or right so. load 'A' reg, with the first character after the number and compare it with #\$4C and branch to \$409E if it is and move sprite left one pixel else, move sprite right one pixel and branch to \$4091. 4091-4096 Load first character after vertical speed number into 'A' req. and compare it with #\$2A (\*) and branch to \$40CC if it is else...... 4098-409D Load 'A' req. with vertical speed number hundreds column remove ASCII value and branch to \$40A4 if the result is zero. else..... 409F-40A2 Load highest speed in 'X' reg. and branch to \$40B9. 40A4-40AA Load vertical speed number tens column in 'A' rea. and clear ASCII value. multvolv result by two 'ASL' and transfer it to 'X' req. 40AB-40B7 Load 'Y' rea. with delay counter, increase it and compare it with #\$ØA. Branch to \$40BA if greater else store it back and branch to \$40CE. Store 'X' red. (new delay reload). in delay counter. 4089 40BC-40C7 Now we check to see if we have to move up or down, load 'A' reg. with first character after vertical speed number is it #\$44 (a'D') if it is branch to \$4009 and move down one pixel else move up one pixel and branch to \$40CC. 

4000-4002 And at last print sprite in new position. save sprite pointers and return. \* At this point a few words about movement. there are three types and each \* one is done before the sprite is reprinted. \* ROTATION... the delay counter (\$53F1) is increased every turn that the \* first character after the rotation speed number is NDT equal to #\$2A or \* \* until it reaches \$\$0C. then the sprite is rotated. Only the tens part of \* the number is used to set the speed so from Ø to 9 it rotates at its \* slowest but gradualy gets faster between 10 to 90 ... \* HORIZONTAL. speed ranges from Ø to 999 but only 10 to 50 alters the speed. \* Above 50 the sneed is set to its fastest below ten its slowest, the delay \* counter (\$53F2) is increased each turn that the first character after the \* speed number is NOT #\$2A or a \* until it reaches #\$05. when this is \* reached either the hundreds or the tens column number is used to reload \* the counter with the next value. So if the horizontal speed is over 50 \* then the sprite moves every turn. \* VERTICAL... Again speed ranges from Ø to 999. Speed changes are made \* between 10 and 100. over 100 the sprite is moved at its fastest below 10 \* at its slowest. The delay counter is increased to #\$0A so a full ten speed \* changes are used. \* The rotation speed gradually reduced to zero and held there unless altered \* by loystick action, the horizontal speed is treated in the same way. The \* vertical speed is increased downwards by gravity unless countered by \* .iovstick action. 40D3-41DA This routine sets the flame sprite at the correct offset position to the rocket sprite. As the rocket is moved or rotated the flame sprite, wether visible or not, must always be adjacent to the rockets motor. 40D3-40E9 For both size one and two sprites the flame sprite definitions are placed in the same page as the rocket sprite (to save space) flame one is from #\$60 to #\$8F. flame two is from #\$90 to #\$8F and 'NO' flame is from #\$CØ to #\$EF the latter area is filled with zeros so that when the lovstick is released the last flame sprite is erased. Now load 'Y' rea. with 'ND' flame sprite offset. load 'A' reg. with \$E8 (lioystick return), see if it has been pushed forward (\$E8=\$\$01). if not branch to \$40E8 else.... load 'Y' reg with #\$60 (first flame sprite offset) and increase \$53F4 (this registers first bit called bit zreo or the LSB, will alternate between zree or one depending wether the byte is odd or even). shift all bits right one place putting the LSB into the carry flag test the carry flag (carry set=1, carry flag clear=0), if set branch to \$40E8 else load 'Y' req. with #\$90. second flame sprite offset (in this way the flame sprite can be made to flicker). transfer 'Y' to 'A' reg. and save a copy on stack. 49EA-40F7 Load 'A' rep. with rocket sprite picture number mix in sprite sprite group number (remember there are three sizes of rocket sprite). to obtain sprite page number. store this value in the sprite get pointers subroutine. load &A' reg. with sprite number store it in \$E5 and dosub det pointers. 40FA-40FC Pull offset back off stack transfer it to 'Y' reg. and gosub transfer data from original page to working page areas. 40FF Gosub move sprite to correct position within byte. 4102-4103 ROM/RAM togale. 4106-4115 Load 'Y' rea. with rocket picture number. load 'A' rea. with rocket position down the screen. Clear carry flag and add offset indexed by 'Y' register, set carry flag and subtract the present position of the flame sprite. What is left is the amount to be moved up if negative or down if positive by the flame sprite to obtain correct position, if zero branch to \$412B if plus branch to \$4127 else..... 4117-4125 Transfer 'A' to 'X' and back again and save a copy on stack, gosub move up one pixel, pull 'A' reg. off stack transfer it to 'X' reg. increase it by one branch back to \$4118 if not zero else branch to \$412B. 4127-4128 Same as above but move down. 

|           | ***************************************                                                                                                    |    |
|-----------|----------------------------------------------------------------------------------------------------|----|
|           | This is the move left/right routine, a little bit more complicated                                                                                                    |    |
| ¥         | as this time two registers have to be used. The screen is 320 pixels across and this number is greater than can be held in one                                                        |    |
| * ·       | eight bit byte. Load 'Y' reg with rocket picture number, load 'A'                                                                                                    |    |
| *         | req. with offset, for some reason I have decided that instead of                                                                                                    |    |
| ÷         | using #SFF as minus one to use #\$81, probably by the time i got                                                                                                    |    |
| *         | to here in the programme I did not trust my shaky maths and the                                                                                                    |    |
| *         | simple rule that any number with bit seven set means move left was                                                                                                    |    |
| ×         | easier. So now we check bit seven with branch if minus to \$4143                                                                                                    |    |
| ×         | else Clear carry flag, add rocket position low byte and store                                                                                                    |    |
| *         | it in \$61. load rocket position high byte, add zero with carry                                                                                                    |    |
| ×         | flad and store it \$60. If by adding offset and rocket position low                                                                                                    |    |
| ×         | the resulting number was rolled over \$\$FF the carry flag would be                                                                                                    |    |
| *         | set to one and this value would be added to position high and                                                                                                    |    |
| *         | stored in \$60. Finally force branch to \$4156.                                                                                                    |    |
|           | Clear bit seven in offset byte and store it in \$61. load 'A' reg.                                                                                                    |    |
| *         | with rocket position low byte, set carry flag and subtract \$61.                                                                                                    |    |
| ¥         | then store result back into \$61. Load 'A' reg. with rocket                                                                                                    |    |
| *         | position high byte and subtract with carry flag zero and store                                                                                                    |    |
| ¥         | result in \$60.                                                                                                    |    |
|           | At this point \$60 and \$61 contain the amount that the flame sprite                                                                                                    |    |
| *         | has to move but. further problems arise if the rocket sprite was                                                                                                    |    |
| *         | rotated in its last move and at the same time is very near to the                                                                                                    |    |
| *         | coint on the screen where its position moves from ØØFF to Ø100.                                                                                                    |    |
| ¥         | about two thirds across the screen, and to stay in correct                                                                                                    |    |
| ×         | position the flame sprite will have to move from say, 00F8 to 0108                                                                                                    |    |
| ×         | So first compare \$DD to \$60 that is the present flame sprite                                                                                                    |    |
| *         | position with the new one. if they are the same branch to \$4187                                                                                                    |    |
| *         | if the result of the comparison is minus branch to \$416F else                                                                                                    |    |
| 415E-416D | At this point we know the new flame position is to the left of its                                                                                                    |    |
| *         | present position also its present position is greater than \$100                                                                                                    |    |
| *         | so, load 'X' req. with \$DE, present position low byte branch if                                                                                                    |    |
| ×         | zero to \$4165 else move sprite left until its position is Ø100.                                                                                                    |    |
| *         | Now load 'X' reg. with \$61, this is the next amount we have to                                                                                                    |    |
| ×         | move left, branch to \$416C if zero or gosub move left and then                                                                                                    |    |
| *         | branch to \$419R.                                                                                                    |    |
|           | At this point we know that the flame sprite present position is                                                                                                    |    |
| <b>★</b>  | to the left of Ø100 and it has to move right and it has to move                                                                                                    |    |
| *         | right to a position equal to or greater than 0100 (dec 256), this                                                                                                    |    |
| *         | routine is the reverse of the previous one.                                                                                                    |    |
|           | At this point we know that neither the rocket nor the flame sprite is near 0100. So load 'A' rea with \$61 flame sprite new position                                                  |    |
| *         | and subtract \$DE flame sprite present position, branch to \$419B if                                                                                                    |    |
| *         | result is zero. If the carry is still set branch to \$4197 else                                                                                                    |    |
| *         | If the carry was cleared, this means that the subtraction rolled                                                                                                    |    |
| ¥         | the 'A' red. over #\$FF. or in other words the value in \$DE was                                                                                                    |    |
| ×         | greater than the value in \$61, transfer the result to the 'X' reg.                                                                                                    |    |
| ×         | and move left that number of times and branch to 419B.                                                                                                    |    |
| 4197-4198 | Transfer 'A' to 'X' reg. and move right that number of times.                                                                                                    |    |
|           | Print sprite and gosub save pointers.                                                                                                    |    |
|           | ROM/RAM toggle.                                                                                                    |    |
| 41A5-41B1 | Switch off rocket motor (voice two noise), load 'Y' reg. with                                                                                                    |    |
| ×         | 'beep' delay counter, decrease it by one and branch if not equal                                                                                                    |    |
| ¥         | to \$41C5.                                                                                                    |    |
| 41B3-41C4 | Switch on voice one 'beep', load 'A' reg. with delay quiet period                                                                                                    |    |
| *         | between 'beeps'). store it in \$4EDF and return from gosub.                                                                                                    |    |
| 41C5-41DA | Make sure voice one is off, store 'Y' req. in 'beep' delay \$4EDF.                                                                                                    |    |
| ×         | Load 'A' reg. with \$4EDF branch if plus to \$41DA else reload                                                                                                    |    |
| *         | 'been' delay with #\$40 and return from gosub.                                                                                                    |    |
|           | are two sounds in this game, one is the rocket motor this is                                                                                                    |    |
|           | ed on when the joystick is moved forward (\$E8=\$\$01) and is switched                                                                                                    |    |
|           | in when the flame sprite is printed. The delay between switching                                                                                                    |    |
|           | I on again should the loystick be held forward is hardly noticeable                                                                                                    | 12 |
| * **** ** | aines s better cound. The second are is the cound made by the                                                                                                    |    |
|           | gives a better sound. The second one is the sound made by the                                                                                                    |    |
| * (cheap) | gives a better sound. The second one is the sound made by the<br>radar equipment installed by the company you are working for and<br>final approach gradually increases in frequency. |    |

\*\*\*\*\*\*\* 41DB-41E1 End of came routine.load 'X' rec. with #\$FØ and transfer it to stack pointer to keep it tidy. gosub switch off hi-res and return to lo-res then break programme. 41E2-41EE Print using BASIC CHAR routine. 'Y' rea. holds position down the screen. 'X' rea. holds position across the screen. 'A' rea. holds lenth of strin to be printed. \$22 and \$23 hold start position of string in memory. JSR\$BA2B is char command hi-res start point from machine code. 41F0-4264 This is the get sprite pointers routine and as it is the same as in 'BLOOPING BUG' I will not go over it again. 4265-4272 When moving from one screen to another this routime reprints the rocket sprite \$60. \$61 and \$62 have allready been set to the new × position. 4274-4275 RAM/ROM togale. 4278-427C Store rocket sprite number in \$E5 and get pointers. 427F-4285 Load 'X' rea. with \$60 (this is the high byte of the position across the screen), branch if equal to \$4288 else load 'X' reg. with #\$FF an gosub move the sprite right this number of times. 4288-428A Load 'X' req. with \$61 (this is the low byte of the position across the screen) and gosub move the sprite right this number of times. 428D-4291 Load 'X' rea. with \$62 (this is the position down the screen) branch if equal to \$4294 else move the sprite down the screen this number of times. 4294-429E Gosub transfer \$D2.\$D3 to \$D4.\$D5 these are the pointers to the top left hand byte of the sprite. again load \$E5 with sprite number and dosub save sorite pointers. The routine just explained in effect moves the sprite without printing it from the top left hand (home) position to werever it is required on the new screen. 42A0-42D8 This routine is used to print the four status messages on the screen. This is stored in one long string starting at \$53BØ, this address is transfered to \$22,\$23 in lo-hi format, 'A','Y' and 'X' registers hold the string lenth, position down and position across respectively and \$22 is updated each time to point to the next part of the print string in memory. Gosub \$41E2 has allready been covered. 42D9-42F9 These are three move routines 'X' reg. holds the number of times to perform the loop, the PHA and PLA commands are needed to keep the 'X' reg intact as it is also used in the subroutines called by these. The first is move left. the second move right , the third nove down. 9000-9000 To enter this memory dump type in M07F8 and change the 00 at \$07F8 to 80 then key in F9000 9FFF 00 and press return then key in M9000 ¥ and press return, move the cursor over the first memory location off you go. This is the data area which holds twelve of the first ¥ sixteen small rocket sprites and their associated flame sprites.  $\sim$ Each rocket sprite definition starts at the begining of a page, ¥ location 00 and runs on to 41, the first flame definition starts at 60 and runs to 71, the second flame starts at 90 and runs to A1, below this on each page is zeros and the erase flame sprite runs from CØ to D1, at the foot of each page at F8 is a string of figures these have no meaning in this programme and are only used in the sorite creator programme so need not be entered. \* And thats it for this month it only leaves me to say I hope you all had a nice chrismass and to wish you all a happy new year. PETER CRACK..... \*\*\*\*\*\*\*\*\*\*

|   | 4000         | 29       | Ø7       | 40 | JSR        | \$4997           |   |
|---|--------------|----------|----------|----|------------|------------------|---|
| • | 4003         | 2Ø       | DЗ       | 4Ø | JSR        | \$4ØD3           |   |
| • | 4006         | 60       |          |    | RTS        |                  |   |
| • | 4997         | AE       | BA       | 53 | LDX        |                  |   |
| • | 400A         | EØ<br>FØ | 2A       |    | CPX        | \$\$2A           |   |
| • | 400C<br>400E | AD       | 3F<br>88 | 53 | BEQ<br>LDA | \$4Ø4D<br>\$53B8 | 1 |
| : | 4011         | 29       | ØF       | 20 | AND        |                  |   |
| 2 | 4013         | ØA       | 2.       |    | ASL        |                  |   |
|   | 4014         | 8D       | FØ       | 53 | STA        | \$53FØ           |   |
|   | 4017         | АC       | F1       | 53 | LDY        | \$53F1           |   |
|   | 401A         | 63       |          |    | INY        |                  |   |
| • | 4018         | CØ       | ØC       |    | CPY        |                  |   |
| • | 4Ø1D         | BØ       | Ø6       |    | BCS        | \$4025           |   |
| • | 4Ø1F         | 80       | F1       | 53 | STY        | \$53F1           |   |
| • | 4Ø22<br>4Ø23 | 38       | 28       |    | SEC        | * 40.40          |   |
| • | 4023         | kø<br>Ad |          | 53 | LDA        |                  |   |
| : | 4028         | 9D       | F1       | 53 | STA        |                  |   |
|   | 402B         | EØ       | 4C       |    | CPX        | \$\$4C           |   |
|   | 402D         | DØ       | 19       |    | BNE        | \$4Ø3F           |   |
|   | 492F         | AC       | E7       | 53 | LDY        | \$53E7           |   |
|   | 4Ø32         | 63       |          |    | INY        |                  |   |
| • | 4ø33         | CØ       | ØE       |    | CPY        | \$\$ØE           |   |
| • | 4Ø35         | 9Ø       | Ø2       |    | BCC        | \$4Ø39           |   |
| • | 4Ø37         | AØ       | 99       |    | LDY        | *\$99            |   |
| • | 4039         |          | E7       | 53 | STY        | \$53E7           |   |
| • | 4030         | 38       | a        |    | SEC        | ****             |   |
| • | 403D         | BØ       |          | 50 | BCS        |                  |   |
| • | 4Ø3F<br>4Ø42 | AC<br>88 | ٤7       | 53 | LDY<br>DEY | \$53E7           |   |
| : | 4043         | 10       | ø2       |    | BPL        | \$4047           |   |
| : | 4645         |          | øD       |    | LDY        | <b>\$\$</b> ØD   |   |
|   | 4947         | 80       | E7       | 53 | STY        | \$53E7           |   |
|   | 404A         | 20       | 29       | 4A | JSR        | \$4A29           |   |
|   | 4Ø4D         | 78       |          |    | SEI        |                  |   |
| - | 4Ø4E         | 8D       | ЗF       | FF | STA        |                  |   |
| ٠ | 4051         | A9       | 00       |    | LDA        |                  |   |
| • | 4053         | 85       | E5       |    | STA        |                  |   |
| • | 4055         | 20       | FØ       | 41 | JSR<br>LDA | \$41FØ           |   |
| • | 4Ø58<br>4Ø58 | AD<br>C9 | DE<br>2A | 53 | CMP        | \$53DE<br>\$\$2A |   |
| : | 4Ø5D         | FØ       |          |    | BEQ        |                  |   |
|   | 405F         | AD       |          | 53 | LDA        | \$53DA           |   |
|   | 4962         | 29       | ØF       |    | AND        | \$\$ØF           |   |
| • | 4964         | FØ       | Ø4       |    | BEO        | \$406A           |   |
|   | 4066         | A2       | Ø2       |    | LDX        | <b>\$\$0</b> 2   |   |
| • | 4068         | DØ       | 14       |    | BNE        | \$407E           |   |
| • | 496A         | AD       |          | 53 | LDA        |                  |   |
| ٠ | 406D         | 29       | ØF       |    | AND        | 45ØF             |   |
| • | 406F         | AA       | 50       | 50 | TAX        | 45050            |   |
| • | 4070<br>4073 | AC<br>C8 | F2       | 53 | LDY<br>INY | \$53F2           |   |
| • | 4074         | CØ       | Ø5       |    | CPY        | <b>\$\$05</b> .  |   |
| : | 4075         | BØ       | Ø6       |    | BCS        | \$407E           |   |
|   | 4073         | 80       | F2       | 53 | STY        | \$53F2           |   |
|   | 4Ø7B         | 38       |          |    | SEC        |                  |   |
|   | 4Ø7C         | ₿ø       | 13       |    | BCS        | \$4091           |   |
| • | 4Ø7E         | 8E       | F2       | 53 | STX        |                  |   |
| • | 4Ø81         | AD       | DE       | 53 | LDA        |                  |   |
| • | 4094         | 69       | 40       |    | CMP        | #\$4C            |   |
| • | 4086         | FØ       | Ø6       |    | BEO        | \$4Ø8E           |   |
| • | 4088         | 20       | ØØ       | 44 | JSR        | \$4400           |   |
| • | 4Ø8B<br>408C | 38<br>Dø | ø3       |    | SEC        | \$4091           |   |
| : | 408C         | 20       | 50       | 44 | JSR        | \$4450           |   |
|   |              |          |          |    | 1          |                  |   |

. .

|    | 4991         | AD       | D2         | 53       | LDA   | \$53D2           |
|----|--------------|----------|------------|----------|-------|------------------|
|    | 4094         | C9       | 2A         |          | CMP   | \$\$2A           |
|    | 4096         | FØ       | 34         |          | BEO   | \$4900           |
|    | 4098         | AD       |            | 53       |       |                  |
|    | 4Ø7B         | 29       | ØF         |          |       | \$\$ØF           |
|    | 4Ø9D         | FØ       |            |          | BED   |                  |
|    | 409F         | A2       | Ø9         |          | LDX   | <b>\$\$</b> Ø9   |
|    | 4ØA1         | 38       | Ξ.         |          | SEC   |                  |
| Ţ  | 4ØA2         | HØ       | 15         |          | BCS   | \$4019           |
|    | 4044         | AD       | CF         | 53       | LDA   | \$53CF           |
|    | 4ØA7         | 29       |            |          | AND   | \$\$ØF           |
| ÷  | 4047         | ØA       |            |          | ASL   |                  |
|    | 4044         | AA       |            |          | TAX   |                  |
| •  | 40AB         | AC       | F3         | 53       | LDY   | \$53F3           |
| •  | 4ØAE         | C8       |            | 55       | INY   | *33r 5           |
| •  | 4ØAF         |          | ØA         |          | CPY   | \$\$ØA           |
| •  | 4081         | BØ       |            |          | BCS   |                  |
| •  | 4083         | 80       | F3         | 53       | STY   | \$53F3           |
| •  | 4085         | 38       | 5          | 15       | SEC   | *Jara            |
| 1  | 4087         | 90<br>90 | 13         |          | BCS   | \$4ØCC           |
| •  | 4087         | 9E       | F3         | 53       | STX   | \$53F3           |
| •  | 4ØRC         | AD       |            | 53       | LDA   | \$53D2           |
| •  | 40BF         | 69       | 44         | 33       |       | #\$3502          |
| •  | 4001         | FØ       | Ø6         |          | BED   | \$4009           |
| •  | 4003         | 20       |            | 44       | JSR   |                  |
| •  | 4003         | 38       | HΨ         | ""       | SEC   | *****            |
| •  | 4000         |          | 40         |          |       | * 4300           |
| •  |              | BØ       | Ø3         |          | BCS   |                  |
| •  | 4007         | 20       |            | 44       |       | \$44D8           |
| ٠  | 4000         | 20       | 99         | 45       | JSR   | \$4560           |
| •  | 40CF         | 20       | ØØ         | 43       | JSR   | \$4300           |
| •  | 4ØD2         | 60       | c.a        |          | RTS   | 1000             |
| •  | 40D3         | AØ       |            |          | LDY   | \$\$CØ<br>\$E8   |
| •  | 4005         | A5       | E8         |          | LDA   | >E0<br>‡\$Ø1     |
| ٠  | 4007         | 69       |            |          | CMP   | -                |
| •  | 4009         | DØ       | ØD         |          | BNE   | \$4ØE8           |
| •  | 40DB         | AØ       | 60         | 50       | LDY   | #\$60            |
| ٠  | 40DD         | EE       |            | 53       |       | \$53F4           |
| •  | 40E0         | AD       | F4         | 53       |       | \$53F4           |
| •  | 4ØE3         | 44       | 45         |          | LSR   | * 4450           |
| •  | 4ØE4         | BØ       |            |          |       | \$4ØE8           |
| *  | 40E6<br>40E8 | AØ       | 90         |          | LDY   | <b>*</b> \$9Ø    |
| •  |              | 98       |            |          | TYA   |                  |
| •  | 40E9<br>40EA | 48       | <b>F</b> 7 | 53       | PHA   | \$53E7           |
| 1  |              | AD       |            |          |       | \$53F6           |
| •  | 40ED         | ØD       | F6<br>46   | 53<br>43 | STA   |                  |
| •  | 4ØFØ<br>4ØF3 | 8D<br>A9 | 01         | 40       | LDA   | \$4340<br>\$\$Ø1 |
| •  | 40F5         | 85       |            |          | STA   |                  |
| •  | 40F7         | 20       |            | 41       | JSR   | \$41FØ           |
| •  | 4ØFA         | 68       | 10         | 71       | PLA   |                  |
| •  | 4ØFB         | A8       |            |          | TAY   |                  |
| •  | 40FC         | 20       | 42         | 43       |       | \$4342           |
| •  | 4ØFF         |          | 40         | 4A       |       |                  |
| •  | 4102         | 78       | 76         | 717      | SEI   | *1810            |
| •  | 4103         | 8D       | 25         | 55       |       | \$FF3F           |
| •  | 41.01        | AC       | E7         |          |       | \$53E7           |
| •  | 44.00        | AD       | ØB         |          | LDA   |                  |
| •  | 41ØC         | 18       | 00         | 40       | CLC   | #400D            |
| •  | 41ØD         | 79       | FA         | 68       |       | \$68EØ.Y         |
| •  | 4110         | 38       | -0         | 00       | SEC   | +00000.1         |
| •  | 4111         | E5       | DF         |          | SBC   | \$DF             |
| •  | 4113         | FØ       | 16         |          |       | \$412B           |
|    | 4115         | 10       | 10         |          |       |                  |
| Ĵ  | 4117         | AA       | 11/        |          | TAX   | /                |
|    | 4118         | 9A       |            |          | TXA   |                  |
|    | 4119         | 48<br>48 |            |          | PHA   |                  |
| Ĵ. |              | 10       |            |          | 1.114 |                  |
|    |              |          |            |          |       |                  |

|   | 411A         | 20        | AØ       | 44 | JSR        | \$44AØ         |    |
|---|--------------|-----------|----------|----|------------|----------------|----|
|   | 411D         | 68        |          |    | PLA        |                |    |
| • | 411E         | AA        |          |    | TAX        |                |    |
| ٠ | 411F         | E3        |          |    | INX        |                |    |
| • | 4120         | DØ        | F6       |    | BNE        | \$4118         |    |
| • | 4122         | EA        |          |    | NOP        |                |    |
| • | 4123         | EA        |          |    | NOP        |                |    |
| • | 4124<br>4125 | 38<br>154 | Ø4       |    | SEC        | \$412B         |    |
| • | 4125         | 90<br>AA  | 04       |    | TAX        | <b>94120</b>   |    |
|   | 4128         |           | FF       | 42 |            | \$42EF         |    |
|   | 4128         |           | E7       |    |            | \$53E7         |    |
|   | 412E         | B9        |          | 68 | LDA        | \$68FØ.        | Y. |
|   | 4131         | ЭØ        | 1ø       |    |            | \$4143         |    |
| • | 4133         | 18        |          |    | CLC        |                |    |
|   | 4134         | 6D        |          | 46 | ADC        | \$46ØA         |    |
| • | 4137         | 85        | 61       |    | STA        |                |    |
| • | 4139         | AD        | Ø9       | 46 |            | \$4609         |    |
| • | 4130         | 69        | 99       |    | ADC        | **00           |    |
| 1 | 413E         | 85<br>38  | 69       |    |            | \$60           |    |
| • | 4140<br>4141 | BØ        | 13       |    | SEC        | \$4156         |    |
|   | 4143         | 29        |          |    | AND        |                |    |
| - | 4145         | 85        | 61       |    | STA        |                |    |
|   | 4147         | AD        |          | 46 |            |                |    |
|   | 414A         | 38        |          |    | SEC        |                |    |
| • | 414B         | E5        | 61       |    | SBC        | \$61           |    |
| • | 414D         | 85        |          |    | STA        |                |    |
| • | 414F         | AD        | Ø9       | 46 |            |                |    |
| • | 4152         | E9        |          |    |            | *\$90          |    |
| • | 4154         | 85        | 6Ø       |    | STA        |                |    |
| • | 4156<br>4158 | A5<br>C5  | DD       |    | LDA        | \$DD           |    |
| • | 415A         | Fŷ        |          |    | BEO        |                |    |
| : | 4150         | 3Ø        | 11       |    | BMI        | \$416F         |    |
|   | 415E         | A6        |          |    | LDX        |                |    |
|   | 4169         | FØ        |          |    |            | \$4165         |    |
|   | 4162         | 2Ø        | Ε4       | 42 | JSR        | \$42E4         |    |
| • | 4165         | A6        | 61       |    | LDX        | \$61           |    |
|   | 4167         | FØ        | øз       |    | BEÖ        | \$416C         |    |
| • | 4169         | 20        | 37       | 43 | JSR        | \$4337         |    |
| • | 4160         | 38        |          |    | SEC        |                |    |
| • | 416D<br>416F | BØ<br>A6  |          |    | BCS        |                |    |
| : | 4171         | FØ        | DE<br>ØA |    | BEO        | \$DE<br>\$417D |    |
|   | 4173         | 8A        | 21       |    | TXA        | ****           |    |
|   | 4174         | 48        |          |    | FHA        |                |    |
|   | 4175         | 20        | ØØ       | 44 | JSR        | \$4400         |    |
|   | 4178         | 68        |          |    | PLA        |                |    |
| • | 4179         | AA        |          |    | TAX        |                |    |
| • | 417A         | E8        |          |    | INX        |                |    |
| • | 4178         | Dø        |          |    | BNE        | \$4173         |    |
| • | 4170         | A6        | 61       |    | LDX        | \$61           |    |
| • | 417F<br>4181 | FØ<br>2Ø  | Ø3<br>D9 | 42 | BEO        |                |    |
| • | 4184         | 38        | 70       | 42 | JSR<br>SEC | \$4209         |    |
|   | 4185         | BØ        | 14       |    | BCS        | \$419B         |    |
|   | 4187         | A5        | 61       |    | LDA        | \$61           |    |
|   | 4189         | 38        |          |    | SEC        |                |    |
|   | 418A         | E5        | DE       |    | SBC        | \$DE           |    |
| - | 418C         | FØ        | ØD       |    | BED        | \$4198         |    |
| • | 418E         | BØ        | Ø7       |    | BCS        | \$4197         |    |
| • | 4190         | AA        |          |    | TAX        |                |    |
| • | 4191         | 20        | 37       | 43 | JSR        | \$4337         |    |
| 1 | 4194<br>4195 | 38<br>8ø  | 04       |    | SEC        | \$419B         |    |
| • | 4123         | 62        | 54       |    | 000        | 27175          |    |

|   | 4197 | AA   |            |     | TAX |          |
|---|------|------|------------|-----|-----|----------|
|   | 4198 | 20   | D9         | 42  | JSR | \$4209   |
|   | 419B | 20   |            | 45  | JSR |          |
|   | 419E | 20   |            | 43  | JSR |          |
| • |      |      |            |     |     |          |
| ٠ | 41A1 | 8D   | 3E         | FF  | STA | \$FF3E   |
|   | 41A4 | 58   |            |     | CLI |          |
|   | 41A5 | AD   | 11         | FF  | LDA | \$FF11   |
|   | 41A8 | 29   | 1F         |     | AND | \$\$1F   |
|   | 41AA | 8D   |            | FF  | STA | \$FF11   |
|   |      |      |            |     |     |          |
| • | 41AD | AC   | DF         | 4E  | LDY | \$4EDF   |
| • | 41BØ | 88   |            |     | DEY |          |
|   | 41B1 | DØ   | 12         |     | BNE | \$4105   |
|   | 4183 | AD   | 11         | FF  | LDA | \$FF11   |
|   | 4186 | 89   | 10         |     | ORA |          |
|   | 4188 | 80   | 11         | FF  |     | \$FF11   |
| • |      |      |            |     |     |          |
| • | 41BB | AE   | D2         | 6B  | LDX |          |
| • | 41BE | BD   | DЗ         | 68  | LDA | \$68D3,X |
|   | 41C1 | 8D   | DF         | 4E  | STA | \$4EDF   |
|   | 41C4 | 6Ø   |            |     | RTS |          |
|   | 41C5 | AD   | 11         | FF  |     | \$FF11   |
| • |      |      |            | r r |     |          |
| • | 41C8 | 29   | EF         |     |     | \$\$EF   |
| • | 41CA | 8D   | 11         | FF  | STA | \$FF11   |
|   | 41CD | 8C   | DF         | 4E  | STY | \$4EDF   |
| ٠ | 41DØ | AD   | DF         | 4E  | LDA | \$4EDF   |
|   | 41D3 | 10   |            |     | BPL |          |
|   | 4105 | A9   | 4Ø         |     | LDA |          |
| • | 4107 | 8D   |            | 45  |     | \$4EDF   |
| • |      |      | DF         | 4E  | STA | *4EDF    |
| ٠ | 41DA | 6Ø   |            |     | RTS |          |
| • | 41DB | A2   | FØ         |     | LDX | \$\$FØ   |
|   | 41DD | 9A   |            |     | TXS |          |
|   | 41DE | 2Ø   | 69         | C7  | JSR | \$C7C9   |
|   | 41E1 |      | •          | Ψ,  |     | 10,0,    |
| ٠ |      | ØØ   |            |     | FRK |          |
| ٠ | 41E2 | 80   |            | Ø2  | STY | \$Ø2DA   |
|   | 41E5 | 8E   | DB         | Ø2  | STX | \$Ø2DB   |
|   | 41E8 | 8D   | EA         | Ø2  | STA | \$Ø2EA   |
|   | 41EB | 2Ø   | 2B         | BA  | JSR | \$BA2B   |
|   | 41EE | 6Ø   |            |     | RTS |          |
|   |      |      |            |     |     |          |
| • | 41EF | EA   |            |     | NOP |          |
| • | 41FØ | EA   |            |     | NOP |          |
| • | 41F1 | 48   |            |     | PHA |          |
|   | 41F2 | ØA   |            |     | ASL |          |
|   | 41F3 | ØA   |            |     | ASL |          |
|   | 41F4 | ØA   |            |     | ASL |          |
| • |      |      |            |     |     |          |
| • | 41F5 | ØA   |            |     | ASL |          |
| • | 41F6 | A8   |            |     | TAY |          |
| ٠ | 41F7 | 18   |            |     | CLC |          |
| • | 41F8 | 69   | ØĖ         |     | ADC | #\$ØE    |
|   | 41FA | 85   | E4         |     | STA | \$E4     |
|   | 41FC | A2   | ØØ         |     | LDX | *\$00    |
|   | 41FE | 89   | øø         | 46  | LDA | \$4600.Y |
| • |      |      |            | 40  |     |          |
| ٠ | 4201 | 95   | D4         |     | STA | \$D4,X   |
|   | 4203 | E8   |            |     | INX |          |
|   | 42Ø4 | 63   |            |     | INY |          |
|   | 4205 | C4   | Ë4         |     | CPY | \$E4     |
|   | 4207 | DØ   |            |     |     | \$41FE   |
| • |      |      |            |     |     |          |
|   | 4209 | B9   |            |     |     | \$4600.Y |
| • | 42ØC | 99   | 00         | 46  | STA | \$4600.Y |
|   | 42ØF | 63   |            |     | INY |          |
|   | 4210 |      | øø         | 46  |     | \$4600.Y |
|   | 4213 | 99   |            |     |     | \$4600.Y |
| • |      |      |            | .0  |     |          |
|   | 4216 | A5   | <b>E 1</b> |     | LDA | »c1      |
|   | 4218 | EA   |            |     | NOP |          |
| ٠ | 4219 | 8D   | 43         |     |     | \$4443   |
| • | 421C | 8D   | 8F         | 44  | STA | \$448F   |
|   | 421F | 68   |            |     | FLA |          |
|   | 4220 | ØA   |            |     | ASL |          |
| • | 166. | 1/11 |            |     | HOL | h        |

|       | 4221                                                                                                    | ØA                                                                                                    |                                                                                                    |                            | ASL                                                                                                    |                                                                                                    |
|-------|----------------------------------------------------------------------------------------------------|----------------------------------------------------------------------------------------------------|----------------------------------------------------------------------------------------------------|----------------------------|----------------------------------------------------------------------------------------------------|----------------------------------------------------------------------------------------------------|
|       | 4222                                                                                                    | ØA                                                                                                    |                                                                                                    |                            | ASL                                                                                                    |                                                                                                    |
| -     | 4223                                                                                                    | AB                                                                                                    |                                                                                                    |                            | TAY                                                                                                    |                                                                                                    |
| •     | 4224                                                                                                    | 89                                                                                                    | <i>a a</i>                                                                                                    | 47                         |                                                                                                    | * 1700 V                                                                                                    |
| •     |                                                                                                    |                                                                                                    | 00                                                                                                    | 47                         | LDA                                                                                                    |                                                                                                    |
| •     | 4227                                                                                                    | 8D                                                                                                    | 19                                                                                                    | 45                         |                                                                                                    | \$4519                                                                                                    |
| ٠     | 422A                                                                                                    | 8D                                                                                                    | 10                                                                                                    | 44                         | STA                                                                                                    | \$441C                                                                                                    |
| •     | 422D                                                                                                    | 8D                                                                                                    | 21                                                                                                    | 44                         | STA                                                                                                    | \$4421                                                                                                    |
|       | 423Ø                                                                                                    | 8D                                                                                                    | 6A                                                                                                    | 44                         | STA                                                                                                    | \$446A                                                                                                    |
|       | 4233                                                                                                    | 8D                                                                                                    | 6F                                                                                                    | 44                         | STA                                                                                                    | \$446F                                                                                                    |
|       | 4236                                                                                                    | 8D                                                                                                    | 48                                                                                                    | 45                         |                                                                                                    | \$4548                                                                                                    |
| ī     | 4239                                                                                                    | 89                                                                                                    | Ø1                                                                                                    | 47                         | LDA                                                                                                    |                                                                                                    |
|       | 4230                                                                                                    | 8D                                                                                                    | 48                                                                                                    |                            |                                                                                                    |                                                                                                    |
| •     |                                                                                                    |                                                                                                    |                                                                                                    | 45                         | STA                                                                                                    | \$454B                                                                                                    |
| •     | 423F                                                                                                    | 8D                                                                                                    | 53                                                                                                    | 45                         | STA                                                                                                    | \$4553                                                                                                    |
| •     | 4242                                                                                                    | 8D                                                                                                    | 46                                                                                                    | 44                         | STA                                                                                                    | \$4446                                                                                                    |
|       | 4245                                                                                                    | 8D                                                                                                    | 92                                                                                                    | 44                         | STA                                                                                                    | \$4492                                                                                                    |
|       | 4248                                                                                                    | 89                                                                                                    | 03                                                                                                    | 47                         | LDA                                                                                                    | \$47Ø3.Y                                                                                                    |
|       | 424B                                                                                                    | 85                                                                                                    | E2                                                                                                    |                            | STA                                                                                                    |                                                                                                    |
|       | 424D                                                                                                    | 89                                                                                                    | Ø4                                                                                                    | 47                         | LDA                                                                                                    | \$4704.Y                                                                                                    |
|       | 4250                                                                                                    | 85                                                                                                    | E3                                                                                                    |                            | STA                                                                                                    |                                                                                                    |
|       | 4252                                                                                                    | A5                                                                                                    | D4                                                                                                    |                            | LDA                                                                                                    |                                                                                                    |
| •     | 4254                                                                                                    | 85                                                                                                    | D2                                                                                                    |                            | STA                                                                                                    |                                                                                                    |
| •     |                                                                                                    |                                                                                                    |                                                                                                    |                            |                                                                                                    |                                                                                                    |
| •     | 4256                                                                                                    | A5                                                                                                    | D5                                                                                                    |                            | LDA                                                                                                    |                                                                                                    |
| •     | 4258                                                                                                    | 85                                                                                                    | DЗ                                                                                                    |                            | STA                                                                                                    |                                                                                                    |
| •     | 425A                                                                                                    | 89                                                                                                    | Ø5                                                                                                    | 47                         | LDA                                                                                                    |                                                                                                    |
| •     | 425D                                                                                                    | 85                                                                                                    | E6                                                                                                    |                            | STA                                                                                                    |                                                                                                    |
| •     | 425F                                                                                                    | 99                                                                                                    | Ø6                                                                                                    | 47                         | LDA                                                                                                    | \$4706.Y                                                                                                    |
| •     | 4262                                                                                                    | 85                                                                                                    | ٤7                                                                                                    |                            | STA                                                                                                    | \$E7                                                                                                    |
|       | 4264                                                                                                    | 60                                                                                                    |                                                                                                    |                            | RTS                                                                                                    |                                                                                                    |
|       | 4265                                                                                                    | 2Ø                                                                                                    | 74                                                                                                    | 42                         | JSR                                                                                                    | \$4274                                                                                                    |
|       | 4268                                                                                                    | 20                                                                                                    | FØ                                                                                                    | 41                         | JSR                                                                                                    | \$41FØ                                                                                                    |
|       | 426B                                                                                                    | 2Ø                                                                                                    | 32                                                                                                    | 45                         | JSR                                                                                                    | \$4532                                                                                                    |
|       | 426E                                                                                                    | 8D                                                                                                    | 3E                                                                                                    | FF                         | STA                                                                                                    | \$FF3E                                                                                                    |
|       | 4271                                                                                                    |                                                                                                    |                                                                                                    | ••                         |                                                                                                    |                                                                                                    |
|       |                                                                                                    |                                                                                                    |                                                                                                    |                            | r) T                                                                                                    |                                                                                                    |
|       |                                                                                                    | 58                                                                                                    |                                                                                                    |                            | CLI                                                                                                    |                                                                                                    |
|       | 4272                                                                                                    | 60                                                                                                    |                                                                                                    |                            | RTS                                                                                                    |                                                                                                    |
|       | 4272<br>4273                                                                                                    | 6Ø<br>EA                                                                                                    |                                                                                                    |                            | RTS<br>NOP                                                                                                    |                                                                                                    |
| •     | 4272<br>4273<br>4274                                                                                                    | 6Ø<br>EA<br>78                                                                                                    |                                                                                                    |                            | RTS<br>NOP<br>SEI                                                                                                    |                                                                                                    |
|       | 4272<br>4273<br>4274<br>4275                                                                                                    | 60<br>EA<br>78<br>8D                                                                                                    | ЗF                                                                                                    | FF                         | RTS<br>NOP<br>SEI<br>STA                                                                                                    |                                                                                                    |
| •     | 4272<br>4273<br>4274<br>4275<br>4278                                                                                                    | 60<br>EA<br>78<br>8D<br>A9                                                                                                    | øø                                                                                                    | FF                         | RTS<br>NOP<br>SEI<br>STA<br>LDA                                                                                                    | <b>\$\$00</b>                                                                                                    |
|       | 4272<br>4273<br>4274<br>4275                                                                                                    | 60<br>EA<br>78<br>8D                                                                                                    |                                                                                                    | FF                         | RTS<br>NOP<br>SEI<br>STA                                                                                                    |                                                                                                    |
|       | 4272<br>4273<br>4274<br>4275<br>4278                                                                                                    | 60<br>EA<br>78<br>8D<br>A9                                                                                                    | øø                                                                                                    | FF<br>41                   | RTS<br>NOP<br>SEI<br>STA<br>LDA                                                                                                    | <b>\$\$00</b>                                                                                                    |
| ••••• | 4272<br>4273<br>4274<br>4275<br>4278<br>4278<br>427A                                                                                                    | 60<br>EA<br>78<br>80<br>A9<br>85<br>20                                                                                                    | ØØ<br>E5                                                                                                    |                            | RTS<br>NOP<br>SEI<br>STA<br>LDA<br>STA                                                                                                    | \$\$00<br>\$E5                                                                                                    |
|       | 4272<br>4273<br>4274<br>4275<br>4278<br>4278<br>427A<br>427C                                                                                                    | 60<br>EA<br>78<br>80<br>A9<br>85<br>20                                                                                                    | ØØ<br>E5<br>FØ                                                                                                    |                            | RTS<br>NOP<br>SEI<br>STA<br>LDA<br>STA<br>JSR                                                                                                    | \$\$00<br>\$E5<br>\$41F0                                                                                                    |
|       | 4272<br>4273<br>4274<br>4275<br>4278<br>4278<br>427A<br>427C<br>427F                                                                                                    | 60<br>EA<br>78<br>80<br>A9<br>85<br>20<br>A6                                                                                                    | ØØ<br>E5<br>FØ<br>6Ø                                                                                                    |                            | RTS<br>NOP<br>SEI<br>STA<br>LDA<br>STA<br>JSR<br>LDX                                                                                                    | \$\$00<br>\$E5<br>\$41F0<br>\$60                                                                                                    |
|       | 4272<br>4273<br>4274<br>4275<br>4278<br>4278<br>4278<br>4276<br>4276<br>4277<br>4281<br>4283                                                                                                    | 60<br>EA<br>78<br>80<br>A9<br>85<br>20<br>A6<br>FØ<br>A2                                                                                                    | 99<br>E5<br>F9<br>69<br>95<br>FF                                                                                                    | 41                         | RTS<br>NOP<br>SEI<br>STA<br>LDA<br>STA<br>JSR<br>LDX<br>BEQ<br>LDX                                                                                                    | \$\$00<br>\$E5<br>\$41F0<br>\$60<br>\$4288<br>\$\$FF                                                                                                    |
|       | 4272<br>4273<br>4274<br>4275<br>4278<br>4277<br>4277<br>4277<br>4281<br>4283<br>4285                                                                                                    | 60<br>EA<br>78<br>80<br>A9<br>85<br>20<br>A5<br>A5<br>A2<br>A2<br>20                                                                                                    | 99<br>E5<br>F9<br>69<br>95<br>FF<br>D9                                                                                                    |                            | RTS<br>NOP<br>SEI<br>STA<br>LDA<br>STA<br>JSR<br>LDX<br>BEQ<br>LDX<br>JSR                                                                                                    | \$\$00<br>\$E5<br>\$41F0<br>\$60<br>\$4288<br>\$\$FF<br>\$42D9                                                                                                    |
|       | 4272<br>4273<br>4274<br>4275<br>4278<br>4278<br>4276<br>4276<br>4277<br>4281<br>4283<br>4285<br>4285<br>4288                                                                                                    | 60<br>EA<br>78<br>80<br>A9<br>85<br>20<br>A6<br>F0<br>A2<br>20<br>A6                                                                                                    | 99<br>E5<br>F9<br>69<br>95<br>FF<br>D9<br>61                                                                                                    | 41<br>42                   | RTS<br>NOP<br>SEI<br>STA<br>LDA<br>STA<br>JSR<br>LDX<br>BEQ<br>LDX<br>JSR<br>LDX                                                                                                    | \$\$00<br>\$E5<br>\$41F0<br>\$4288<br>\$\$7F<br>\$4288<br>\$\$FF<br>\$42D9<br>\$61                                                                                                    |
|       | 4272<br>4273<br>4274<br>4275<br>4278<br>4278<br>4276<br>4276<br>4276<br>4281<br>4283<br>4285<br>4288<br>4288<br>4288                                                                                                    | 60<br>EA<br>78<br>80<br>A9<br>85<br>20<br>A5<br>A5<br>A2<br>A6<br>F0<br>A20<br>A6                                                                                                    | 99<br>E5<br>F9<br>95<br>FF<br>D9<br>61<br>D9                                                                                                    | 41                         | RTS<br>NOP<br>SEI<br>STA<br>LDA<br>STA<br>JSR<br>LDX<br>BEQ<br>LDX<br>JSR<br>LDX<br>JSR                                                                                                    | \$\$00<br>\$E5<br>\$41F0<br>\$60<br>\$4288<br>\$\$FF<br>\$42D9<br>\$61<br>\$42D9                                                                                                    |
|       | 4272<br>4273<br>4274<br>4275<br>4278<br>4276<br>4276<br>4276<br>4281<br>4283<br>4285<br>4288<br>4288<br>4288<br>428A<br>428D                                                                                                    | 60<br>EA<br>78<br>8D<br>A9<br>85<br>20<br>A6<br>F0<br>A2<br>20<br>A6<br>A6                                                                                                    | 99<br>E5<br>69<br>95<br>FF<br>D9<br>61<br>D9<br>62                                                                                                    | 41<br>42                   | RTS<br>NOP<br>SEI<br>STA<br>LDA<br>STA<br>JSR<br>LDX<br>BEQ<br>LDX<br>JSR<br>LDX<br>JSR<br>LDX                                                                                                    | \$\$00<br>\$E5<br>\$41F0<br>\$60<br>\$4288<br>\$\$FF<br>\$4209<br>\$61<br>\$4209<br>\$61<br>\$4209<br>\$62                                                                                                    |
|       | 4272<br>4273<br>4274<br>4275<br>4278<br>4276<br>4276<br>4277<br>4281<br>4283<br>4283<br>4285<br>4288<br>4288<br>428A<br>428D<br>428F                                                                                                    | 60<br>EA<br>78<br>80<br>A9<br>85<br>20<br>A6<br>F0<br>A6<br>20<br>A6<br>F0<br>F0                                                                                                    | 99<br>E5<br>69<br>95<br>FF<br>D9<br>61<br>D9<br>62<br>93                                                                                                    | 41<br>42<br>42             | RTS<br>NOP<br>SEI<br>STA<br>LDA<br>STA<br>JSR<br>LDX<br>BEQ<br>LDX<br>JSR<br>LDX<br>JSR<br>LDX<br>BEQ                                                                                                    | \$\$00<br>\$E5<br>\$41FØ<br>\$60<br>\$4288<br>\$\$FF<br>\$42D9<br>\$61<br>\$42D9<br>\$61<br>\$42D9<br>\$62<br>\$42294                                                                                                    |
|       | 4272<br>4273<br>4274<br>4275<br>4278<br>4276<br>4277<br>4281<br>4283<br>4285<br>4288<br>4288<br>4288<br>4280<br>428F<br>4291                                                                                                    | 60<br>EA<br>78<br>80<br>A9<br>85<br>20<br>A6<br>F0<br>A6<br>F0<br>A6<br>F0<br>20<br>60<br>F0<br>20                                                                                                    | 99<br>E5<br>69<br>95<br>FF<br>07<br>61<br>09<br>62<br>93<br>EF                                                                                                    | 41<br>42<br>42<br>42       | RTS<br>NOP<br>SEI<br>STA<br>LDA<br>STA<br>LDA<br>LDX<br>BEQ<br>LDX<br>LDX<br>LDX<br>BEQ<br>JSR                                                                                                    | \$\$00<br>\$E5<br>\$41F0<br>\$60<br>\$4288<br>\$\$FF<br>\$4289<br>\$61<br>\$42D9<br>\$61<br>\$42D9<br>\$62<br>\$42294<br>\$62<br>\$4294<br>\$42EF                                                                                                    |
|       | 4272<br>4273<br>4274<br>4275<br>4278<br>4276<br>4276<br>4276<br>4281<br>4283<br>4283<br>4285<br>4288<br>4288<br>4288<br>4286<br>4287<br>4291<br>4294                                                                                                    | 60<br>EA<br>78<br>80<br>A9<br>85<br>20<br>A6<br>F0<br>A6<br>A6<br>20<br>A6<br>F0<br>20<br>20                                                                                                    | ØØ<br>E5<br>60<br>Ø5<br>FF<br>D9<br>61<br>D9<br>62<br>Ø3<br>EF<br>AE                                                                                                    | 41<br>42<br>42             | RTS<br>NOP<br>SEI<br>STA<br>LDA<br>STA<br>LDA<br>STA<br>LDA<br>STA<br>LDA<br>JSR<br>LDA<br>JSR<br>LDA<br>SR<br>JSR                                                                                                    | \$\$00<br>\$E5<br>\$41F0<br>\$4288<br>\$\$FF<br>\$4288<br>\$\$FF<br>\$42D9<br>\$61<br>\$42D9<br>\$62<br>\$4294<br>\$422F<br>\$422F<br>\$422F<br>\$422F<br>\$422F<br>\$422F                                                                                                    |
|       | 4272<br>4273<br>4274<br>4275<br>4278<br>4276<br>4276<br>4276<br>4281<br>4283<br>4283<br>4285<br>4288<br>4288<br>4288<br>4288<br>4288<br>4287<br>4291<br>4294<br>4297                                                                                                    | 60<br>EA<br>78<br>80<br>A9<br>20<br>A6<br>20<br>A6<br>20<br>A6<br>20<br>A6<br>20<br>A6<br>20<br>A9                                                                                                    | ØØ<br>E5<br>Ø<br>Ø<br>5<br>F<br>D<br>0<br>5<br>F<br>D<br>0<br>1<br>D<br>9<br>2<br>8<br>8<br>E<br>A<br>Ø<br>Ø<br>5<br>F<br>D<br>0<br>1<br>0<br>9<br>5<br>F<br>Ø<br>0<br>5<br>F<br>0<br>0<br>5<br>F<br>0<br>5<br>F<br>7<br>5<br>F<br>0<br>5<br>F<br>0<br>5<br>5<br>F<br>0<br>5<br>5<br>F<br>0<br>5<br>5<br>F<br>0<br>5<br>F<br>0<br>5<br>5<br>F<br>0<br>5<br>F<br>0<br>5<br>5<br>F<br>0<br>5<br>5<br>5<br>5                                                                                                    | 41<br>42<br>42<br>42       | RTS<br>NOP<br>SEI<br>LDA<br>STA<br>JSR<br>LDX<br>BEQ<br>LDX<br>JSR<br>LDX<br>JSR<br>LDX<br>JSR<br>LDX<br>LDX<br>LDX<br>LDX<br>LDX<br>LDX                                                                                                    | \$\$00<br>\$E5<br>\$41F0<br>\$42<br>\$4288<br>\$\$FF<br>\$42D9<br>\$61<br>\$42D9<br>\$62<br>\$42D9<br>\$62<br>\$42EF<br>\$42EF<br>\$42EF<br>\$42EF<br>\$45AE<br>\$45AE<br>\$\$00                                                                                                    |
|       | 4272<br>4273<br>4274<br>4275<br>4278<br>4277<br>4277<br>4281<br>4283<br>4285<br>4288<br>4288<br>4288<br>4288<br>4288<br>4287<br>4291<br>4297<br>4299                                                                                                    | 60<br>EA<br>80<br>A9<br>85<br>20<br>A6<br>20<br>A6<br>20<br>A6<br>20<br>A6<br>20<br>A6<br>85<br>20<br>85                                                                                                    | ØØ<br>E5<br>FØ<br>Ø5<br>FD<br>05<br>FD<br>04<br>D9<br>62<br>Ø5<br>E5<br>ØØ<br>5<br>E5                                                                                                    | 41<br>42<br>42<br>42<br>45 | RTS<br>NOP<br>SEI<br>STA<br>LDA<br>STA<br>JSR<br>LDX<br>JSR<br>LDX<br>JSR<br>LDX<br>JSR<br>LDX<br>JSR<br>LDX<br>STA<br>STA                                                                                                    | \$\$00<br>\$E5<br>\$41F0<br>\$4288<br>\$\$FF<br>\$4288<br>\$\$FF<br>\$42D9<br>\$61<br>\$42D9<br>\$62<br>\$42294<br>\$42294<br>\$42294<br>\$422F<br>\$42294<br>\$422F<br>\$42294<br>\$422F<br>\$45AE<br>\$\$50<br>\$\$4289<br>\$\$456<br>\$\$456<br>\$\$4289<br>\$\$4280<br>\$\$57<br>\$\$4280<br>\$\$57<br>\$\$4280<br>\$\$57<br>\$\$4280<br>\$\$57<br>\$\$4280<br>\$\$57<br>\$\$4280<br>\$\$57<br>\$\$4280<br>\$\$57<br>\$\$4280<br>\$\$57<br>\$\$4280<br>\$\$57<br>\$\$4280<br>\$\$57<br>\$\$4280<br>\$\$57<br>\$\$4280<br>\$\$57<br>\$\$4280<br>\$\$57<br>\$\$57<br>\$\$57<br>\$\$57<br>\$\$57<br>\$\$57<br>\$\$57<br>\$\$5                                                                                                    |
|       | 4272<br>4273<br>4274<br>4275<br>4278<br>4277<br>4277<br>4281<br>4283<br>4283<br>4283<br>4285<br>4284<br>4284<br>4287<br>4291<br>4297<br>4299<br>4298                                                                                                    | 60<br>EA<br>8D<br>A9<br>85<br>20<br>A5<br>20<br>A5<br>20<br>A5<br>20<br>A5<br>20<br>A5<br>20<br>85<br>20                                                                                                    | ØØ<br>E5<br>FØ<br>Ø5<br>FD<br>05<br>FD<br>04<br>D9<br>62<br>Ø5<br>E5<br>ØØ<br>5<br>E5                                                                                                    | 41<br>42<br>42<br>42       | RTS<br>NOP<br>SEI<br>LDA<br>STA<br>LDA<br>STA<br>LDX<br>JSR<br>LDX<br>JSR<br>LDX<br>JSR<br>LDA<br>STA<br>JSR                                                                                                    | \$\$00<br>\$E5<br>\$41F0<br>\$4288<br>\$\$FF<br>\$4288<br>\$\$FF<br>\$42D9<br>\$61<br>\$42D9<br>\$62<br>\$42294<br>\$42294<br>\$422F<br>\$42294<br>\$422F<br>\$422F<br>\$42294<br>\$422F<br>\$45AE<br>\$\$50<br>\$\$42E                                                                                                    |
|       | 4272<br>4273<br>4274<br>4275<br>4278<br>4277<br>4277<br>4281<br>4283<br>4285<br>4283<br>4285<br>4288<br>4288<br>4288<br>4288<br>4287<br>4291<br>4294<br>4297<br>4298<br>4298<br>4298                                                                                                    | 60<br>EA<br>80<br>A9<br>20<br>A5<br>20<br>A5<br>20<br>A5<br>20<br>A5<br>20<br>A5<br>20<br>A5<br>20<br>45<br>20<br>4<br>20<br>4                                                                                                    | ØØ<br>E5<br>FØ<br>Ø5<br>FD<br>05<br>FD<br>04<br>D9<br>62<br>Ø5<br>E5<br>ØØ<br>5<br>E5                                                                                                    | 41<br>42<br>42<br>42<br>45 | RTS<br>NOP<br>SEI<br>LDA<br>STA<br>LDA<br>STA<br>LDX<br>LDX<br>LDX<br>JSR<br>LDX<br>LDX<br>SR<br>LDA<br>STA<br>JSR<br>RTS                                                                                                    | \$\$00<br>\$E5<br>\$41F0<br>\$4288<br>\$\$FF<br>\$4288<br>\$\$FF<br>\$42D9<br>\$61<br>\$42D9<br>\$62<br>\$42294<br>\$42294<br>\$422F<br>\$42294<br>\$422F<br>\$422F<br>\$42294<br>\$422F<br>\$45AE<br>\$\$50<br>\$\$42E                                                                                                    |
|       | 4272<br>4273<br>4274<br>4275<br>4278<br>4277<br>4281<br>4281<br>4283<br>4285<br>4288<br>4288<br>4288<br>4288<br>4288<br>4287<br>4291<br>4297<br>4299<br>4298<br>4297<br>4299<br>4295<br>4297<br>4297                                                                                                    | 60 EA<br>78 BD<br>85 20 A<br>78 20 A<br>78 20 A<br>20 A<br>20 A<br>20 A<br>70 B<br>50 A<br>85 20 A<br>85 20 A<br>8                                                                                                    | ØØ<br>EFØ<br>Ø5<br>FD<br>0<br>0<br>5<br>FD<br>0<br>0<br>2<br>3<br>FE<br>ØØ<br>E<br>ØØ<br>5<br>Ø<br>0<br>0<br>0<br>0<br>0<br>0<br>0<br>0<br>0<br>0<br>0<br>0<br>0<br>0<br>0<br>0                                                                                                    | 41<br>42<br>42<br>42<br>45 | RTS<br>NOP<br>SEI<br>LDA<br>STA<br>JSR<br>LDX<br>JSR<br>LDX<br>JSR<br>LDX<br>JSR<br>LDX<br>JSR<br>LDX<br>JSR<br>RTS<br>NOP                                                                                                    | \$\$00<br>\$E5<br>\$41F0<br>\$4288<br>\$4288<br>\$45FF<br>\$42D9<br>\$61<br>\$42D9<br>\$61<br>\$42D9<br>\$62<br>\$4294<br>\$42EF<br>\$4294<br>\$42EF<br>\$4294<br>\$42EF<br>\$42EF<br>\$4300<br>\$E5<br>\$4300                                                                                                    |
|       | 4272<br>4273<br>4274<br>4275<br>4278<br>4277<br>4277<br>4281<br>4283<br>4285<br>4283<br>4285<br>4288<br>4288<br>4288<br>4288<br>4287<br>4291<br>4294<br>4297<br>4298<br>4298<br>4298                                                                                                    | 60<br>EA<br>80<br>A9<br>20<br>A5<br>20<br>A5<br>20<br>A5<br>20<br>A5<br>20<br>A5<br>20<br>A5<br>20<br>45<br>20<br>4<br>20<br>4                                                                                                    | ØØ<br>EFØ<br>Ø5<br>F<br>Ø<br>5<br>F<br>7<br>0<br>6<br>0<br>5<br>F<br>7<br>0<br>6<br>0<br>5<br>8<br>0<br>5<br>0<br>8<br>5<br>0<br>8<br>5<br>0<br>8<br>5<br>0<br>5<br>7<br>8<br>7<br>5<br>0<br>5<br>7<br>7<br>7<br>7<br>7<br>8<br>7<br>7<br>7<br>7<br>8<br>7<br>7<br>7<br>7<br>8<br>7<br>8<br>7                                                                                                    | 41<br>42<br>42<br>42<br>45 | RTS<br>NOP<br>SEI<br>LDA<br>STA<br>JSR<br>LDX<br>JSR<br>LDX<br>JSR<br>LDX<br>JSR<br>LDX<br>JSR<br>LDX<br>JSR<br>RTS<br>NOP                                                                                                    | \$\$00<br>\$E5<br>\$41F0<br>\$4288<br>\$\$FF<br>\$4288<br>\$\$FF<br>\$42D9<br>\$61<br>\$42D9<br>\$62<br>\$42294<br>\$42294<br>\$422F<br>\$42294<br>\$422F<br>\$422F<br>\$42294<br>\$422F<br>\$45AE<br>\$\$50<br>\$\$42E                                                                                                    |
|       | 4272<br>4273<br>4274<br>4275<br>4278<br>4277<br>4281<br>4281<br>4283<br>4285<br>4288<br>4288<br>4288<br>4288<br>4288<br>4287<br>4291<br>4297<br>4299<br>4298<br>4297<br>4299<br>4295<br>4297<br>4297                                                                                                    | 60 EA<br>78 BD<br>85 20 A<br>78 20 A<br>78 20 A<br>20 A<br>20 A<br>20 A<br>70 B<br>50 A<br>85 20 A<br>85 20 A<br>8                                                                                                    | ØØ<br>EFØ<br>Ø5<br>FD<br>0<br>0<br>5<br>FD<br>0<br>0<br>2<br>3<br>FE<br>ØØ<br>5<br>Ø<br>0<br>5<br>Ø<br>0<br>0<br>0<br>0<br>5<br>0<br>0<br>5<br>0<br>0<br>5<br>0<br>0<br>5<br>0<br>5                                                                                                    | 41<br>42<br>42<br>42<br>45 | RTS<br>NOP<br>SEI<br>LDA<br>STA<br>JSR<br>LDX<br>JSR<br>LDX<br>JSR<br>LDX<br>JSR<br>LDX<br>JSR<br>LDX<br>JSR<br>RTS<br>NOP                                                                                                    | \$\$00<br>\$E5<br>\$41F0<br>\$4288<br>\$4288<br>\$45FF<br>\$42D9<br>\$61<br>\$42D9<br>\$61<br>\$42D9<br>\$62<br>\$4294<br>\$42EF<br>\$4294<br>\$42EF<br>\$4294<br>\$42EF<br>\$42EF<br>\$4300<br>\$E5<br>\$4300                                                                                                    |
|       | 4272<br>4273<br>4274<br>4275<br>4277<br>4277<br>4277<br>4281<br>4285<br>4285<br>4288<br>4288<br>4288<br>4288<br>4289<br>4291<br>4297<br>4299<br>4299<br>4299<br>4297<br>4297<br>4297<br>4297                                                                                                    | 60 EA<br>78 BD<br>85 0 A<br>78 20 A<br>78 20 A<br>20 A<br>20 A<br>20 A<br>70 B<br>50 20 A<br>85 20 A<br>85 20 A                                                                                                    | ØØ<br>E5<br>Ø<br>Ø<br>5<br>F<br>Ø<br>5<br>F<br>Ø<br>5<br>S<br>3                                                                                                    | 41<br>42<br>42<br>42<br>45 | RTS<br>NOP<br>SEI<br>STA<br>LDA<br>STA<br>JSR<br>LDX<br>JSR<br>LDX<br>JSR<br>LDX<br>JSR<br>LDX<br>JSR<br>LDX<br>STA<br>STA<br>STA<br>STA<br>LDA                                                                                                    | \$\$00<br>\$E5<br>\$41F0<br>\$4288<br>\$\$FF<br>\$4209<br>\$61<br>\$4209<br>\$62<br>\$4209<br>\$4209<br>\$4209<br>\$422F<br>\$422F<br>\$422F<br>\$422F<br>\$422F<br>\$45AE<br>\$\$53<br>\$23                                                                                                    |
|       | 4272<br>4273<br>4274<br>4275<br>4277<br>4277<br>4277<br>4281<br>4283<br>4283<br>4288<br>4288<br>4288<br>4288<br>4288<br>4288                                                                                                    | 60 EA<br>80 A9<br>85 20<br>85 20<br>85<br>80<br>80<br>80<br>80<br>80<br>80<br>80<br>80<br>80<br>80<br>80<br>80<br>80 | ØØ<br>EFØ<br>Ø5FD<br>60<br>FF<br>D<br>60<br>FF<br>D<br>60<br>S<br>FF<br>0<br>523<br>S<br>23                                                                                                    | 41<br>42<br>42<br>42<br>45 | RTS<br>NOP<br>SEI<br>STA<br>LDA<br>STA<br>LDA<br>JSR<br>LDX<br>JSR<br>LDX<br>JSR<br>LDX<br>JSR<br>LDX<br>JSR<br>LDX<br>JSR<br>LDX<br>STA<br>LDA<br>STA<br>LDA<br>LDA<br>STA<br>LDA<br>LDA<br>LDA<br>LDA<br>LDA<br>LDA<br>LDA<br>LDA<br>LDA<br>LD                                         | \$\$00<br>\$E5<br>\$41F0<br>\$4288<br>\$\$FF<br>\$4288<br>\$\$FF<br>\$42D9<br>\$61<br>\$42D9<br>\$62<br>\$422D9<br>\$62<br>\$422D9<br>\$62<br>\$422P4<br>\$422P4<br>\$422P4<br>\$45AE<br>\$\$53<br>\$\$23<br>\$\$23<br>\$\$53<br>\$\$23<br>\$\$53<br>\$\$23                                                                                                    |
|       | 4272<br>4273<br>4274<br>4275<br>4278<br>4277<br>4281<br>4283<br>4283<br>4283<br>4285<br>4288<br>4288<br>4288<br>4288<br>4288<br>4287<br>4291<br>4297<br>4297<br>4298<br>4297<br>4298<br>4298<br>4298<br>4298<br>4298<br>4298<br>4298<br>4298                                                                                                    | 60 A 8 7 8 7 8 7 8 7 8 7 8 7 8 7 8 7 8 7 8                                                                                                    | ØØ         E         F         F                                                                                                    | 41<br>42<br>42<br>42<br>45 | RTS<br>NOP<br>SEI<br>STA<br>LDA<br>STA<br>LDA<br>JSR<br>LDX<br>JSR<br>LDX<br>JSR<br>LDX<br>JSR<br>LDX<br>JSR<br>RTS<br>STA<br>LDA<br>STA<br>STA<br>LDA<br>STA<br>STA<br>LDA<br>STA                                                                                                    | \$\$00<br>\$E5<br>\$41F0<br>\$4288<br>\$\$FF<br>\$4209<br>\$61<br>\$4209<br>\$4209<br>\$4294<br>\$4209<br>\$4294<br>\$4294<br>\$4294<br>\$4294<br>\$4294<br>\$4285<br>\$4300<br>\$\$53<br>\$\$23<br>\$\$80<br>\$\$23<br>\$\$80<br>\$\$22                                                                                                    |
|       | 4272<br>4273<br>4274<br>4275<br>4278<br>4277<br>4281<br>4281<br>4285<br>4285<br>4285<br>4288<br>4288<br>4288<br>4288<br>42897<br>4297<br>4299<br>4297<br>4299<br>4297<br>4299<br>4297<br>4297                                                                                                    | 60 A 8 7 8 7 8 7 8 7 8 7 8 7 8 7 8 7 8 7 8                                                                                                    | ØØ         E         F         ØØ         F         ØØ         F         ØØ         F         ØØ         F         ØØ         F         ØØ         F         ØØ         F         ØØ         F         ØØ         F         ØØ         F         F         ØØ         F         F                                                                                                    | 41<br>42<br>42<br>42<br>45 | RTS<br>NOP<br>SEI<br>STA<br>STA<br>LDA<br>STA<br>LDA<br>LDA<br>JSR<br>LDA<br>JSR<br>LDA<br>JSR<br>RTS<br>NOP<br>LDA<br>STA<br>LDA<br>STA<br>LDA                                                                                                    | \$\$00<br>\$E5<br>\$41F0<br>\$4288<br>\$4288<br>\$4209<br>\$4209<br>\$400\$<br>\$400\$<br>\$40 |
|       | 4272<br>4273<br>4274<br>4275<br>4277<br>4277<br>4277<br>4281<br>4285<br>4288<br>4288<br>4288<br>4288<br>4288<br>4289<br>4297<br>4299<br>4299<br>4299<br>4299<br>4299<br>4299<br>429                                                                                                    | 60<br>E 7 8 D 9 5 0 6 7 8 2 0 6 7 8 2 0 6 7 8 2 0 6 7 8 2 0 6 7 8 2 0 6 7 8 2 0 7 5 0 0 8 7 8 7 8 7 8 7 8 7 8 7 8 7 8 7 8 7                                                                                                    | Ø         Ø         F         Ø         Ø         F         Ø         Ø         F         Ø         Ø                                                                                                    | 41<br>42<br>42<br>42<br>45 | RTS<br>NOP<br>SEI<br>STA<br>STA<br>LDA<br>STA<br>LDX<br>LDX<br>LDX<br>JSR<br>LDX<br>JSR<br>LDX<br>JSR<br>LDX<br>STA<br>LDA<br>STA<br>LDA<br>STA<br>LDA<br>LDA<br>LDA<br>LDA<br>LDA<br>LDA                                                                                                | \$\$00<br>\$E5<br>\$41F0<br>\$4288<br>\$4288<br>\$4288<br>\$4209<br>\$61<br>\$4209<br>\$62<br>\$4209<br>\$420<br>\$4209<br>\$422F<br>\$4294<br>\$422F<br>\$4294<br>\$42EF<br>\$4300<br>\$E5<br>\$4300<br>\$E5<br>\$4300<br>\$E5<br>\$4300<br>\$E5<br>\$4288<br>\$53<br>\$22<br>\$\$80<br>\$52<br>\$\$80<br>\$52<br>\$\$80<br>\$52<br>\$\$80<br>\$52<br>\$\$80<br>\$52<br>\$\$80<br>\$52<br>\$\$80<br>\$52<br>\$\$80<br>\$52<br>\$\$80<br>\$52<br>\$\$55<br>\$50<br>\$50<br>\$50<br>\$50<br>\$50<br>\$50<br>\$50<br>\$50<br>\$5                                                                                                    |
|       | 4272<br>4273<br>4274<br>4275<br>4277<br>4277<br>4281<br>4281<br>4285<br>4288<br>4288<br>4288<br>4288<br>4288<br>4289<br>4297<br>4299<br>4299<br>4299<br>4299<br>4299<br>4297<br>4298<br>4297<br>4298<br>4297<br>4298<br>4297<br>4298<br>4297<br>4298<br>4297<br>4298<br>4297<br>4298<br>4297<br>4298<br>4297<br>4298<br>4297<br>4298<br>4297<br>4298<br>4297<br>4298<br>4297<br>4298<br>4297<br>4297<br>4298<br>4297<br>4298<br>4297<br>4297<br>4297<br>4297<br>4297<br>4298<br>4298<br>4298<br>4297<br>4297<br>4298<br>4298<br>4298<br>4298<br>4297<br>4298<br>4297<br>4298<br>4298<br>4298<br>4297<br>4298<br>4297<br>4297<br>4297<br>4297<br>4297<br>4297<br>4297<br>4297 | 60 A 8 20 A 7 20 A 20 A 7 20 A 8 20 A 7 20 A 7 20 A 7 20 A 7 20 A 7 20 A 7 20 A 8 20 A 8 A 8 A 8 A 8 A 8 A 8 A 8 A 8 A 8 A                                                                                                    | ØEFØØ5         S282           ØE5ØØ5         S282           ØE5ØØ5         S282                                                                                                    | 41<br>42<br>42<br>45<br>43 | RTS<br>NOP<br>SEI<br>LDA<br>STA<br>LDA<br>JSR<br>LDX<br>JSR<br>LDX<br>JSR<br>LDA<br>JSR<br>LDA<br>STA<br>LDA<br>STA<br>LDA<br>STA<br>LDA<br>STA<br>LDA<br>LDA<br>LDA<br>LDA<br>LDA<br>LDA<br>LDA<br>LDA<br>LDA<br>LD                                                                     | \$\$00<br>\$E5<br>\$41F0<br>\$4288<br>\$4288<br>\$4288<br>\$4288<br>\$4209<br>\$61<br>\$4209<br>\$4209<br>\$400<br>\$400<br>\$400<br>\$400<br>\$400<br>\$400<br>\$400<br>\$4                                                                                                    |
|       | 4272<br>4273<br>4274<br>4275<br>4277<br>4277<br>4281<br>4285<br>4288<br>4288<br>4288<br>4288<br>4288<br>4288<br>4288                                                                                                    | 60 A 8 D 9 5 0 6 0 2 0 6 0 6 0 7 8 D 9 5 0 6 0 7 2 A 2 0 6 0 0 9 5 0 0 A 9 5 9 5 9 5 9 0 2 0 4 2 0 5 9 5 9 5 9 5 9 0 2 0 7 5 9 5 9 5 9 0 2 0 7 5 9 5 9 0 2 0 7 5 9 5 9 0 2 0 7 5 9 0 2 0 7 5 9 0 2 0 7 5 9 0 2 0 7 5 9 0 2 0 7 5 9 0 2 0 7 5 9 5 9 0 2 0 7 5 9 5 9 0 2 0 7 5 9 5 9 5 9 0 2 0 7 5 9 5 9 5 9 0 2 0 7 5 9 5 9 5 9 0 2 0 7 5 9 5 9 5 9 0 2 0 7 5 9 5 9 5 9 5 9 0 2 0 7 5 9 5 9 5 9 5 9 5 9 5 9 5 9 5 9 5 9 5                                                                                                    | ØEFØØFD         ØE         ØE <t< td=""><td>41<br/>42<br/>42<br/>42<br/>45</td><td>RTS NOP<br/>SEI STA<br/>LDA<br/>STA LDA<br/>JSR<br/>LDX<br/>JSR<br/>LDX<br/>JSR<br/>LDX<br/>JSR<br/>STA<br/>JSR<br/>STA<br/>LDA<br/>STA<br/>LDA<br/>STA<br/>LDA<br/>STA<br/>LDA<br/>STA<br/>LDA<br/>STA<br/>LDA<br/>STA<br/>LDA<br/>STA<br/>LDA<br/>STA<br/>STA<br/>STA<br/>STA<br/>STA<br/>STA<br/>STA<br/>STA<br/>STA<br/>ST</td><td>\$\$00<br/>\$E5<br/>\$41F0<br/>\$4288<br/>\$\$FF<br/>\$4209<br/>\$41<br/>\$4209<br/>\$41<br/>\$4209<br/>\$4209<br/>\$4000<br/>\$4000<br/>\$4000\$<br/>\$4000\$<br/>\$400\$<br/>\$4000\$<br/>\$4000\$</td></t<> | 41<br>42<br>42<br>42<br>45 | RTS NOP<br>SEI STA<br>LDA<br>STA LDA<br>JSR<br>LDX<br>JSR<br>LDX<br>JSR<br>LDX<br>JSR<br>STA<br>JSR<br>STA<br>LDA<br>STA<br>LDA<br>STA<br>LDA<br>STA<br>LDA<br>STA<br>LDA<br>STA<br>LDA<br>STA<br>LDA<br>STA<br>LDA<br>STA<br>STA<br>STA<br>STA<br>STA<br>STA<br>STA<br>STA<br>STA<br>ST | \$\$00<br>\$E5<br>\$41F0<br>\$4288<br>\$\$FF<br>\$4209<br>\$41<br>\$4209<br>\$41<br>\$4209<br>\$4209<br>\$4000<br>\$4000<br>\$4000\$<br>\$4000\$<br>\$400\$<br>\$4000\$<br>\$4000\$                                                                                                    |
|       | 4272<br>4273<br>4274<br>4275<br>4277<br>4277<br>4281<br>4283<br>4283<br>4288<br>4288<br>4288<br>4288<br>4288<br>4288                                                                                                    | 60 A 8 20 A 8 20                                                                                                    | ØE5         ØF5           ØE5         ØF5           D6         D6           D6         D7           D7         D7           D8         D7           D9         D7           D9                                                                                                    | 41<br>42<br>42<br>45<br>43 | RTS<br>NOP<br>SEI<br>LDA<br>STA<br>LDA<br>LDA<br>LDA<br>LDA<br>LDA<br>STA<br>LDA<br>STA<br>LDA<br>LDA<br>STA<br>LDA<br>LDA<br>LDA<br>LDA<br>LDA<br>LDA<br>LDA<br>LDA<br>LDA<br>LD                                                                                                    | \$\$00<br>\$E5<br>\$41F0<br>\$4288<br>\$\$FF<br>\$4209<br>\$61<br>\$4209<br>\$61<br>\$4209<br>\$4209<br>\$4227<br>\$422F<br>\$422F<br>\$4300<br>\$E5<br>\$4300<br>\$\$23<br>\$\$4300<br>\$\$23<br>\$\$53<br>\$\$23<br>\$\$800<br>\$\$22<br>\$\$450<br>\$\$23<br>\$\$53<br>\$\$23<br>\$\$55<br>\$\$23<br>\$\$500<br>\$\$22<br>\$\$4500<br>\$\$22<br>\$\$4500<br>\$\$22<br>\$\$4500<br>\$\$22<br>\$\$4500<br>\$\$23<br>\$\$23<br>\$\$500<br>\$\$22<br>\$\$400<br>\$\$25<br>\$\$23<br>\$\$22<br>\$\$400<br>\$\$22<br>\$\$4200<br>\$\$25<br>\$\$4200<br>\$\$4200<br>\$\$400<br>\$\$4200<br>\$\$4200<br>\$\$4200<br>\$\$4200<br>\$\$4200<br>\$\$4200<br>\$\$4200<br>\$\$4200<br>\$\$4200<br>\$\$4200<br>\$\$4200<br>\$\$4200<br>\$\$4200<br>\$\$4000\$\$\$\$23<br>\$\$\$4000\$\$\$\$\$\$\$\$\$\$\$\$\$\$\$\$\$\$\$\$\$\$\$\$\$\$\$\$\$\$\$                                                                                                    |
|       | 4272<br>4273<br>4274<br>4275<br>4277<br>4277<br>4281<br>4285<br>4288<br>4288<br>4288<br>4288<br>4288<br>4288<br>4288                                                                                                    | 60 A 8 D 9 5 0 6 0 2 0 6 0 6 0 7 8 D 9 5 0 6 0 7 2 A 2 0 6 0 0 9 5 0 0 A 9 5 9 5 9 5 9 0 2 0 4 2 0 5 9 5 9 5 9 5 9 0 2 0 7 5 9 5 9 5 9 0 2 0 7 5 9 5 9 0 2 0 7 5 9 5 9 0 2 0 7 5 9 0 2 0 7 5 9 0 2 0 7 5 9 0 2 0 7 5 9 0 2 0 7 5 9 0 2 0 7 5 9 5 9 0 2 0 7 5 9 5 9 0 2 0 7 5 9 5 9 5 9 0 2 0 7 5 9 5 9 5 9 0 2 0 7 5 9 5 9 5 9 0 2 0 7 5 9 5 9 5 9 0 2 0 7 5 9 5 9 5 9 5 9 0 2 0 7 5 9 5 9 5 9 5 9 5 9 5 9 5 9 5 9 5 9 5                                                                                                    | ØEFØØFD         ØE         ØE <t< td=""><td>41<br/>42<br/>42<br/>45<br/>43</td><td>RTS NOP<br/>SEI STA<br/>LDA<br/>STA LDA<br/>JSR<br/>LDX<br/>JSR<br/>LDX<br/>JSR<br/>LDX<br/>JSR<br/>STA<br/>JSR<br/>STA<br/>LDA<br/>STA<br/>LDA<br/>STA<br/>LDA<br/>STA<br/>LDA<br/>STA<br/>LDA<br/>STA<br/>LDA<br/>STA<br/>LDA<br/>STA<br/>LDA<br/>STA<br/>STA<br/>STA<br/>STA<br/>STA<br/>STA<br/>STA<br/>STA<br/>STA<br/>ST</td><td>\$\$00<br/>\$E5<br/>\$41F0<br/>\$4288<br/>\$\$FF<br/>\$4209<br/>\$41<br/>\$4209<br/>\$41<br/>\$4209<br/>\$4209<br/>\$4000<br/>\$4000<br/>\$4000\$<br/>\$4000\$<br/>\$400\$<br/>\$4000\$<br/>\$4000\$</td></t<> | 41<br>42<br>42<br>45<br>43 | RTS NOP<br>SEI STA<br>LDA<br>STA LDA<br>JSR<br>LDX<br>JSR<br>LDX<br>JSR<br>LDX<br>JSR<br>STA<br>JSR<br>STA<br>LDA<br>STA<br>LDA<br>STA<br>LDA<br>STA<br>LDA<br>STA<br>LDA<br>STA<br>LDA<br>STA<br>LDA<br>STA<br>LDA<br>STA<br>STA<br>STA<br>STA<br>STA<br>STA<br>STA<br>STA<br>STA<br>ST | \$\$00<br>\$E5<br>\$41F0<br>\$4288<br>\$\$FF<br>\$4209<br>\$41<br>\$4209<br>\$41<br>\$4209<br>\$4209<br>\$4000<br>\$4000<br>\$4000\$<br>\$4000\$<br>\$400\$<br>\$4000\$<br>\$4000\$                                                                                                    |

|                                       | 428                                                                                                    | 7                                                                                                    | A2                                                                                                    | 13                                                                                                    |                                                                                                    | LDX                                                                                                    | <b>\$</b> \$                                                                                                    | 18                                                                                                    |                                                                                        |                                                                                             |         |                |
|---------------------------------------|----------------------------------------------------------------------------------------------------|----------------------------------------------------------------------------------------------------|----------------------------------------------------------------------------------------------------|----------------------------------------------------------------------------------------------------|----------------------------------------------------------------------------------------------------|----------------------------------------------------------------------------------------------------|----------------------------------------------------------------------------------------------------|----------------------------------------------------------------------------------------------------|----------------------------------------------------------------------------------------|---------------------------------------------------------------------------------------------|---------|----------------|
|                                       | 42¥                                                                                                    | 7                                                                                                    | AØ                                                                                                    | ød                                                                                                    |                                                                                                    | LDY                                                                                                    | \$\$                                                                                                    | ØD                                                                                                    |                                                                                        |                                                                                             |         |                |
|                                       | 428                                                                                                    | B                                                                                                    | 2ø                                                                                                    | E2                                                                                                    | 41                                                                                                    | JSR                                                                                                    | \$4                                                                                                    | 182                                                                                                    |                                                                                        |                                                                                             |         |                |
|                                       | 42B                                                                                                    |                                                                                                    |                                                                                                    | C8                                                                                                    |                                                                                                    | LDA                                                                                                    |                                                                                                    |                                                                                                    |                                                                                        |                                                                                             |         |                |
|                                       | 420                                                                                                    |                                                                                                    |                                                                                                    | 22                                                                                                    |                                                                                                    | STA                                                                                                    |                                                                                                    |                                                                                                    |                                                                                        |                                                                                             |         |                |
| •                                     |                                                                                                    |                                                                                                    |                                                                                                    |                                                                                                    |                                                                                                    |                                                                                                    |                                                                                                    |                                                                                                    |                                                                                        |                                                                                             |         |                |
| •                                     | 420                                                                                                    |                                                                                                    | A9                                                                                                    | ØC                                                                                                    |                                                                                                    | LDA                                                                                                    |                                                                                                    |                                                                                                    |                                                                                        |                                                                                             |         |                |
| ٠                                     | 4204                                                                                                    |                                                                                                    | A2                                                                                                    | 17                                                                                                    |                                                                                                    | LDX                                                                                                    |                                                                                                    |                                                                                                    |                                                                                        |                                                                                             |         |                |
|                                       | 420                                                                                                    | 5                                                                                                    | AØ                                                                                                    | 1B                                                                                                    |                                                                                                    | LDY                                                                                                    | <b>\$</b> \$                                                                                                    | 1 B                                                                                                    |                                                                                        |                                                                                             |         |                |
|                                       | 420                                                                                                    | 3                                                                                                    | 2ø                                                                                                    | E2                                                                                                    | 41                                                                                                    | JSR                                                                                                    | \$4                                                                                                    | 1E2                                                                                                    |                                                                                        |                                                                                             |         |                |
|                                       | 4201                                                                                                    | 8 .                                                                                                    | A7                                                                                                    | D4                                                                                                    |                                                                                                    | LDA                                                                                                    | \$5                                                                                                    | D4                                                                                                    |                                                                                        |                                                                                             |         |                |
|                                       | 4201                                                                                                    |                                                                                                    |                                                                                                    | 22                                                                                                    |                                                                                                    | STA                                                                                                    |                                                                                                    |                                                                                                    |                                                                                        |                                                                                             |         |                |
|                                       | 4201                                                                                                    |                                                                                                    |                                                                                                    | øc                                                                                                    |                                                                                                    |                                                                                                    |                                                                                                    |                                                                                                    |                                                                                        |                                                                                             |         |                |
| •                                     |                                                                                                    |                                                                                                    |                                                                                                    |                                                                                                    |                                                                                                    | LDA                                                                                                    |                                                                                                    |                                                                                                    |                                                                                        |                                                                                             |         |                |
| •                                     | 42D:                                                                                                    |                                                                                                    | A2                                                                                                    | 18                                                                                                    |                                                                                                    | LDX                                                                                                    | <b>#</b> 5                                                                                                    | 18                                                                                                    |                                                                                        |                                                                                             |         |                |
|                                       | 42D:                                                                                                    | 3                                                                                                    | AØ                                                                                                    | 1 B                                                                                                    |                                                                                                    | LDY                                                                                                    | <b>*</b> \$'                                                                                                    | 18                                                                                                    |                                                                                        |                                                                                             |         |                |
|                                       | 42D                                                                                                    | 5 - 1                                                                                                    | 20                                                                                                    | E2                                                                                                    | 41                                                                                                    | JSR                                                                                                    | \$4                                                                                                    | 1E2                                                                                                    |                                                                                        |                                                                                             |         |                |
|                                       | 42D                                                                                                    | з,                                                                                                    | 6Ø                                                                                                    |                                                                                                    |                                                                                                    | RTS                                                                                                    |                                                                                                    |                                                                                                    |                                                                                        |                                                                                             |         |                |
| -                                     | 42D                                                                                                    |                                                                                                    | 8A                                                                                                    |                                                                                                    |                                                                                                    | TXA                                                                                                    |                                                                                                    |                                                                                                    |                                                                                        |                                                                                             |         |                |
|                                       | 42D                                                                                                    |                                                                                                    | 48                                                                                                    |                                                                                                    |                                                                                                    | PHA                                                                                                    |                                                                                                    |                                                                                                    |                                                                                        |                                                                                             |         |                |
| ŗ.                                    |                                                                                                    |                                                                                                    |                                                                                                    |                                                                                                    |                                                                                                    |                                                                                                    |                                                                                                    |                                                                                                    |                                                                                        |                                                                                             |         |                |
| •                                     | 42D1                                                                                                    |                                                                                                    |                                                                                                    | 66                                                                                                    | 44                                                                                                    |                                                                                                    | \$4                                                                                                    | 400                                                                                                    |                                                                                        |                                                                                             |         |                |
| •                                     | 42DI                                                                                                    |                                                                                                    | 68                                                                                                    |                                                                                                    |                                                                                                    | PLA                                                                                                    |                                                                                                    |                                                                                                    |                                                                                        |                                                                                             |         |                |
|                                       | 42DI                                                                                                    | -                                                                                                    | AA                                                                                                    |                                                                                                    |                                                                                                    | TAX                                                                                                    |                                                                                                    |                                                                                                    |                                                                                        |                                                                                             |         |                |
|                                       | 42E                                                                                                    | 3                                                                                                    | ĊA                                                                                                    |                                                                                                    |                                                                                                    | DEX                                                                                                    |                                                                                                    |                                                                                                    |                                                                                        |                                                                                             |         |                |
| ۰.                                    | 42E)                                                                                                    | 1                                                                                                    | DØ                                                                                                    | F6                                                                                                    |                                                                                                    | BNE                                                                                                    | \$4                                                                                                    | 209                                                                                                    |                                                                                        |                                                                                             |         |                |
|                                       | 42E                                                                                                    |                                                                                                    |                                                                                                    |                                                                                                    |                                                                                                    | RTS                                                                                                    |                                                                                                    |                                                                                                    |                                                                                        |                                                                                             |         |                |
|                                       | 42E                                                                                                    |                                                                                                    | 8A                                                                                                    |                                                                                                    |                                                                                                    | TXA                                                                                                    |                                                                                                    |                                                                                                    |                                                                                        |                                                                                             |         |                |
| •                                     | 42E                                                                                                    |                                                                                                    |                                                                                                    |                                                                                                    |                                                                                                    |                                                                                                    |                                                                                                    |                                                                                                    |                                                                                        |                                                                                             |         |                |
| ٠                                     |                                                                                                    |                                                                                                    | 48                                                                                                    |                                                                                                    |                                                                                                    | PHA                                                                                                    |                                                                                                    |                                                                                                    |                                                                                        |                                                                                             |         |                |
| •                                     | 42E                                                                                                    |                                                                                                    |                                                                                                    | 50                                                                                                    | 44                                                                                                    | JSR                                                                                                    | \$4                                                                                                    | 450                                                                                                    |                                                                                        |                                                                                             |         |                |
| •                                     | 42E                                                                                                    | 7                                                                                                    | 68                                                                                                    |                                                                                                    |                                                                                                    | FLA                                                                                                    |                                                                                                    |                                                                                                    |                                                                                        |                                                                                             |         |                |
| •                                     | 42E/                                                                                                    | 4, 1                                                                                                    | AA                                                                                                    |                                                                                                    |                                                                                                    | TAX                                                                                                    |                                                                                                    |                                                                                                    |                                                                                        |                                                                                             |         |                |
|                                       | 42E1                                                                                                    | B                                                                                                    | CA                                                                                                    |                                                                                                    |                                                                                                    | DEX                                                                                                    |                                                                                                    |                                                                                                    |                                                                                        |                                                                                             |         |                |
|                                       | 42E                                                                                                    | 2                                                                                                    | DØ                                                                                                    | F6                                                                                                    |                                                                                                    | BNE                                                                                                    | \$4)                                                                                                    | 2E4                                                                                                    |                                                                                        |                                                                                             |         |                |
|                                       | 42E                                                                                                    |                                                                                                    | 6Ø                                                                                                    |                                                                                                    |                                                                                                    | RTS                                                                                                    |                                                                                                    | ·                                                                                                    |                                                                                        |                                                                                             |         |                |
|                                       |                                                                                                    | _                                                                                                    |                                                                                                    |                                                                                                    |                                                                                                    |                                                                                                    |                                                                                                    |                                                                                                    |                                                                                        |                                                                                             |         |                |
| •                                     | 4751                                                                                                    |                                                                                                    | ūλ                                                                                                    |                                                                                                    |                                                                                                    | TYA                                                                                                    |                                                                                                    |                                                                                                    |                                                                                        |                                                                                             |         |                |
| •                                     | 42EI                                                                                                    |                                                                                                    | AB                                                                                                    |                                                                                                    |                                                                                                    | TXA                                                                                                    |                                                                                                    |                                                                                                    |                                                                                        |                                                                                             |         |                |
|                                       | 42F                                                                                                    | 0                                                                                                    | 48                                                                                                    | æ                                                                                                    |                                                                                                    | PHA                                                                                                    |                                                                                                    |                                                                                                    |                                                                                        |                                                                                             |         |                |
| •                                     |                                                                                                    | 0                                                                                                    | 48                                                                                                    | 08                                                                                                    | 44                                                                                                    |                                                                                                    | \$4                                                                                                    | 4D8                                                                                                    |                                                                                        |                                                                                             |         |                |
| •                                     | 42F                                                                                                    | Ø<br>1                                                                                                    | 48                                                                                                    | D8                                                                                                    | 44                                                                                                    | PHA                                                                                                    | \$4                                                                                                    | 4D8                                                                                                    |                                                                                        |                                                                                             |         |                |
| •                                     | 42F)<br>42F)                                                                                                    | Ø<br>1<br>4                                                                                                    | 48<br>2Ø                                                                                                    |                                                                                                    | 44                                                                                                    | PHA<br>JSR                                                                                                    | \$4                                                                                                    | 4D8                                                                                                    |                                                                                        |                                                                                             |         |                |
|                                       | 42F<br>42F<br>42F<br>42F                                                                                                    | 0<br>1<br>4<br>5                                                                                                    | 48<br>2Ø<br>68<br>AA                                                                                                    |                                                                                                    | 44                                                                                                    | PHA<br>JSR<br>PLA<br>TAX                                                                                                    | \$4                                                                                                    | 4D8                                                                                                    |                                                                                        |                                                                                             |         |                |
| •••••                                 | 42F<br>42F<br>42F<br>42F<br>42F                                                                                                    | 0<br>1<br>5<br>5                                                                                                    | 48<br>2Ø<br>68<br>AA<br>CA                                                                                                 |                                                                                                    | 44                                                                                                    | PHA<br>JSR<br>PLA<br>TAX<br>DEX                                                                                                    |                                                                                                    |                                                                                                    |                                                                                        |                                                                                             |         |                |
|                                       | 42F<br>42F<br>42F<br>42F<br>42F<br>42F                                                                                                    | 0<br>1<br>5<br>5<br>7                                                                                                    | 48<br>2ø<br>68<br>AA<br>CA<br>Dø                                                                                           |                                                                                                    | 44                                                                                                    | PHA<br>JSR<br>PLA<br>TAX<br>DEX<br>BNE                                                                                                    |                                                                                                    |                                                                                                    |                                                                                        |                                                                                             |         |                |
|                                       | 42F1<br>42F2<br>42F2<br>42F3<br>42F3<br>42F3<br>42F3                                                                                                    | 0<br>1<br>5<br>5<br>7<br>7                                                                                                    | 48<br>20<br>68<br>AA<br>CA<br>D0<br>60                                                                                     |                                                                                                    | 44                                                                                                    | PHA<br>JSR<br>PLA<br>TAX<br>DEX<br>BNE<br>RTS                                                                                                    |                                                                                                    |                                                                                                    |                                                                                        |                                                                                             |         |                |
|                                       | 42F1<br>42F1<br>42F1<br>42F1<br>42F1<br>42F1<br>42F1<br>42F1                                                                                                    | 0<br>1<br>5<br>5<br>7<br>7                                                                                                    | 48<br>20<br>68<br>68<br>68<br>60<br>00<br>60                                                                               |                                                                                                    | 44                                                                                                    | PHA<br>JSR<br>PLA<br>TAX<br>DEX<br>BNE<br>RTS<br>BRK                                                                                                    |                                                                                                    |                                                                                                    |                                                                                        |                                                                                             |         |                |
|                                       | 42F1<br>42F<br>42F<br>42F<br>42F<br>42F<br>42F<br>42F<br>42F<br>42F                                                                                                    | 0<br>1<br>5<br>5<br>7<br>7<br>8                                                                                                    | 48<br>20<br>68<br>68<br>60<br>60<br>60<br>60                                                                               |                                                                                                    | 44                                                                                                    | PHA<br>JSR<br>PLA<br>TAX<br>DEX<br>BNE<br>RTS<br>BRK<br>BRK                                                                                                    |                                                                                                    |                                                                                                    |                                                                                        |                                                                                             |         |                |
| • • • • • •                           | 42F1<br>42F1<br>42F1<br>42F1<br>42F1<br>42F1<br>42F1<br>42F1                                                                                                    | 0<br>1<br>5<br>5<br>7<br>7<br>8                                                                                                    | 48<br>20<br>68<br>68<br>68<br>60<br>00<br>60                                                                               |                                                                                                    | 44                                                                                                    | PHA<br>JSR<br>PLA<br>TAX<br>DEX<br>BNE<br>RTS<br>BRK                                                                                                    |                                                                                                    |                                                                                                    |                                                                                        |                                                                                             |         |                |
|                                       | 42F1<br>42F<br>42F<br>42F<br>42F<br>42F<br>42F<br>42F<br>42F<br>42F                                                                                                    | Ø<br>14567748<br>2                                                                                                    | 48<br>20<br>68<br>68<br>60<br>60<br>60<br>60                                                                               |                                                                                                    | 44                                                                                                    | PHA<br>JSR<br>PLA<br>TAX<br>DEX<br>BNE<br>RTS<br>BRK<br>BRK                                                                                                    |                                                                                                    |                                                                                                    |                                                                                        |                                                                                             |         |                |
|                                       | 42F<br>42F<br>42F<br>42F<br>42F<br>42F<br>42F<br>42F<br>42F<br>42F                                                                                                    | Ø<br>1<br>4<br>5<br>5<br>7<br>7<br>4<br>8<br>0                                                                                                    | 48<br>20<br>68<br>68<br>60<br>60<br>60<br>60<br>60<br>60<br>60<br>60<br>60<br>60<br>60<br>60<br>60                         |                                                                                                    | 44                                                                                                    | PHA<br>JSR<br>PLA<br>TAX<br>DEX<br>BNE<br>RTS<br>BRK<br>BRK<br>BRK                                                                                                    |                                                                                                    |                                                                                                    |                                                                                        |                                                                                             |         |                |
|                                       | 42F<br>42F<br>42F<br>42F<br>42F<br>42F<br>42F<br>42F<br>42F<br>42F                                                                                                    | 0<br>1<br>1<br>5<br>5<br>7<br>7<br>7<br>8<br>8<br>5<br>5<br>7<br>7<br>8<br>8<br>5<br>5<br>7<br>7<br>8<br>8<br>5<br>5<br>7<br>7<br>8<br>8<br>5<br>5<br>7<br>7<br>7<br>8<br>8<br>8<br>8                                                                                                    | 48<br>20<br>68<br>60<br>60<br>60<br>60<br>60<br>60<br>60<br>60<br>60<br>60<br>60<br>60<br>60                               |                                                                                                    | 44                                                                                                    | PHA<br>JSR<br>PLA<br>TAX<br>DEX<br>BNE<br>RTS<br>BRK<br>BRK<br>BRK<br>BRK                                                                                                    |                                                                                                    |                                                                                                    |                                                                                        |                                                                                             |         |                |
|                                       | 42F<br>42F<br>42F<br>42F<br>42F<br>42F<br>42F<br>42F<br>42F<br>42F                                                                                                    | 0<br>1<br>1<br>5<br>5<br>7<br>7<br>7<br>8<br>8<br>5<br>5<br>7<br>7<br>8<br>8<br>5<br>5<br>7<br>7<br>8<br>8<br>5<br>5<br>7<br>7<br>8<br>8<br>5<br>5<br>7<br>7<br>7<br>8<br>8<br>8<br>8                                                                                                    | 48<br>20<br>68<br>68<br>60<br>60<br>60<br>60<br>60<br>60<br>60<br>60<br>60<br>60<br>60<br>60<br>60                         |                                                                                                    | 44                                                                                                    | PHA<br>JSR<br>PLA<br>TAX<br>DEX<br>BNE<br>RTS<br>BRK<br>BRK<br>BRK                                                                                                    |                                                                                                    |                                                                                                    |                                                                                        |                                                                                             |         |                |
|                                       | 42Fi<br>42Fi<br>42Fi<br>42Fi<br>42Fi<br>42Fi<br>42Fi<br>42Fi                                                                                                    | 0<br>1<br>1<br>4<br>5<br>5<br>6<br>7<br>7<br>7<br>8<br>8<br>5<br>5<br>7<br>7<br>8<br>8<br>5<br>5<br>7<br>7<br>8<br>8<br>5<br>5<br>7<br>7<br>7<br>8<br>8<br>5<br>5<br>7<br>7<br>7<br>7                                                                                                    | 48<br>20<br>68<br>60<br>60<br>60<br>60<br>60<br>60<br>60<br>60<br>60<br>60<br>60<br>60<br>60                               | F6                                                                                                    |                                                                                                    | PHA<br>JSR<br>PLA<br>TAX<br>DEX<br>BNES<br>BRK<br>BRK<br>BRK<br>BRK<br>BRK<br>BRK<br>BRK                                                                                                    | \$4:                                                                                                    | 2EF                                                                                                    | 84                                                                                     |                                                                                             | 0       |                |
|                                       | 42Fi<br>42Fi<br>42Fi<br>42Fi<br>42Fi<br>42Fi<br>42Fi<br>42Fi                                                                                                    | 0<br>1<br>5<br>5<br>5<br>7<br>7<br>7<br>8<br>8<br>8<br>8<br>8<br>8<br>8<br>8<br>8<br>8<br>8<br>8<br>8<br>8                                                                                                    | 48<br>268<br>ACD<br>000<br>000<br>000<br>000<br>000<br>000<br>000<br>000<br>000<br>0                                       | F6                                                                                                    | 3 Ø1                                                                                                    | PHA<br>JSR<br>PLA<br>TAX<br>DEX<br>BRTS<br>BRTS<br>BRKK<br>BRKK<br>BRKK<br>BRKK<br>BRKK<br>BRKK<br>BRKK<br>BRK                                                                                                    | \$4:<br>6Ø                                                                                                    | 2EF<br>8ø                                                                                                    | 06                                                                                     |                                                                                             | .0.     |                |
| · · · · · · · · · · · · · · · · · · · | 42Fi<br>42Fi<br>42Fi<br>42Fi<br>42Fi<br>42Fi<br>42Fi<br>42Fi                                                                                                    | 0<br>1<br>4<br>5<br>5<br>7<br>7<br>7<br>8<br>8<br>7<br>7<br>7<br>8<br>8<br>8<br>8<br>8<br>8<br>8<br>8<br>8<br>8                                                                                                    | 48<br>29<br>68<br>60<br>60<br>60<br>60<br>60<br>60<br>60<br>60<br>60<br>60<br>60<br>60<br>60                               | F6                                                                                                    | 3 Øi<br>7 29                                                                                                    | PHA<br>JSR<br>PLAX<br>DENES<br>BRTSRKK<br>BRKK<br>BRKK<br>BRKK<br>BRKK<br>BRKK<br>BRKK<br>BRKK                                                                                                    | \$4:<br>\$8                                                                                                    | 99<br>30                                                                                                    | ØØ                                                                                     | :                                                                                           |         | - <b>.</b> Ø . |
| · · · · · · · · · · · · · · · · · · · | 42Ff<br>42F<br>42F<br>42F<br>42F<br>42F<br>42F<br>42Ff<br>42Ff<br>4                                                                                                    | 0<br>1<br>4<br>5<br>5<br>6<br>7<br>7<br>7<br>8<br>8<br>2<br>9<br>0<br>2<br>9<br>0<br>8<br>5<br>0<br>0<br>9<br>8<br>5<br>0<br>0<br>9<br>8<br>5<br>0<br>0<br>9<br>8<br>5<br>0<br>9<br>8<br>5<br>5<br>9<br>8<br>5<br>5<br>9<br>8<br>5<br>7<br>7<br>7<br>7<br>9<br>8<br>8<br>9<br>7<br>7<br>9<br>8<br>9<br>8<br>9<br>9<br>8<br>9<br>9<br>9<br>9                                                                                                    | 48<br>28<br>68<br>60<br>60<br>60<br>60<br>60<br>60<br>60<br>60<br>60<br>60<br>60<br>60<br>60                               | F6                                                                                                    | 3 Ø1<br>7 29<br>3 Ø1                                                                                                    | PHA<br>JSR<br>PLA<br>TAX<br>DEX<br>BNE<br>RTS<br>BRK<br>BRK<br>BRK<br>BRK<br>BRK<br>BRK<br>BRK<br>J Ø7<br>J Ø0<br>J 10                                                                                                    | \$4:<br>\$4:<br>ØB<br>ØB                                                                                                    | 2EF<br>90<br>30<br>9F                                                                                                | ØØ<br>1Ø                                                                               |                                                                                             |         |                |
| · · · · · · · · · · · · · · · · · · · | 42Fi<br>42Fi<br>42Fi<br>42Fi<br>42Fi<br>42Fi<br>42Fi<br>42Fi                                                                                                    | 0<br>1<br>4<br>5<br>5<br>6<br>7<br>7<br>4<br>8<br>5<br>6<br>7<br>7<br>4<br>8<br>5<br>6<br>7<br>7<br>4<br>8<br>5<br>9<br>0<br>8<br>9<br>9<br>9<br>9<br>9<br>9<br>9<br>9                                                                                                    | 48<br>28<br>40<br>40<br>40<br>40<br>40<br>40<br>40<br>40<br>40<br>40<br>40<br>40<br>40                                     | F6                                                                                                    | 3 Øi<br>7 29                                                                                                    | PHA<br>JSR<br>PLA<br>TAX<br>DEX<br>BNE<br>RTS<br>BRK<br>BRK<br>BRK<br>BRK<br>BRK<br>BRK<br>BRK<br>J Ø7<br>J Ø0<br>J 10                                                                                                    | \$4:<br>\$8                                                                                                    | 99<br>30                                                                                                    | ØØ<br>1Ø                                                                               | :                                                                                           |         |                |
| · · · · · · · · · · · · · · · · · · · | 42Ff<br>42F<br>42F<br>42F<br>42F<br>42F<br>42F<br>42Ff<br>42Ff<br>4                                                                                                    | 0<br>1<br>4<br>5<br>5<br>6<br>7<br>7<br>7<br>8<br>8<br>2<br>9<br>0<br>2<br>9<br>0<br>8<br>5<br>0<br>0<br>9<br>8<br>5<br>0<br>0<br>9<br>8<br>5<br>0<br>0<br>9<br>8<br>5<br>0<br>9<br>8<br>5<br>5<br>9<br>8<br>5<br>5<br>9<br>8<br>5<br>7<br>7<br>7<br>7<br>9<br>8<br>8<br>9<br>7<br>7<br>9<br>8<br>9<br>8<br>9<br>9<br>8<br>9<br>9<br>9<br>9                                                                                                    | 48<br>28<br>40<br>40<br>40<br>40<br>40<br>40<br>40<br>40<br>40<br>40<br>40<br>40<br>40                                     | F6                                                                                                    | 3 Ø1<br>7 29<br>3 Ø1<br>3 Ø1                                                                                                    | PHA<br>JSR<br>PLA<br>TAX<br>DEX<br>BNE<br>RTS<br>BRK<br>BRK<br>BRK<br>BRK<br>BRK<br>BRK<br>BRK<br>BRK<br>BRK<br>BRK                                                                                                    | \$4:<br>\$4:<br>ØB<br>ØB                                                                                                    | 2EF<br>90<br>30<br>9F                                                                                                | 00<br>10<br>05                                                                         | :<br>:.:                                                                                    |         |                |
| · · · · · · · · · · · · · · · · · · · | 42Fi<br>42Fi<br>42Fi<br>42Fi<br>42Fi<br>42Fi<br>42Fi<br>42Fi                                                                                                    | 0<br>1<br>4<br>5<br>5<br>5<br>7<br>7<br>4<br>8<br>5<br>5<br>7<br>7<br>4<br>8<br>5<br>5<br>7<br>7<br>4<br>8<br>5<br>5<br>7<br>7<br>4<br>8<br>5<br>5<br>7<br>7<br>4<br>8<br>5<br>5<br>7<br>7<br>7<br>4<br>8<br>5<br>5<br>9<br>0<br>8<br>5<br>9<br>8<br>9<br>8<br>9<br>8<br>9<br>8<br>9<br>8<br>9<br>8<br>9<br>8<br>9<br>8<br>9<br>8                                                                                                    | 48<br>28<br>40<br>40<br>40<br>40<br>40<br>40<br>40<br>40<br>40<br>40<br>40<br>40<br>40                                     | F6<br>C(<br>) 07<br>) 04<br>) 04<br>) 04                                                                     | 3 Ø1<br>7 21<br>3 Ø1<br>3 Ø1<br>5 21                                                                                                    | PHA<br>JSR<br>PLA<br>TAX<br>DEX<br>BNE<br>RTS<br>BRK<br>BRK<br>BRK<br>BRK<br>BRK<br>BRK<br>BRK<br>BRK<br>BRK<br>BRK                                                                                                    | \$4:<br>\$4:<br>\$9<br>\$9<br>\$9<br>\$9<br>\$9<br>\$9<br>\$9<br>\$9<br>\$9<br>\$9<br>\$9<br>\$9<br>\$9                         | 2EF<br>30<br>30<br>97<br>90                                                                                          | 00<br>10<br>05<br>00                                                                   | :                                                                                           | ø       |                |
|                                       | 42Fi<br>42F<br>42F<br>42F<br>42F<br>42Fi<br>42Fi<br>42Fi<br>42Fi                                                                                                    | 0<br>1<br>4<br>5<br>6<br>7<br>7<br>4<br>8<br>0<br>9<br>9<br>9<br>9<br>9<br>9<br>9<br>9<br>9<br>9<br>9<br>9<br>9<br>9<br>9<br>9<br>9<br>9                                                                                                    | 48<br>28<br>40<br>28<br>40<br>28<br>40<br>28<br>40<br>40<br>40<br>40<br>40<br>40<br>40<br>40<br>40<br>40<br>40<br>40<br>40 | F6<br>6<br>9<br>9<br>9<br>9<br>9<br>9<br>9<br>9<br>9<br>9<br>9<br>9<br>9<br>9                                | 3 Ø1<br>7 21<br>7 Ø1<br>3 Ø1<br>6 21<br>9 Ø1                                                                                                    | PHAA<br>JSR<br>PLA<br>TAX<br>BNE<br>RTSS<br>BRK<br>BRK<br>BRK<br>BRK<br>BRK<br>BRK<br>BRK<br>BRK<br>BRK<br>BRK                                                                                                    | \$4:<br>\$4:<br>\$6<br>\$<br>\$<br>\$<br>\$<br>\$<br>\$<br>\$<br>\$<br>\$<br>\$<br>\$<br>\$<br>\$<br>\$<br>\$<br>\$<br>\$<br>\$ | 2EF<br>30<br>30<br>96<br>90<br>90<br>90                                                                              | 00<br>10<br>05<br>00<br>70                                                             | 1                                                                                           | Ø       | ø.<br><br>3    |
|                                       | 42F1<br>42F7<br>42F7<br>42F7<br>42F7<br>42F7<br>42F7<br>42F7<br>42F7                                                                                                    | 014557748CDE= 009E099<br>09E099<br>09E099<br>09E099                                                                                                    | 480<br>260<br>260<br>260<br>260<br>260<br>260<br>260<br>260<br>260<br>26                                                   | F6<br>6<br>9<br>9<br>9<br>9<br>9<br>9<br>9<br>9<br>9<br>9<br>9<br>9<br>9<br>9<br>9<br>9<br>9<br>9            | 3 Ø1<br>7 20<br>3 Ø1<br>3 Ø1<br>5 20<br>9 Ø1<br>7 Ø1                                                                                                    | PHA<br>JSR<br>PLA<br>TAX<br>DEX<br>BNE<br>BRK<br>BRK<br>BRK<br>BRK<br>BRK<br>BRK<br>BRK<br>BRK<br>BRK<br>BRK                                                                                                    | \$4:<br>\$4:<br>\$9<br>\$9<br>\$9<br>\$9<br>\$9<br>\$9<br>\$9<br>\$9<br>\$9<br>\$9<br>\$9<br>\$9<br>\$9                         | 2EF<br>90<br>30<br>90<br>90<br>90<br>FF                                                                              | 00<br>10<br>05<br>00<br>70<br>00                                                       | 1<br>1.1<br>1.<br>1<br>1.<br>1.1                                                            | Ø<br>9! | ø.             |
|                                       | 42F1<br>42F2<br>42F3<br>42F3<br>42F3<br>42F4<br>42F4<br>42F1<br>42F1<br>42F1<br>42F1<br>42F1<br>42F1                                                                         | 0<br>1<br>1<br>4<br>5<br>6<br>7<br>7<br>4<br>3<br>5<br>6<br>7<br>7<br>4<br>3<br>5<br>6<br>7<br>7<br>4<br>3<br>5<br>5<br>7<br>7<br>4<br>3<br>5<br>5<br>7<br>7<br>4<br>3<br>5<br>5<br>7<br>7<br>4<br>3<br>5<br>5<br>7<br>7<br>4<br>3<br>5<br>5<br>7<br>7<br>4<br>5<br>5<br>5<br>7<br>7<br>7<br>4<br>5<br>5<br>5<br>7<br>7<br>7<br>4<br>5<br>5<br>5<br>7<br>7<br>7<br>8<br>5<br>7<br>7<br>7<br>8<br>7<br>7<br>7<br>7<br>7<br>8<br>8<br>5<br>7<br>7<br>7<br>7 | 480<br>26AAA000000000000000000000000000000000                                                                              | F6<br>C(<br>97<br>10<br>10<br>10<br>10<br>10<br>10<br>10<br>10<br>10<br>10<br>10<br>10<br>10                 | 3 01<br>7 29<br>7 01<br>3 01<br>5 29<br>01<br>7 01<br>8 01                                                                                                    | PHA<br>JSR<br>PLA<br>TAX<br>DEX<br>BNE<br>RTS<br>BRK<br>BRK<br>BRK<br>BRK<br>BRK<br>BRK<br>BRK<br>BRK<br>BRK<br>BRK                                                                                                    | \$4<br>9<br>9<br>9<br>9<br>9<br>9<br>9<br>9<br>9<br>9<br>9<br>9<br>9<br>9<br>9<br>9<br>9<br>9                                   | 2EF<br>90<br>30<br>97<br>97<br>97<br>97                                                                              | 00<br>10<br>05<br>00<br>70<br>00                                                       | 1<br>1.:<br>1.:<br>1.:<br>1.:                                                               | Ø       | ø.<br>3        |
|                                       | 42F1<br>42F2<br>42F3<br>42F3<br>42F3<br>42F4<br>42F4<br>42F1<br>42F1<br>42F1<br>42F1<br>42F1<br>42F1                                                                         | 0114557748CDE= 000E000<br>000E000<br>000E000<br>00000                                                                                                    | 480<br>260<br>260<br>260<br>260<br>260<br>260<br>260<br>260<br>260<br>26                                                   | F6<br>C(<br>)<br>0<br>0<br>0<br>0<br>0<br>0<br>0<br>0<br>0<br>0<br>0<br>0<br>0<br>0<br>0<br>0<br>0<br>0      | 3 0%<br>7 29<br>3 01<br>3 09<br>5 29<br>3 09<br>3 09<br>3 09<br>3 09                                                                                                    | PHA<br>JSR<br>PLA<br>TAX<br>DEX<br>BNE<br>BRK<br>BRK<br>BRK<br>BRK<br>BRK<br>BRK<br>BRK<br>BRK<br>BRK<br>BRK                                                                                                    | \$4:<br>50<br>90<br>90<br>90<br>90<br>90<br>90<br>90<br>90                                                                      | 2EF<br>0009909<br>00000000000000000000000000000                                                                      | 00<br>10<br>05<br>00<br>70<br>00<br>00<br>00                                           | 2                                                                                           | Ø       | Ø.<br>3        |
|                                       | 42F1<br>42F2<br>42F3<br>42F3<br>42F4<br>42F4<br>42F4<br>42F1<br>42F1<br>42F1<br>42F1<br>42F1                                                                                 | 0<br>1<br>1<br>4<br>5<br>5<br>5<br>7<br>7<br>4<br>8<br>5<br>5<br>7<br>7<br>4<br>8<br>5<br>5<br>7<br>7<br>4<br>8<br>5<br>5<br>7<br>7<br>4<br>8<br>5<br>5<br>7<br>7<br>4<br>8<br>5<br>5<br>7<br>7<br>4<br>8<br>5<br>5<br>7<br>7<br>4<br>8<br>5<br>5<br>9<br>9<br>9<br>9<br>9<br>9<br>9<br>9<br>9<br>9<br>9<br>9<br>9<br>9<br>9<br>9<br>9                                                                                                    | 48<br>28<br>48<br>28<br>48<br>48<br>48<br>48<br>48<br>48<br>48<br>48<br>48<br>48<br>48<br>48<br>48                         | F6<br>CC<br>5<br>5<br>5<br>5<br>5<br>5<br>5<br>5<br>5<br>5<br>5<br>5<br>5<br>5<br>5<br>5<br>5<br>5           | 3 81<br>7 21<br>3 81<br>3 81<br>3 81<br>3 81<br>3 81<br>3 81<br>3 81<br>3 8                                                                                                    | PHA         JSR           JSR         PLA           PLA         TAX           BNE         BR           BRE         BRE           BRE         BRK           BRK         BRK           BRK                                                                                                    | \$4:<br>59<br>95<br>95<br>95<br>95<br>95<br>95<br>95<br>95<br>95<br>95<br>95<br>95                                              | 2EF<br>88<br>30<br>89<br>89<br>89<br>89<br>89<br>89<br>89<br>89<br>80<br>80<br>80                                    | 00<br>10<br>05<br>00<br>70<br>00<br>00<br>00<br>00                                     |                                                                                             | Ø       | ø.             |
|                                       | 42F1<br>42F2<br>42F3<br>42F3<br>42F4<br>42F4<br>42F4<br>42F4<br>42F4                                                                                                    | 0114557743CDE= 000E00000000000000000000000000000000                                                                                                    | 426ACD600000000000000000000000000000000000                                                                                 | F6<br>C(<br>9<br>0<br>0<br>0<br>0<br>0<br>0<br>0<br>0<br>0<br>0<br>0<br>0<br>0<br>0<br>0<br>0<br>0<br>0      | 3 01<br>7 20<br>7 30<br>7 01<br>7 01<br>7 01<br>7 01<br>7 01<br>7 01<br>7 01<br>7 0                                                                                                    | PHA JSR PLA JSR TAX JPLA JSR TAX JPLA TAX JPLA TAX JPLA JPLA JPLA JPLA JPLA JPLA JPLA JPLA                                                                                                    | \$4<br>98<br>98<br>99<br>99<br>99<br>99<br>99<br>99<br>99<br>99<br>99<br>99<br>99                                               | 2EF<br>989<br>989<br>999<br>999<br>999<br>989<br>889<br>899<br>899<br>809<br>80                                      | 99<br>19<br>95<br>99<br>99<br>99<br>99<br>99<br>99<br>99                               |                                                                                             | Ø       | Ø.<br>3        |
|                                       | 42F1<br>42F2<br>42F3<br>42F3<br>42F4<br>42F4<br>42F4<br>42F1<br>42F1<br>42F1<br>42F1<br>42F1                                                                                 | 0<br>1<br>1<br>4<br>5<br>5<br>5<br>7<br>7<br>4<br>8<br>5<br>5<br>7<br>7<br>4<br>8<br>5<br>5<br>7<br>7<br>4<br>8<br>5<br>5<br>7<br>7<br>4<br>8<br>5<br>5<br>7<br>7<br>4<br>8<br>5<br>5<br>7<br>7<br>4<br>8<br>5<br>5<br>7<br>7<br>4<br>8<br>5<br>5<br>9<br>9<br>9<br>9<br>9<br>9<br>9<br>9<br>9<br>9<br>9<br>9<br>9<br>9<br>9<br>9<br>9                                                                                                    | 48<br>28<br>48<br>28<br>48<br>48<br>48<br>48<br>48<br>48<br>48<br>48<br>48<br>48<br>48<br>48<br>48                         | F6<br>C(<br>) 07<br>) 04<br>) 04<br>) 04<br>) 04<br>) 04<br>) 04<br>) 04<br>) 04                             | 3 01<br>7 20<br>7 30<br>7 01<br>7 01<br>7 01<br>7 01<br>7 01<br>7 01<br>7 01<br>7 0                                                                                                    | PHA JSR PLA JSR TAX JSR PLA TAX JSR TAX JSR TAX JSR FR SBR SBR SBR SBR SBR SBR SBR SBR SBR SB                                                                                                    | \$4:<br>59<br>95<br>95<br>95<br>95<br>95<br>95<br>95<br>95<br>95<br>95<br>95<br>95                                              | 2EF<br>88<br>30<br>89<br>89<br>89<br>89<br>89<br>89<br>89<br>89<br>80<br>80<br>80                                    | 00<br>10<br>05<br>00<br>70<br>00<br>00<br>00<br>00                                     | 1                                                                                           | Ø       | ø.             |
|                                       | 42F1<br>42F2<br>42F3<br>42F3<br>42F4<br>42F4<br>42F4<br>42F4<br>42F4                                                                                                    | 0114557743CDE= 000E00000000000000000000000000000000                                                                                                    | 426ACD600000000000000000000000000000000000                                                                                 | F6<br>0<br>0<br>0<br>0<br>0<br>0<br>0<br>0<br>0<br>0<br>0<br>0<br>0<br>0<br>0<br>0<br>0<br>0<br>0            | 3 91<br>7 21<br>3 91<br>3 91<br>3 91<br>3 91<br>3 91<br>3 91<br>3 91<br>3 9                                                                                                    | PHA PLA STATES PLA STATES PLA STATES PLA STATES PLA STATES PRK STATES PRK STA | \$4<br>98<br>98<br>99<br>99<br>99<br>99<br>99<br>99<br>99<br>99<br>99<br>99<br>99                                               | 2EF<br>989<br>989<br>999<br>999<br>999<br>989<br>889<br>899<br>899<br>809<br>80                                      | 99<br>19<br>95<br>99<br>99<br>99<br>99<br>99<br>99<br>99                               | 1<br>1<br>1<br>1<br>1<br>1<br>1                                                             | Ø       | Ø.<br>3        |
|                                       | 42F1<br>42F2<br>42F4<br>42F4<br>42F7<br>42F7<br>42F7<br>42F7<br>42F1<br>42F1<br>42F1<br>42F1<br>42F1<br>9000<br>9008<br>9010<br>9008<br>9010<br>9008<br>9010<br>9008<br>9008 | 0<br>1<br>1<br>4<br>5<br>5<br>7<br>7<br>4<br>8<br>5<br>5<br>7<br>7<br>4<br>8<br>5<br>5<br>7<br>7<br>4<br>8<br>5<br>5<br>7<br>7<br>4<br>8<br>5<br>5<br>7<br>7<br>4<br>8<br>5<br>5<br>7<br>7<br>4<br>8<br>5<br>5<br>7<br>7<br>4<br>8<br>5<br>5<br>7<br>7<br>4<br>8<br>5<br>5<br>7<br>7<br>9<br>0<br>8<br>9<br>8<br>9<br>8<br>9<br>8<br>9<br>8<br>9<br>8<br>9<br>8<br>9<br>8<br>9<br>8<br>9                                                                  | 426ACD600000000000000000000000000000000000                                                                                 | F6<br>C(<br>9<br>0<br>1<br>0<br>0<br>0<br>0<br>0<br>0<br>0<br>0<br>0<br>0<br>0<br>0<br>0<br>0<br>0<br>0<br>0 | 3       91         3       91         3       92         3       91         3       92         3       93         3       94         3       94         3       94         3       94         3       94         3       94         3       94         3       94         3       94 | PHA PLA STATES PLA STATES PLA STA | \$4:<br>50<br>50<br>50<br>50<br>50<br>50<br>50<br>50<br>50<br>50<br>50<br>50<br>50                                              | 2EF<br>339<br>999<br>999<br>999<br>999<br>999<br>999<br>999<br>999<br>99                                             | 99<br>19<br>95<br>99<br>99<br>99<br>99<br>99<br>99<br>99<br>99<br>99                   |                                                                                             | Ø<br>   | Ø.             |
|                                       | 42F1<br>42F2<br>42F3<br>42F3<br>42F3<br>42F1<br>42F1<br>42F1<br>42F1<br>42F1<br>42F1<br>42F1<br>42F1                                                                         | 0<br>1<br>1<br>4<br>5<br>5<br>7<br>7<br>4<br>8<br>5<br>0<br>7<br>9<br>0<br>9<br>9<br>9<br>9<br>9<br>9<br>9<br>9<br>9<br>9<br>9<br>9<br>9<br>9<br>9<br>9                                                                                                    | 426ACD600000000000000000000000000000000000                                                                                 | F6<br>C(<br>) 07<br>) 04<br>) 04<br>) 04<br>) 04<br>) 04<br>) 04<br>) 04<br>) 04                             | 3 91<br>3 92<br>3 93<br>3 92<br>3 92<br>3 92<br>3 92<br>3 92<br>3 92                                                                                                    | PHA         PHA         P                                                                                                    | \$4:<br>50E030500000000000000000000000000000000                                                                                 | 2EF<br>339<br>999<br>999<br>999<br>999<br>999<br>999<br>999<br>999<br>99                                             | 00<br>10<br>05<br>00<br>00<br>00<br>00<br>00<br>00<br>00<br>00<br>00                   | 1<br>1<br>1<br>1<br>1<br>1<br>1<br>1<br>1<br>1<br>1<br>1<br>1<br>1<br>1<br>1<br>1<br>1<br>1 | 8<br>   | Ø.             |
|                                       | 42F1<br>42F2<br>42F4<br>42F7<br>42F7<br>42F7<br>42F7<br>42F7<br>42F7                                                                                                    | 0114557748CDE= 009E000000000000000000000000000000000                                                                                                    | 426ACD600000000000000000000000000000000000                                                                                 | F6<br>C(<br>) 07<br>) 04<br>) 04<br>) 04<br>) 04<br>) 04<br>) 04<br>) 04<br>) 04                             | 3 91<br>7 21<br>3 91<br>3 91<br>3 91<br>3 91<br>3 91<br>3 91<br>3 11<br>3 91<br>3 11                                                                                                    | PHA STATES PHA STATES  | \$4:<br>50<br>50<br>50<br>50<br>50<br>50<br>50<br>50<br>50<br>50<br>50<br>50<br>50                                              | 2EF<br>338F<br>387<br>397<br>397<br>397<br>397<br>398<br>398<br>398<br>398<br>398<br>398<br>398<br>398<br>398<br>398 | 99<br>19<br>95<br>99<br>99<br>99<br>99<br>99<br>99<br>99<br>99<br>99<br>99<br>99<br>99 |                                                                                             | 8<br>   | Ø.<br>3<br>B.  |
|                                       | 42F1<br>42F2<br>42F3<br>42F4<br>42F4<br>42F4<br>42F4<br>42F4<br>42F1<br>42F1<br>42F1                                                                                         | 0114557748CDE= 009E000000000000000000000000000000000                                                                                                    | 426ACD600000000000000000000000000000000000                                                                                 | F6<br>C(<br>) 07<br>) 04<br>) 04<br>) 04<br>) 04<br>) 04<br>) 04<br>) 04<br>) 04                             | 3 91<br>7 21<br>7 31<br>7 91<br>7 91<br>7 91<br>7 91<br>7 91<br>7 91<br>7 91<br>7 9                                                                                                    | PHA       JSR         JJR       TAX         PLA       TAX         DEXE       S         BRES       BRES         BRES       BRES         BRES       S         BRES       S         BRES       S         BRES       S         BRES       S         S       S         S     <                                                                                                    | \$4:<br>50<br>50<br>50<br>50<br>50<br>50<br>50<br>50<br>50<br>50<br>50<br>50<br>50                                              | 2EF<br>339F999F998888888888888888888888888888                                                                        | 99<br>19<br>95<br>99<br>99<br>99<br>99<br>99<br>99<br>99<br>99<br>99<br>99<br>99<br>99 |                                                                                             | 8<br>   | Ø.<br>3<br>8.  |
|                                       | 42F1<br>42F2<br>42F3<br>42F4<br>42F4<br>42F4<br>42F4<br>42F4<br>42F1<br>42F1<br>42F1                                                                                         | 0<br>1<br>1<br>4<br>5<br>5<br>5<br>7<br>7<br>4<br>8<br>0<br>0<br>2<br>9<br>9<br>9<br>9<br>9<br>9<br>9<br>9<br>9<br>9<br>9<br>9<br>9<br>9<br>9<br>9<br>9                                                                                                    | 428AA600000000000000000000000000000000000                                                                                  | F6<br>C(<br>9<br>0<br>0<br>0<br>0<br>0<br>0<br>0<br>0<br>0<br>0<br>0<br>0<br>0<br>0<br>0<br>0<br>0<br>0      | 3 91<br>3 93<br>3 93<br>3 93<br>3 94<br>3 94<br>3 94<br>3 94<br>3 94                                                                                                    | PHA       PLAX         PLAX       BR         BR       BR         BR       BR                                                                                                    | \$4:<br>60E00000000000000000000000000000000000                                                                                  | 2EF<br>333F3499979983899999898999999999999999999999                                                                  | 99<br>19<br>95<br>99<br>99<br>99<br>99<br>99<br>99<br>99<br>99<br>99<br>99<br>99<br>99 |                                                                                             | 9<br>   | Ø.             |
|                                       | 42F1<br>42F2<br>42F3<br>42F7<br>42F7<br>42F1<br>42F1<br>42F1<br>42F1<br>42F1<br>42F1<br>42F1<br>42F1                                                                         | 0<br>1<br>1<br>4<br>5<br>5<br>5<br>7<br>7<br>4<br>8<br>0<br>0<br>2<br>9<br>9<br>9<br>9<br>9<br>9<br>9<br>9<br>9<br>9<br>9<br>9<br>9<br>9<br>9<br>9<br>9                                                                                                    | 428AAAØØØØØØØØØØØØØØØØØØØØØØØØØØØØØØØØØØ                                                                                   | F6<br>C(<br>9<br>0<br>0<br>0<br>0<br>0<br>0<br>0<br>0<br>0<br>0<br>0<br>0<br>0<br>0<br>0<br>0<br>0<br>0      |                                                                                                    | PHA       PLAX         JSR       TAX         PLAX       DAX         DENES       BRKK         JSR       BRKK         JSR       BRKK         JSR       BRKK         JSR       JS         JSR       BRKK         JSR       JS         JSR       JS         JSR       JS         JSS       JS         JSS       JS         JSS       JS         JSS       JS         JSS       JSS         JSS       JSSS         JSS <td< th=""><th>\$4:<br/>60E00000000000000000000000000000000000</th><th>2EF<br/>888588899979988888888888888888888888888</th><th>00<br/>10<br/>05<br/>00<br/>00<br/>00<br/>00<br/>00<br/>00<br/>00<br/>00<br/>00<br/>00<br/>00<br/>00</th><th></th><th>0</th><th>Ø.<br/>3<br/></th></td<>                                                                                                    | \$4:<br>60E00000000000000000000000000000000000                                                                                  | 2EF<br>888588899979988888888888888888888888888                                                                       | 00<br>10<br>05<br>00<br>00<br>00<br>00<br>00<br>00<br>00<br>00<br>00<br>00<br>00<br>00 |                                                                                             | 0       | Ø.<br>3<br>    |
|                                       | 42F1<br>42F2<br>42F3<br>42F4<br>42F4<br>42F4<br>42F4<br>42F4<br>42F1<br>42F1<br>42F1                                                                                         | 0<br>1<br>1<br>4<br>5<br>5<br>5<br>7<br>7<br>4<br>8<br>0<br>0<br>2<br>9<br>9<br>9<br>9<br>9<br>9<br>9<br>9<br>9<br>9<br>9<br>9<br>9<br>9<br>9<br>9<br>9                                                                                                    | 428AA600000000000000000000000000000000000                                                                                  | F6<br>C(<br>9<br>0<br>0<br>0<br>0<br>0<br>0<br>0<br>0<br>0<br>0<br>0<br>0<br>0<br>0<br>0<br>0<br>0<br>0      |                                                                                                    | PHA       PLAX         JSR       TAX         PLAX       DAX         DENES       BRKK         JSR       BRKK         JSR       BRKK         JSR       BRKK         JSR       JS         JSR       BRKK         JSR       JS         JSR       JS         JSR       JS         JSS       JS         JSS       JS         JSS       JS         JSS       JS         JSS       JSS         JSS       JSSS         JSS <td< th=""><th>\$4:<br/>60E00000000000000000000000000000000000</th><th>2EF<br/>333F349997998<br/>336F349999999999999999999999999999999999</th><th>99<br/>19<br/>95<br/>99<br/>99<br/>99<br/>99<br/>99<br/>99<br/>99<br/>99<br/>99<br/>99<br/>99<br/>99</th><th></th><th>0</th><th>Ø.</th></td<>                                                                                                    | \$4:<br>60E00000000000000000000000000000000000                                                                                  | 2EF<br>333F349997998<br>336F349999999999999999999999999999999999                                                     | 99<br>19<br>95<br>99<br>99<br>99<br>99<br>99<br>99<br>99<br>99<br>99<br>99<br>99<br>99 |                                                                                             | 0       | Ø.             |

| >9098  | 00             | 10   | 00         | 98         | 03  | 00        | 00         | 08  |                                       |   | >72A8   | 00       | 00              | 00         | ØØ        | 80         | 00        | 00         | 00                     | 1                                     |
|--------|----------------|------|------------|------------|-----|-----------|------------|-----|---------------------------------------|---|---------|----------|-----------------|------------|-----------|------------|-----------|------------|------------------------|---------------------------------------|
| TARUA  | 69             | 90   | 66         | 90         | 99  | 00        | 66         | 99  |                                       |   |         | 44.00    | (A 18           | 0.0        | 44 14     | 19.24      |           | Th. 10     | 20.00                  |                                       |
| >9ØA8  | ØØ             | 99   | 99         | ÐØ         | 99  | øø        | ØØ         | ØØ  | 2                                     |   | >9288   | aa       | 90              | aa         | aa        | aa         | aa        | aa         | aa                     | 1                                     |
| >9080  | aa             | aa   | .00        | aa         | aa  | aa        | aa         | aa  | 3                                     |   | Nonca   | aa       | 00              | aa         | 44        | <u>n</u> n | 00        | 00         | 20                     | ********                              |
| 10000  | 88             | aa   | 44         | na         | 44  | 70        | 70         | 20  |                                       |   | > 0000  | 20       | 20              | 20         | 00        | 00         | 20        | 20         | 99                     | *                                     |
| 27000  | 20             | 00   | 99         | 20         | 20  | 20        | 99         | 00  |                                       |   | 29208   | 99       | 99              | 99         | 66        | 99         | 66        | ØØ         | ØØ                     | 1                                     |
| 24010  | 60             | 66   | ØØ         | 99         | 00  | 99        | øø         | 00  | *                                     |   | >92DØ   | ØØ       | ØØ              | ØØ         | ØØ        | ØØ         | øø        | ØØ         | ØØ                     |                                       |
| >90C8  | 32             | 03   | ØØ         | ØØ         | ØØ  | 9Ø        | 99         | 90  |                                       | - | >9208   | ØØ       | øø              | øø         | øø        | ØØ         | ØØ        | øø         | ØØ                     | *******                               |
| >90Dø  | 00             | 60   | ØØ         | ØØ         | ØØ  | 99        | θØ         | 00  |                                       |   | >92EØ   | øø       | øø              | ØØ         | ØØ        | 00         | 33        | ØØ         | øø                     |                                       |
| >9008  | 00             | ØØ   | ØØ         | 00         | ØØ  | ឲø        | 35         | 66  | 1                                     |   |         |          |                 |            |           |            |           |            |                        |                                       |
| >90F0  | aa             | 88   | 88         | 88         | aa  | aa        | aa         | aa  | 1                                     |   |         |          |                 |            |           |            |           |            |                        |                                       |
| Noaro  | 33             | aa   | 20         | 22         | 20  | 20        | 00         | 20  | 1                                     |   |         |          |                 |            |           |            |           |            |                        | 1                                     |
| > Daca | 20             | 00   | 20         | 00         | 20  | 00        | 00         | 00  |                                       |   | 2218    | 25       | Ø۲              | 97         | Ø3        | Øß         | 03        | <b>Ø</b> 2 | B5                     | :%2                                   |
| 2401-0 | 90             | 99   | 99         | 99         | 99  | 99        | 99         | ØØ  | :                                     |   | >9300   | ØØ       | ØØ              | ØØ         | ØØ        | ØØ         | 00        | ØØ         | ØØ                     |                                       |
| >9ØF8  | 25             | ØF   | Ø7         | øз         | Ø8  | øз        | Ø2         | ₿Ø  | :2Ø                                   |   | >93Ø8   | ØØ       | ØØ              | 3E         | ØØ        | 00         | 7F        | 8Ø         | øø                     | :>                                    |
| >9100  | ØØ             | ØØ   | ØØ         | øø         | ØF  | ØØ        | 00         | 1F  |                                       |   | >931Ø   | 7F       | CØ              | øø         | 70        | 70         | ØØ        | 40         | ØF                     | :0.00.0.                              |
|        |                |      |            |            |     |           |            |     | :0                                    |   |         |          |                 |            |           |            |           |            |                        | 1                                     |
| 30110  | 10             | 10   | aa         | 10         | 40  | 00        | 10         | 40  | 1                                     |   |         |          |                 |            |           |            |           |            |                        |                                       |
| 20110  | 10             | 10   | 00         | 10         | 20  | 00        | 10         | 00  | 1                                     |   |         |          |                 |            |           |            |           |            |                        | :H.                                   |
| 24118  | 60             | 08   | 88         | 99         | 68  | 88        | 66         | 24  | 1                                     |   |         |          |                 |            |           |            |           |            |                        | :.(                                   |
| >912Ø  | Ø4             | ØØ   | <b>Ø</b> 2 | θE         | ØØ  | Øl        | 0B         | ØØ  | :Ø                                    |   | >933ø   | øø       | ØØ              | 12         | 80        | øø         | <b>83</b> | Ø1         | CØ                     | ÷                                     |
| >9128  | Ø1             | 63   | 00         | Ø1         | ₿Ø  | ØØ        | ðð         | 8Ø  | :.HØ                                  |   | >9338   | ØØ       | 90              | øø         | øø        | øø         | øø        | ØØ         | 00                     |                                       |
| >9130  | ØØ             | 99   | 13         | 8ø         | øø  | ØØ        | 15         | 80  | ·····                                 |   | >9340   | 88       | aa              | 83         | aa        | 66         | 66        | 44         | aa                     |                                       |
| >9139  | 88             | aa   | 10         | aa         | aa  | 00        | ar         | aa  | :                                     |   | 10240   | aa       | aa              | aa         | aa        | aa         | aa        | aa         | <u>a</u> a             |                                       |
| >0144  | aa             | aa   | aa         | 24         | 44  | 20        | 22         | 22  |                                       |   | 220054  | 00       | <i>vv</i><br>77 | 22         | 00        | 00         | 22        | 00         | 00                     | ********                              |
| 50140  | <b>U</b> U<br> | 00   | 99<br>77   | 20         | 00  | 20        | 00         | 20  | *******                               |   | 27332   | .00      | 66              | 88         | 99        | 99         | ออ        | 99         | 99                     | 1                                     |
| 27148  | 99             | 20   | 22         | 99         | 22  | 66        | 66         | 00  | :                                     |   | 29328   | 99       | 99              | 99         | 99        | ØØ         | 66        | 99         | 99                     | 2                                     |
| 29150  | ១១             | 99   | 99         | 66         | 66  | <b>89</b> | øø         | ØØ  | 2                                     |   | >936Ø   | ØØ       | 60              | ØØ         | CØ        | 00         | 90        | ØØ         | ø8                     | :                                     |
| >9153  | 90             | ØØ   | 99         | 99         | Ð Ð | ØØ        | øø         | ØØ  | 1P<br>1                               |   | >9368   | 99       | 10              | ØØ         | Ø4        | ØØ         | Ø1        | ØØ         | ØØ                     |                                       |
| >9160  | 99             | 69   | ØØ         | 00         | ØØ  | 50        | 00         | Ø8  | 1P                                    |   | >937ø   | ØØ       | 99              | øø         | ØØ        | ØØ         | <b>99</b> | 60         | 00                     |                                       |
| >9168  | øø             | 10   | 00         | Ø8         | ØØ  | ØØ        | 00         | Ø4  | 1                                     |   | >9378   | øø       | 69              | øø         | øø        | ØØ         | ØØ        | 60         | 00                     |                                       |
| >9170  | 33             | 33   | 60         | 00         | 00  | 88        | 88         | 88  |                                       |   | >9384   | aa       | aa              | aa         | aa        | aa         | aa        | aa         | aa                     |                                       |
| 29178  | 2.3            | aa   | aa         | aa         | aa  | aa        | aa         | aa  | ·····                                 |   | 10000   | aa       | aa              | лл         | aa        | ал<br>-    | 44        | 77         | 77                     |                                       |
| 29184  | 30             | aa   | aa         | aa         | aa  | aa        | 00         | aa  |                                       | • | 50004   | 20       | 00              | 99<br>A.A. | 22        | 20         | 40        | 00         | 20                     |                                       |
| 10100  | 20             | 20   | 20         | 20         | 22  | 20        | 00         | 00  |                                       |   | 27379   | 00       | 20              | 00         | 00        | 99         | 49        | 66         | 64                     | 1                                     |
| /9100  | 22             | 99   | 60         | 60         | 22  | 20        | 99         | שש  | 1<br>1                                |   | >9348   | 99       | 98              | 99         | 22        | 99         | 99        | ØØ         | ØØ                     | 3 "                                   |
| >9190  | 00             | 99   | 99         | 9₽         | 99  | Ø8        | 00         | 8Ø  | ********                              |   | >93AØ   | ØØ       | ØØ              | ØØ         | øø        | ØØ         | ØØ        | øø         | ØØ                     | 1                                     |
| >9198  | ØØ             | 24   | ØØ         | 1Ø         | ØØ  | Ø4        | 39         | øø  | 1.\$                                  |   | >93A8   | øø       | ØØ              | øø         | øø        | øø         | ØØ        | øø         | øø                     | :. <i></i>                            |
| >91AØ  | ØØ             | ØØ   | 30         | ØØ         | øø  | øø        | øø         | øø  | 1<br>1.\$                             |   | >9380   | 90       | ØØ              | øø         | 00        | ØØ         | øø        | 00         | 00                     |                                       |
| >91A8  | ØØ             | 83   | øø         | ØØ         | ØØ  | øø        | 33         | Øð  | 1<br>1                                |   | >9388   | ØØ       | øø              | ØØ         | øø        | øø         | ØØ        | ØØ         | 00                     |                                       |
| >9150  | <b>3</b> 0     | ØØ   | 00         | øø         | øø  | øø        | 99         | øø  | 1                                     |   | >9300   | ดส       | 88              | аа         | aa        | aa         | аа        | аа         | aa                     |                                       |
| >9188  | 22             | aa   | 20         | 23         | 33  | aa        | 63         | 33  | 1<br>1                                |   | 29769   | aa       | aa              | aa         | aa        | aa         | aa        | aa         | aa                     |                                       |
| 10104  | 0.0            | aa   | 20         | <u>a</u> a | 00  | 7.7       | 0.0        | 30  |                                       |   | 10004   | 20       | 20              | 20         | 20        | 22         | υυ<br>    | 22         | 00                     | 1                                     |
| 20100  | 22             | 00   | 00         | 22         | 22  | 20        | 22         | 20  | •••••••                               |   |         |          |                 |            |           |            |           |            |                        |                                       |
| 29163  | 2020           | 2020 | 00         | 00         | 00  | 99        | עט         | 99  | :                                     |   | >8308   | 99       | 99              | 99         | 00        | 00         | ØØ        | ØØ         | ØØ                     | 1                                     |
| 241D6  | 00             | 99   | 99         | 66         | 99  | ØØ        | 39         | 00  | ********                              |   | >93EØ   | ØØ       | ØØ              | ØØ         | 99        | ØØ         | 00        | ØØ         | ØØ                     | 1                                     |
| >91D8  | ØØ             | ØØ   | ØØ         | ØØ         | ØØ  | ØØ        | ØØ         | ØØ  |                                       |   | >93E8   | øø       | ØØ              | øø         | ØØ        | ยียี       | ØØ        | øø         | øø                     |                                       |
| >91EØ  | øø             | ØØ   | 68         | øø         | ØØ  | øø        | øø         | 0Ø  | ********                              |   | >93FØ   | ØØ       | ØØ              | 33         | 39        | 99         | 00        | ØØ         | 90                     |                                       |
| >91E8  | 29             | 99   | 88         | øø         | ØØ  | øø        | ØØ         | øø  | ********                              |   | >93F8   | 25       | ØF              | ø7         | øз        | Ø8         | øз        | ø2         | 83                     | :2                                    |
| >91FØ  | 20             | 00   | 63         | 88         | aa  | aa        | aa         | 88  | 1                                     |   | >9400   | aa       | aa              | аа         | аа        | aa         | aa        | aa         | aa                     |                                       |
| SPIFA  | 25             | ØF   | 87         | a2         | 39  | a2        | 37         | 51  | · · · · · · · · · · · · · · · · · · · |   | 20440   | a.a.     | an              | 00         | 00<br>00  | aa         | 00<br>AC  | 00         | 00<br>44               | :0.                                   |
| 100000 | 20             | 22   | <i>лл</i>  | 03         | 20  | 20        | 02         | 70  | ********                              |   | 27490   | 00       | 55              | 00         | 99<br>5 0 | 00         | 97<br>~ - | Ur a       | 66                     | · · · · · · · · · · · · · · · · · · · |
| 20040  | 22             | 20   | 20         | 50         | 36  | 00        | 00         | /r  |                                       | 1 | 29410 / | <u> </u> | EØ              | 10 F       | 2 4       | L Ø        | 10 E      | 0 0        | 1 3                    |                                       |
| 19203  | 00             | 99   | /r         | 99         | שש  | ¢1        | LD         | 90  | 1at.                                  | • | >9418 0 | ØC       |                 | 10         | ØC        | 00         | 4 0       | 07         | 8 :                    | .ee×                                  |
| 29210  | 69             | 59   | 99         | 20         | 20  | ØØ        | 2Ø         | 30  | ···. Ø                                |   | >942Ø   | 7E       | ØØ              | ØF         | CF        | ØØ         | ØØ        | 99         | ØØ                     | :~0                                   |
| >9218  | ØØ             | 19   | 10         | 33         | Ø8  | Ø6        | <b>3</b> 0 | Ø6  |                                       |   | >9428   | ØØ       | øø              | øø         | ØØ        | ØØ         | øø        | ØØ         | ØØ                     |                                       |
| >9220  | Ø6             | ØØ   | Ø1         | 88         | ØØ  | ØØ        | 98         | 00  | 1                                     |   | >9430   | øø       | øø              | 00         | 88        | ØØ         | ØØ        | ØØ         | øø                     |                                       |
| >9228  | 00             | EØ   | 00         | 00         | 4Ø  | ØØ        | ØØ         | ØØ  | 1.1                                   |   | >9438   | 00       | 88              | 88         | 88        | 66         | 88        | aa         | 88                     |                                       |
| >9230  | ñØ             | õõ   | 97         | 40         | aa  | aa        | 07         | 00  | . 9                                   |   | >9440   | aa       | aa              | aa         | aa        | aa         | 34        | aa         | aa                     |                                       |
| 20000  | аa             | aa   | 42         | aa         | aa  | 30        | aa         | aa  | :Z1<br>:                              |   | 27772   | 20<br>20 | 22              | <u>n</u> n | 20        | 00<br>44   | 00<br>AA  | 22         | <i>uu</i><br><i>aa</i> |                                       |
| 20244  | 00             | 00   | 03         | 22         | 00  | 00        | 20         | 00  |                                       |   | 27440   | 22       | 02              | 20         | 22        | 00         | 00        | 99         | 00                     |                                       |
| //270  | vν             | vv   | 00         | W 10       | 22  | 20        | 2020       | 20  |                                       |   | 27430   | 66       | 66              | 66         | 00        | 00         | 00        | 99         | 66                     | ********                              |
|        |                |      |            |            |     |           |            |     |                                       |   |         |          |                 |            |           |            |           |            |                        |                                       |
|        |                |      |            |            |     |           |            |     | 1                                     |   | >9460   | øø       | øø              | ØØ         | øø        | ØØ         | 20        | 00         | 8A                     |                                       |
|        |                |      |            |            |     |           |            |     |                                       |   |         |          |                 |            |           |            |           |            |                        |                                       |
|        |                |      |            |            |     |           |            |     | :.@P                                  |   |         |          |                 |            |           |            |           |            |                        | 1                                     |
|        |                |      |            |            |     |           |            |     | 1                                     |   |         |          |                 |            |           |            |           |            |                        | 1                                     |
|        |                |      |            |            |     |           |            |     | ********                              |   |         |          |                 |            |           |            |           |            |                        | 1                                     |
|        |                |      |            |            |     |           |            |     |                                       |   |         |          |                 |            |           |            |           |            |                        |                                       |
|        |                |      |            |            |     |           |            |     |                                       |   |         |          |                 |            |           |            |           |            |                        | 1                                     |
|        |                |      |            |            |     |           |            |     | *                                     |   |         |          |                 |            |           |            |           |            |                        | :H                                    |
| >9238  | øð             | 80   | 90         | 93         | 00  | 00        | øø         | 99  |                                       |   |         |          |                 |            |           |            |           |            |                        | :H                                    |
|        |                |      |            |            |     |           |            |     | **** ****                             |   | >94AØ   | ØØ       | 09              | ØØ         | 00        | ØØ .       | 00        | ØØ         | 00                     | ********                              |
|        |                |      |            |            |     |           |            |     | :.D                                   |   |         |          |                 |            |           |            |           |            |                        |                                       |
| 92A6   | 30             | ØØ   | 30         | 60         | 60  | 33        | 33         | 30  | 1                                     |   |         |          |                 |            |           |            |           |            |                        |                                       |
|        |                |      |            | ~ ~        | ~ * | ~ ~       | ~~         | ~ ~ |                                       |   | 1 15.2  | ~ ~      | 00              |            |           | ~ × 1      | **        |            | ~ ~                    |                                       |

| >948  | 8    | 99 | 00   | 89         | 00  | 00 | 68 | 00 | ØØ |          |   | >9608 | ØØ | 39 | 00  | 00 | øø    | 00        | 33         | 00         | *******           |
|-------|------|----|------|------------|-----|----|----|----|----|----------|---|-------|----|----|-----|----|-------|-----------|------------|------------|-------------------|
|       |      |    |      |            |     |    |    |    |    | 1        |   | NOLDA | aa | aa | aa  | 00 | 00    | 30        | aa         | aa         | 1                 |
|       | -    |    | -    |            |     |    |    |    |    |          |   |       |    |    |     |    |       |           |            |            |                   |
|       |      |    |      |            |     |    |    |    |    | *******  |   |       |    |    |     |    |       |           |            |            | :                 |
| >94D  | ø    | ØØ | ØØ   | <b>Ø</b> Ø | øø  | ØØ | øø | ØØ | ØØ | 1        |   | >96EØ | ØØ | 00 | ØØ  | ØØ | ØØ    | ØØ        | <b>8</b> 0 | <b>9</b> 9 | ********          |
| >94D  | 8    | ØØ | 00   | 00         | 00  | 00 | ØØ | ØØ | ØØ | 1        |   | >96E8 | 00 | ØØ | ØØ  | ØØ | ØØ    | 00        | ØØ         | 00         | 1                 |
|       |      |    |      |            |     |    |    |    |    |          |   | NOAFS | aa | 88 | 44  | aa | 88    | 88        | 66         | 88         |                   |
|       |      |    |      |            |     |    |    |    |    |          |   |       |    |    |     |    |       |           |            |            |                   |
|       | -    |    |      |            |     |    |    |    |    | 1        |   |       |    |    |     |    |       |           |            |            | :%6               |
| >94F  | Ð    | øø | ØØ   | ØØ         | øø  | 99 | ØØ | ØØ | ØØ |          |   | >9700 | øø | Ø9 | 90  | ØØ | ØÐ    | 80        | 99         | ØF         | :Ø                |
| >94F  | 8    | 25 | ØF   | Ø7         | Ø3  | Ø8 | øз | Ø2 | B4 | : %4     |   | >97Ø8 | FØ | ØØ | ØF  | ₽Ø | øø    | Ø7        | 2ø         | ØØ         | :cØ               |
| >950  | a    | aa | aa   | 38         | 88. | aa | 18 | øø | aa | 1        |   | >9714 | 67 | 20 | øø  | ØF | 3ø    | ออ        | ØE         | 10         | :Ø                |
|       |      |    |      |            |     |    |    |    |    | :8       |   |       |    |    |     |    |       |           |            |            | 1                 |
|       |      |    |      |            |     |    |    |    |    |          |   |       |    |    |     |    |       |           |            |            |                   |
| >951  | Ø    | 18 | 32   | 00         | 3C  | 04 | 00 | 38 | Ø/ | :.2.<8.  |   |       |    |    |     |    |       |           |            |            | :Ø                |
| >951  | 8    | øø | 7Ø   | ØE         | 00  | 7Ø | 10 | ØØ | 70 | 1.000    |   | >9728 | 94 | 20 | øø  | Ø6 | 60    | ØØ        | øз         | CØ         | 1'                |
| >952  | a    | 20 | 99   | 60         | CØ. | øø | 3F | 99 | 00 | :        |   | >9730 | øø | øø | 84  | ØØ | øø    | ØØ        | 84         | øø         | 1                 |
|       |      |    |      |            |     |    |    |    |    |          |   |       |    |    |     |    |       |           |            |            | ••••ו             |
|       |      |    |      |            |     |    |    |    |    | :        |   |       |    |    |     |    |       |           |            |            |                   |
| >953  | Ø    | ØØ | Ø7   | FØ         | 99  | 00 | 99 | ØØ | 90 | :        |   |       |    |    |     |    |       |           |            |            | 1                 |
| >953  | 8    | ØØ | ØØ   | ØØ         | ØØ  | ØØ | øø | ØØ | ØØ | 1        |   | >9748 | 00 | ØØ | ØØ  | øø | ØØ    | 00        | øø         | øø         |                   |
| >954  | Ø    | øø | 00   | 00         | 00  | 99 | ØØ | 00 | 00 | 1        |   | >9750 | 00 | ØØ | 00  | 00 | øø    | ØØ        | ØØ         | ØØ         |                   |
|       |      |    |      |            |     |    |    |    |    | 1        |   |       |    |    |     |    |       |           |            |            | 1                 |
|       |      |    |      |            |     |    |    |    |    |          |   |       |    |    |     |    |       |           |            |            |                   |
|       |      |    |      |            |     |    |    |    |    | ******** |   |       |    |    |     |    |       |           |            |            | 3                 |
| >955  | 66   | ØØ | øø   | øø         | øø  | ØØ | øø | øø | ØØ | ******** |   | >9768 | ØØ | 19 | 00  | 24 | 60    | ØØ        | ØØ         | 18         | :\$               |
| >956  | a    | aa | 99   | 90         | 88  | 88 | 09 | 99 | 22 | ******** | • | >9770 | 30 | 33 | 00  | 00 | ØØ    | ØØ        | <b>9</b> 9 | 99         |                   |
|       |      |    |      |            |     |    |    |    |    | 1        |   |       |    |    |     |    |       |           |            |            |                   |
|       |      |    |      |            |     |    |    |    |    |          |   |       |    |    |     |    |       |           |            |            |                   |
|       |      |    |      |            |     |    |    |    |    |          |   |       |    |    |     |    |       |           |            |            |                   |
| >957  | 8'   | ØØ | ØØ   | 80         | 00  | ØØ | ØØ | 99 | ØØ | 1        |   | >9788 | ØØ | ØØ | 90  | 99 | 99    | ØØ        | 00         | ØØ         | ********          |
| >958  | Ø    | ØØ | ØØ   | ØØ         | ØØ  | ØØ | ØØ | øø | ØØ | 1        |   | >979Ø | 99 | 99 | ØØ  | 10 | ØØ    | Ø8        | ØØ         | 24         | 1                 |
| >955  | 8    | aa | aa   | aa         | aa  | aa | aa | aa | 88 |          |   | >9798 | 88 | 68 | 68  | 42 | 60    | 18        | 00         | 24         | :\$               |
|       |      |    |      |            |     |    |    |    |    |          |   |       |    |    |     |    |       |           |            |            | 1                 |
|       |      |    |      |            |     |    |    |    |    | 1H       |   |       |    |    |     |    |       |           |            |            |                   |
| >959  | 8    | ØØ | 10   | ØØ         | 48  | 99 | ØØ | ØØ | ØØ | 3H       |   |       |    |    |     |    |       |           |            |            | *                 |
| >954  | ø    | øø | 00   | 99         | øø  | ØØ | 00 | 00 | 00 |          |   | >9780 | 99 | 00 | øø  | 99 | øø    | 99        | ØØ         | <b>3</b> 0 | *                 |
| 295.6 | 8    | aa | 00   | aa         | 60  | 00 | 00 | 00 | 60 | 1        |   | >9788 | 00 | 00 | 00  | 00 | 60    | 00        | 00         | 60         | 1                 |
|       |      |    |      |            |     |    |    |    |    | 3        |   |       |    |    |     |    |       |           |            |            |                   |
|       |      |    |      |            |     |    |    |    |    |          |   |       |    |    |     |    |       |           |            |            |                   |
|       |      |    |      |            |     |    |    |    |    | 1        |   |       |    |    |     |    |       |           |            |            | 1                 |
| >950  | Ø    | 00 | 00   | ØØ         | ØØ  | ØØ | øø | øø | øø | 1        |   | >97DØ | ØØ | 99 | 00  | 00 | ØØ    | ØØ        | ØØ         | 9Ø         | 1                 |
| >950  | 3    | ØØ | 60   | 00         | ØØ  | 00 | ØØ | ØØ | ØØ |          |   | >9708 | ØØ | 00 | øø  | 99 | 99    | <b>39</b> | øø         | øø         | 1                 |
| >951  | DØ.  | aa | aa   | aa         | 88  | aa | aa | 88 | 00 |          |   | >9780 | 00 | 88 | 99  | 88 | 69    | 88        | ØØ         | 09         | :                 |
|       |      |    |      |            |     |    |    |    |    |          |   |       |    |    |     |    |       |           |            |            | 1                 |
|       |      |    |      |            |     |    |    |    |    |          |   |       |    |    |     |    |       |           |            |            |                   |
|       |      |    |      |            |     |    |    |    |    | 1        |   |       |    |    |     |    |       |           |            |            | :                 |
| >958  | -8   | ØØ | ØØ   | 00         | ØØ  | ØØ | ØØ | ØØ | ØØ |          |   | >97F8 | 25 | ØF | Ø7  | øз | Ø8    | Ø3        | Ø2         | B7         | :%7               |
| >956  | Ø    | øø | 00   | øø         | 99  | øø | 00 | ØØ | øø |          |   | >9800 | 99 | 00 | ØØ  | 29 | ø2    | ØØ        | 00         | ₿7         | 1                 |
| 5950  | -Q   | 25 | ar   | 07         | 03  | 48 | 63 | 02 | 85 | :25      |   | >9869 | 60 | 66 | 1F  | 66 | 88    | 1.0       | 80         | 88         | :                 |
|       |      |    |      |            |     |    |    |    |    | ·····    |   |       |    |    |     |    |       |           |            |            | :x'.0p.08         |
|       |      |    |      |            |     |    |    |    |    |          |   |       |    |    |     |    |       |           |            |            |                   |
|       |      |    |      |            |     |    |    |    |    | :*xx.    |   |       |    |    |     |    |       |           |            | -          | 1                 |
| >961  | lØ   | Ø7 | 00   | 00         | ØF  | C2 | ØØ | 1F | ØC | :.LB     |   | >982Ø | Ø2 | 99 | Ø2  | Ø2 | ØØ    | Ø1        | Ø2         | ØØ         | 1                 |
| >961  | 18   | øø | 38   | 10         | ØØ  | ЗØ | 2Ø | ØØ | 60 | :.80 .   |   | >9828 | 00 | C2 | 00  | 00 | 30    | 00        | 00         | øø         | :.B<              |
|       |      |    |      |            |     |    |    |    |    | 00.0     |   | >9830 | 90 | 88 | 60  | 20 | 66    | 90        | 18         | 40         | 9*8               |
|       |      |    |      |            | •   |    |    |    |    | :0<      |   |       |    |    | -   |    |       |           |            |            | 1                 |
|       |      |    |      |            |     |    |    |    |    |          |   |       |    |    |     |    |       |           |            |            |                   |
|       |      |    |      |            |     |    |    |    |    | *******  |   |       |    |    |     |    |       |           |            |            | * • • • • • • • • |
| >963  | 38   | 00 | ØØ   | ØØ         | øø  | ØØ | ØØ | ØØ | 99 | 1        |   |       |    |    |     |    |       |           |            |            |                   |
| >96-  | 4Ø   | øø | ØØ   | 99         | 00  | øø | øø | ØØ | ØØ | 1        |   | >985Ø | 99 | 90 | 99  | 99 | ØØ    | 99        | ØØ         | ØØ         | 1                 |
| 2964  | AR   | øø | 66   | 68         | 00  | 88 | 86 | 88 | 63 | 3        |   | >9858 | 88 | 88 | 00  | 88 | 68    | ØØ        | 03         | 00         | 1                 |
|       |      |    |      |            |     |    |    |    |    | 3        |   |       |    |    |     |    |       |           |            |            | 1                 |
|       |      |    |      |            |     |    |    |    |    |          |   |       |    |    |     |    |       |           |            |            |                   |
| 2965  | 59   | 99 | 66   | 69         | 66  | ØØ | 99 | 99 | 99 | *        |   |       |    |    |     |    |       |           |            |            | •••••             |
| >966  | sø   | øø | Ø1   | øø         | øø  | øø | Ø8 | øø | 2Ø | 1        |   | >987ø | 00 | 00 | 90  | 00 | 60    | 00        | ØØ         | ØØ         | 1                 |
| 2960  | 58   | øø | øø   | ga         | ØR  | øa | AØ | 00 | CØ | 9        |   | >9878 | ØØ | ØØ | 00  | ØØ | ØØ    | 99        | 00         | 00         | 1                 |
|       |      |    |      |            |     |    |    |    |    | 1        |   |       |    |    |     |    |       |           |            |            | 1                 |
|       |      |    |      |            |     |    |    |    |    |          |   |       |    |    |     |    |       |           |            |            |                   |
|       |      |    |      |            |     |    |    |    |    | :        |   |       |    |    |     |    |       |           |            |            | ·····             |
| >968  | ЭØ   | ØØ | 00   | 99         | ØØ  | ØØ | øø | ØØ | ØØ |          |   |       |    |    |     |    |       |           |            |            | :"                |
| >968  | 33   | Øð | 00   | øø         | ØØ  | ØØ | ØØ | øø | ØØ |          |   | >9898 | 99 | 09 | .00 | 19 | øø    | 05        | ØØ         | ØØ         | 1                 |
|       |      |    |      |            |     |    |    |    |    |          |   |       |    |    |     |    |       |           |            |            | 1                 |
|       |      |    |      |            |     |    |    |    |    | :        |   |       |    |    |     |    |       |           |            |            | 1                 |
|       |      |    |      |            |     |    |    |    |    |          |   |       |    |    |     |    |       |           |            |            |                   |
|       |      |    |      |            |     |    |    |    |    | 1        |   |       |    |    |     |    |       |           |            |            | 3                 |
|       |      |    |      |            |     |    |    |    |    | 3        |   |       |    |    |     |    |       |           |            |            | 1                 |
| >961  | 8Ø   | øø | 00   | 00         | 63  | 00 | 00 | øø | 00 | *        |   | >98CØ | 3Ø | 00 | 00  | 00 | ØØ    | 00        | 99         | 00         | 1                 |
|       |      |    |      |            |     |    |    |    |    |          |   | >9808 | 00 | 00 | 00  | ØØ | ØØ    | 00        | 00         | 00         | ********          |
|       | -    |    |      |            |     |    |    |    |    |          |   |       |    |    |     |    |       |           |            |            | 1                 |
| 5041  | na - | 00 | 61.1 |            |     |    |    |    |    |          |   |       |    |    |     |    | ~ * * |           |            | ~ 2        |                   |

| NOON           |                    |               |       |               |               |            |                                         |          |                                         |   |                 |              |               |              |                  |                |              |             |          |                                       |  |
|----------------|--------------------|---------------|-------|---------------|---------------|------------|-----------------------------------------|----------|-----------------------------------------|---|-----------------|--------------|---------------|--------------|------------------|----------------|--------------|-------------|----------|---------------------------------------|--|
| >980           | 39<br>3 a          | 99            | 09    | 9 9           | 0 01          | 3 00       | 900                                     | 99       | *******                                 | • | >986            | 8 Ø\$        | Ø Ø 8         | 00           | 12               | ØØ             | Ø4           | ØØ          | ØØ       | :                                     |  |
| 178E           | 99.<br>3 a.        | 0 0<br>a a    | 0 0   | 9 9           | 0 01          | 5 92       | 999                                     | 99       |                                         | • | >967            | 0 Ø4         | 9 00          | ØØ           | øø               | ØØ             | øø           | 99          | ØØ       |                                       |  |
|                |                    |               |       |               | 0 01          | <i>, .</i> | , ,,,,,,,,,,,,,,,,,,,,,,,,,,,,,,,,,,,,, |          |                                         |   | 2787            | 4 140        |               | 66           | aa               | aa             | aa           | aa          | aa       | -                                     |  |
|                |                    |               |       | ~ ~ ~ ~ ~     |               |            | עע י                                    |          |                                         | • | ~~ 7.2HB        | 0 101        | , na          | 20           | 66               | 99             | ØØ           | ØØ          | 60       |                                       |  |
|                |                    |               |       |               |               |            |                                         |          | :X8                                     |   | ->9A8           | 3 99         | 9 00          | ØØ           | øø               | 00             | 99           | ØØ          | ØØ       | 1                                     |  |
| >9940          | 2 01               | 0 93<br>3. a. | 0 101 | 0 01          | 1 40          | 5 1010     | 999                                     | 10       | *******                                 |   | >9491           | 3 92         | 99            | øø           | øø               | øø             | 24           | ØØ          | 89       | 1\$<br>1.Q                            |  |
| >9910          | יע <i>כ</i><br>ד ג | 1 5           | 5 A/  | 1 121<br>3 7' | 7 171<br>7 F/ | 1 / 7      | 1.10                                    | 66       | ······                                  | • | >9498           | 3 82         | 5,1           | øø           | Ø4               | ØØ             | ØØ           | ØØ          | ØØ       | :.0                                   |  |
| >9915          | 2 04               | 1 I G         | 2 01  | 0 2.<br>5 al  |               | 00         | E.3                                     | 84       | :ax.#d.c.                               | • | >9666           | 5 92         | 00            | ØØ           | ØØ               | ØØ             | ØØ           | 93          | øø       | 2                                     |  |
| >9974          | 1 9                | 2 01          | 1 0   | 6 97<br>1 97  |               | . Ø2       | 20                                      | 92       | :.D                                     | • | >9848           | 3 00         | 00            | ØØ           | ØØ               | ØØ             | ØØ           | ØØ          | 00       |                                       |  |
| >9928          | 3 04               | 3 00          | 2 D.  | 1 01<br>7 36  | . 01<br>1 00  | 00         | 20                                      | 00<br>74 | 1                                       | , | >YAH            | 9 99         | 99            | ØØ           | ØØ               | Øð             | 00           | 99          | ØØ       |                                       |  |
| >9930          | 1 84               | 1 94          | , Di  | N 40          | 1 30          | נממ        | ac                                      | 00       | tp'                                     |   | >YAB            | 5 99         | 99            | 99           | 99               | ØØ             | 90           | ØØ          | ØØ       | 1                                     |  |
| >9938          | 3 04               | 3 06          | a a   | 3 00          | 1 00          | 600        | aa                                      | 00<br>33 | ****                                    |   | >7865           | 2 10 10      | 99            | 99           | 99               | ØØ             | ØØ           | ØØ          | ØØ       |                                       |  |
| >9948          | 9                  | 9 Ø4          | 1 00  | 3 00          | 0.0           | aa         | aa                                      | aa       |                                         |   | >PADA           | 1 00         | 00            | 99           | 99               | 80             | 99           | 00          | ØØ       | ******                                |  |
| >9948          | 8                  | 90            | 3 22  | 0 90          | 00            | 99         | 00                                      | aa       |                                         |   | NOADO           | מופע יו      | 200           | 00           | 00               | 99             | 89           | 99          | 00       | 1                                     |  |
| >9950          | 5 Ø Ø              | 9 99          | 00    | 5 00          | 00            |            | aa                                      | aa       | ********                                |   | 27400           | 5 99<br>1 33 | 00            | 00           | 99               | 00             | 99           | 00          | 99       |                                       |  |
| >9758          | 02                 | 9 9 9         | 1 90  | 00            | 00            | 88         | 88                                      | aa       |                                         |   | NOACO           | 00           | 20            | 00           | 00               | 99             | 99           | 99          | 99       | :                                     |  |
| >9960          | 09                 | 00            | 5 02  | 1 80          | 00            | 20         | 88                                      | 88       | ******                                  |   | NOACA           | 00           | 00            | 00           | 22               | 99             | 99           | 99          | 99       | ******                                |  |
| >9968          | 92                 | 10            | 00    | 99            | aa            | 03         | aa                                      | aa       |                                         |   | - \QAED         | 00           | 20            | 00           | 99               | 99             | 99           | 99          | 00       | 1                                     |  |
| >9970          | 00                 | 00            | 00    | 00            | . 00          | 00         | aa                                      | aa       | 1                                       |   | - 27HF0         | 23           | 10r<br>nn     | 07           | 03               | 88             | 03           | 92          | 8A       | :                                     |  |
| >9978          | 00                 | 00            | 92    | 00            | 80            | aa         | aa                                      | 23       |                                         |   | 17999           | 20           | 00            | 20           | 66               | 00             | 00           | 99          | 99       | 1                                     |  |
| >9980          | 00                 | 99            | 00    | 00            | 93            | 88         | aa                                      | aa       | *******                                 |   | 17000           | 00           | 99            | 00           | 7L<br>45         | 99             | Ø3           | FE          | 00       | ·····                                 |  |
| >9988          | 99                 | 00            | 00    | 00            | 60            | 66         | 00                                      | aа       | • • • • • • • • • • • • • • • • • • • • |   | 27010           | 07           | 60            | 00           | 10E<br>21.2      | 92             | 99<br>40     | 70          | 92       |                                       |  |
| >9990          | 00                 | 80            | 88    | 00            | 66            | 44         | 88                                      | 10       | D                                       |   | 100000          | 00           | 70            | 04           | 00               | 39             | 90           | 88          | 69       | :.xØ'                                 |  |
| >9998          | - 33               | - 25          | - 00  | 32            | aa            | aa         | aa                                      | 64       | . 7                                     |   | 27020<br>Noting | 00           | 99<br>77      | 69<br>44     | 10               | 00             | 38           | CØ          | ØØ       | ·'Ø.;@.                               |  |
| >99AØ          | 00                 | 00            | 99    | øø            | 00            | 99         | 88                                      | aa       | 3                                       |   | 17020           | 00           | 00            | 00           | 18               | 99<br>77       | 99<br>40     | 19          | 99       | X                                     |  |
| 244A8          | - 66               | - 99          | - 99  | - 20          | -00           | 00         | 00                                      | 88       | Barris and                              |   | 10000           | 00           | 99<br>33      | 00<br>aa     | 90<br>AA         | 1919<br>aa     | 93<br>44     | 89          | 99       | 1X                                    |  |
| >998ø          | 00                 | øø            | 00    | 88            | 88            | ØØ         | 30                                      | 33       |                                         |   | 10040           | 00           | 00            | 00<br>aa     | 00<br>aa         | 00<br>77       | 1010<br>a.a. | 99<br>77    | 00       | **********<br>*******                 |  |
| >9988          | ØØ                 | ØØ            | 33    | 99            | 33            | 30         | 88                                      | 33       |                                         |   | 27040           | 30           | 00            | 20           | 00<br>aa         | 00<br>77       | 00<br>aa     | 99<br>aa    | 99       | 1                                     |  |
| >9900          | 09                 | 30            | 00    | 00            | 33            | 33         | 99                                      | øø       | •                                       |   | 20050           | aa           | 1/1/<br>(7.0) | 00           | 00 :<br>30 :     | 00<br>aa       | 00<br>4.7    | 99<br>aa    | 99<br>77 | **********<br>*********               |  |
| >99CB          | øø                 | øø            | ØØ    | 30            | 88            | 00         | 9Ø                                      | 00       | ********                                |   | >9859           | aa           | aa            | 88           | 990 :<br>(3/3) : | 00<br>aa       | 00 :<br>aa   | 00<br>a.a.  | 99<br>77 | 1<br>1                                |  |
| <b>NOOD</b> /2 | 73/1               | ~ ~ ~         | 27    |               |               |            |                                         |          |                                         |   |                 | aa           | aa            | 88           | 05 I             | aa             | ישש<br>רור   | 99<br>77    | 00       | · · · · · · · · · · · · · · · · · · · |  |
| >9908          | 00                 | 00            | 00    | 00            | 00            | 00         | 00                                      | 00       | 10                                      |   | >9849           | aa           | 44            | aa           | 0.8. i           | 80 .<br>30     | 21 !<br>88 - | 00<br>77    | 99<br>77 | :.D                                   |  |
|                |                    |               |       |               |               |            |                                         |          |                                         |   | >9874           | aa           | 33            | 00<br>00     | 750 1<br>GG 1    | 00<br>00       | αα :         | 010<br>a.a. | 00<br>aa | :. <i>D</i>                           |  |
| >99E8          | ØØ                 | Øð            | ØØ    | 00            | 60            | ØØ         | 00                                      | ØØ       |                                         |   | >9878           | aa           | aa            | aa           | aa               | aa 1           | 30 1         | 20          | 00<br>00 |                                       |  |
| 2991-01        | - 66               | - 78          | - 88  | - 03          | 30            | aa         | 0.3                                     | aa       |                                         |   | >9880           | 88           | aa            | aa .         | aa               | аа I           | 70 1         | 377         | 00<br>aa |                                       |  |
| >99F8          | 25                 | ØF            | Ø7    | 03            | Ø8            | øз         | 02                                      | 89       | : 2 9                                   |   | >9888           | 90           | 99            | ลล           | aa i             | 200 1<br>201 ( | 20 1<br>20 1 | 3.8 ·       | 00<br>33 | ********                              |  |
| >9A00          | øø                 | øð            | ØØ    | 9 Ð           | øø            | ØØ         | ØØ                                      | ðð       | 1                                       |   | >9890           | ØØ           | 88            | 00           | aa (             | 30             | 17 6         | 30 .        | 49<br>49 |                                       |  |
| >9AØ8          | ØØ                 | 80            | 00    | ØØ            | 00            | F3         | FØ                                      | 30       | 1                                       |   | >9898           | 0.0          | 12            | 93           | 10 1             | 30 /           | 3/4 /        | ал .        | a a .    |                                       |  |
| >9A1Ø          | 7F                 | FE            | 00    | 3F            | E3            | 00         | FE                                      | 81       | : . ?                                   |   | >98AØ           | 80 0         | ด็ด           | 0 01         | 7 a              | 3 64           | a au         | 7 0         | а.<br>а. |                                       |  |
| 27HIQ          | 66                 | 19            | 91    | 99            | 20            | Ø3         | 66                                      | 6E -     | 1 Mar. 1                                |   | 20800           | aa           | 64.04         | <b>a</b> a . | 3.0 2            | 14 /           | x / x /      | 1/1 /       |          |                                       |  |
| >9A2Ø          | ЗE                 | ØØ            | F3    | FØ            | øø            | ØØ         | øø                                      | ØØ       | :>.so                                   |   | >9880           | øø           | 00            | ØØ (         | 3Ø 4             | 30 4           | 30 0         | 10 1        | 30       |                                       |  |
| >9A28          | 00                 | ØØ            | 00    | øø            | øð            | øø         | 60                                      | 99       |                                         |   | >9888           | ØØ           | ØØ            | ØØ (         | 30 0             | 10 0           | 50 U         | 10 1        | 30 .     |                                       |  |
| ////30         | 20                 | 00            | 00    | 50            | 00            | ขย         | טט                                      | ขย       |                                         |   | >9BCØ           | ØØ           | 99            | 60 s         | 3Ø Ø             | 3Ø 4           | 10 q         | 10 0        | 30 .     |                                       |  |
| 20639          | aa                 | a a           | aa    | aa            | a a           | 11.11      | <i>n n</i>                              | 10       |                                         |   |                 |              |               |              |                  |                |              |             |          |                                       |  |
| >9640          | 99                 | ØØ            | 99    | øø            | ØØ            | ØØ         | øø                                      | 00       |                                         |   | >9800           | 00           | 80            | 00           | 10 0             | 30 0           | 10 0         | 10 0        | 30       |                                       |  |
| >9A48          | 00                 | ðØ            | ØØ    | • 00          | ØØ            | ØØ         | øø                                      | ōI       |                                         |   | >9808           | <b>9</b> 0   | ØØ            | 00 0         | 3Ø 0             | 10 0           | ig a         | 10 0        | 30       |                                       |  |
| >9A5Ø          | øø                 | ØØ            | ØØ    | ØØ            | øø            | ØØ         | ØØ                                      | ØØ       |                                         |   | >9BEØ           | ØØ           | ØØ            | 00 g         | 10 0             | 10 0           | 0 0          | 10 0        | ø        |                                       |  |
| >9A58          | 00                 | ØØ            | 90    | 00            | 00            | ØØ         | ØØ                                      | ØØ       | •••••••                                 |   | >9BE8           | ØØ           | ØØ            | 88 e         | 1Ø 0             | 10 0           | 10 a         | 10 0        | ø        |                                       |  |
| >9A6Ø          | ØØ                 | ØØ            | 99    | Ø4            | øø            | 12         | ØØ                                      | 4Ø       | :                                       |   | >9BFØ           | ØØ           | 0Ø            | 00 e         | 1Ø 2             | 10 0           | 0 0          | 13 9        | Ø :      |                                       |  |
|                |                    |               |       |               |               |            |                                         |          |                                         |   | >98F8           | 25           | ØF            | 87 Ø         | 3 0              | 18 0           | 3 0          | 12 F        | i H      | ×                                     |  |
|                |                    |               |       |               |               |            |                                         |          |                                         |   |                 |              |               |              |                  |                |              |             |          |                                       |  |

CONIT NEXT MONTH!

20

## SOUND EFFECTS PROGRAM

```
10 SCNCLR
20 COLORO, 1: COLOR1, 2: COLOR4, 1
30 CHAR1, 8, 9, "SOUND EFFECTS PROGRAM"
50 CHAR1, 8, 12, "ENTER YOUR SELECTION(1-4)-->"
55 CHAR1,8,13," OR 5 TO QUIT"
60 VOL8: INPUT X
65 IF X=1THEN90
70 IF X=2THEN135
75 IF X=3THEN160
BO IF X=4THEN180
85 IF X=5THEN END
90 REM ***RED ALERT***
95 SCNCLR: CHAR1, 8, 10, "URED ALERT
100 FORN=1T05
110 SOUND3,1000,30
115 SOUND1,917,15
120 SOUND1,952,15
125 NEXT N
130 GOT010
135 REM ***TELEPHONE***
140 SCNCLR: CHAR1, 8, 10, "WTELEPHONE
145 FORA=1T05:FORB=1T02:FORC=1T010
146 SOUND1,800,1:SOUND1,900,1
148 NEXT C
150 FORD=1T0100:NEXT D,B
155 FORD=1T0600:NEXT D,A
158 GOT010
160 REM ***LASER***
165 SCNCLR: CHAR1, 8, 10, " LASER
166 FORN=1T05
168 FORS=1000T0940 STEP-5
169 SOUND3,8,5
170 NEXT S.N
175 GOT010
180 REM ***RACE CAR***
185 SCNCLR: CHAR1, 8, 10, "WRACE CAR
186 FORN=1T0300
187 SOUND1, N.O
188 NEXT
189 FORN=1T01000
190 SOUND1,300,0
200 NEXT
210 GOT010
```

READY.

A.I.S REPATH

\*\*\*\* PLUS-4 "SYS" & "G" PROGRAM STARTUP NUMBERS. \*\*\*\* COMPILED BY \*\*\* A.I.J-REDPATH, P.O BOX 26, AVOCA 3467, VICTORIA, AUSTRALIA.\*\*\* RSR = MEANS HOLD DOWN RUN/STOP PND PRESS RESET TO GET INTO "MONITOR" MODE. (R) = PRESS RETURN AFTER EACH ENTERY. SYS NUMBERS = STARTUP NUMBER AND IS TYPED IN AT THE READY PROMPT = SYS (R SYS NUMBERS = WHEN IN MONITOR. TYPE X. (R) BACK TO BASIC. TYPE = SYS (R) G NUMBERS = STARTUP NUMBER AND IS TYPED IN WHILE STILL IN MONITOR = G (R) (R) 

 WELL GET TO IT AND GOOD LUCK MITH YOUR SYS AND G NUMBERS.

 POCKMRN,
 SYS4128.
 ROKMAN-MONSTERS.
 SYS7367.

 ROBIN TO THE RESCUE.SYS4112.0R 9984.0R GIB18.
 TERRA COGNITA.
 SYS192.0
 SYS192.0R G2080.0R 02800.

 G-MAN,
 SYS192.0R G2080.0R 02800.
 TERRA COGNITA.
 SYS1920.0R G2080.0R 02800.
 SYS192.0R G2080.0R 02800.

 G-MAN,
 SYS192.0R G2080.0R 02800.
 TERRA COGNITA.
 SYS1960.0R 0390.0R 0390.0R 0400.0R 0400.0R 0400.0R 0400.0R 0400.0R 0400.0R 0400.0R 0400.0R 0400.0R 0400.0R 0400.0R 0400.0R 0400.0R 0400.0R 0400.0R 0400.0R 0400.0R 0400.0R 0400.0R 0400.0R 0400.0R 0400.0R 0400.0R 0400.0R 0400.0R 04000.0R 0400.0R 0400.0R 0400.0R 0400.0R 0400. WELL GET TO IT AND GOOD LUCK WITH YOUR SYS AND G NUMBERS.

# CHEATS FOR THE PLUS/4 & C16

SQIJ:

Enter the monitor mode and type: 1929 60 X RUN

PHEENIX:

í

Enter the monitor mode and type: 3532 60 G3ECa

ROCKMAN:

POKE 7409,173(Gets rid of monsters) SYS 7367 G1010

#### COMMANDO:

POKE 11495,185 POKE 12707,185(enables you to shoot the enemy when they duck) SYS 4109

BIG MACK:

POKE 12691,255(GIVES YOU 255 LIVES) SYS 7000

SPACE PILOT:

1302 EA EA (FOR INFINITE LIVES) Glood

GUN LAW:

A 1A3C NOP(RETURN TWICE) G1018 SYS 4120(ELIMINATES ALL ENEMY)

FRANK BRUNO'S BOXING:

FLING LONG CHOP:LBDEEZ ANDRA PUNCHEREDOV:UATWIW

# CHEATS FOR THE PLUS/4 & C16

h.

# TREASURE ISLAND:

LOAD,RESET AND TYPE: POKE 1162,128(128 LIVES) SYS 4109(STARTS THE GAME)

## KICKSTART:

RUN/STOP RESET THEN TYPE THIS FOR ENDLESS MEN: A28A3 NOP(RETURN TWICE) G2003 SYS 8792

# JACK ATTACK:

HOLD DOWN COMMODORE CTRL THEN TAP RETURN PRESS FIRE AND SELECT ANY SCREEN BETWEEN ! AND %(.

VIDIEO MEANIES:

SYS 8330

# ROCKMAN:

SYS4119

## PUNCHY:

RUN/STOP RESET THEN TYPE THIS FOR ENDLESS MEN: A 108A NOP G1010 ~/ ()

Mr T. M. Sexton 17,Grove Road North Portsmouth HANTS

0705-823470 Prestel 705823470

19/1/90

Dear Roy,

Please find enclosed a Program I have written entitled 'The Dialing Database' it is basically a telephone directory with individual records kept in a Relitive File (This makes access a lot quicker), in addition once you have the number (and if your telephone exchange has Tone Dialing) by Pressing (\*) and Placing your telephone handset next to the speaker on your T.V. set the program will automatically dial the number for you, when the number dialed is answered Press (T) and you have a stopwatch (in seconds, minutes and even hours for when the wife gets hold of the Phone), on completion of the call press (C) and enter the call charge rate and then the distance rate and you will be told the cost of the call including V.A.T. (only use this function if you have a strong heart or a fat wallet (This counts me out on both counts). Please feel free to Publish this Program in the magazine Roy although

Please feel free to Publish this Program in the magazine Roy although I will say its going to take a lot of typing in as it is 81 Blocks long and involves a lot of Title Pages and cursor up, down, left, night commands and you know how hard they can be to copy. If members are interested however ask them to send me fL for the disc and Postage (sorry as the Program uses relative files it can only be used with a Disc Drive) and Ill send them a working copy of the Prog.

Ill close now and look foreward to seeing you soon, all the best.

Tony Sexton

P.S. There is an instruction option in the Program if you dont understand this quick description.

If any members have a copy of the Script/Plus Cartridge manual for sale or a working copy of NUFONT or WORDPRO could you get them to drop me a line or phone me at the above address, Thanks again Roy.

35 Burleigh Way, Cuffley, Herts, EN6 4LG.

112 Cliff Road, Hornsea, N.Humberside, HU18 1JE.

Dear Roy,

After our conversation on the phone a few days ago I realised that I had not sent off the money for the magazine so I enclose the 3 pounds for the triple issue.

I am a member of the Independent Commodore Products User Group (ICPUG) and I was wondering if you would like to have access to the clubs large Plus/4 public domain library. If you send me a blank disk I can get their catalogue disk.

What did you think of my Amiga P.D catalogue? I will send you the December issue as soon as we have had more printed.Sorry but we cannot distribute XXX p.d because of the recent clamping down on public domain companies selling software of this nature (N.B.S were recently taken to court over a certain under 18 who had been buying XXX from them).

On page 6 of the Aug/Sept issue there was a news article written by Matthew Newton-Lewis.I would like to correct some of the information printed-The new commodore games console the C64GS is basically a 64 in a new case with no keyboard.All the cartridges produces for the C64GS will work on existing 64's.

The A5000 mentioned is not infact made by Commodore but by Solid State Leisure.It is a processor/memory expansion board for the A500/A2000/A1500 that gives these computers a 68020 processor,68881/2 math coprocessor and up to 4Mb of super fast ram.The board gives a 500-600% speed increase over standard 68000 based Amigas.In simple terms it takes the standard Amigas nearly up to the level of the 68030 based A3000.

You may be interested to know that Commodore UK have released the new Amiga 1500 which is a rebadged A2000 with two 3.5 inch floppies instead of one 3.5 inch and one hard drive.

Well thats about it for now so I hope to hear from you soon. Yours Sincerely

Daniel Staties.

Daniel Stokes.

\* To use this routine first write the letter article or file using the 3+1 \* wordprocessor as normal and save it to disc as a sequential file (I think \* they all are anyway), note the name you have given to it, switch off the \* computer to clear it then switch it on again, load this programme, switch \* on the printer, check the baud rates (both the computers and the printers \* have to be the same) put your file disc into the drive and run this \* programme. All (I hope!) should now be printed. This programme which came \* with the RS232 adaptor. It may also work using a printer on device 4 but \* I could not test it so I hope that a club member may do so, also I do not \* think that any of the printer control codes which can be used in the 3+1 \* wordprocessor can be used as these would be changed in the character table \* set in 2300 to 237F, still it's worth a go,

\* now for a line by line explanation.

2200-2202 Clear low res screen.

2205-2213 Prints using low res 'char' command title and set-up, \$23 and \$22 \* contain start address of print string, 'A'register contains length \* of print string, 'X' register contains the row number and the 'Y' \* register contains the column number for the start of printing. 2214-2220 As above but prints input promot

2216-2220 As above but prints input prompt. 2223-222F This moves the cursor first to the start of the next line down by printing carriage return, then one character right, then one line down, not very elegant I admit, if the final position is known then the kernal 'PLOT' routine I have used later is better. 2232-2240 This is the same as BASIC 'INPUT' command but the relevant characters, in this case, are stored in \$4000 on, be careful with this command, in basic it stores all the characters on the screen and you can see what is happening using it this way it stores them where you say, in this case \$4000 on and if you input 255 characters by say leaning on the keyboard while reading some instructions then a whole page will be entered overwriting anything that may have been there, not very likely I know but possible, so set aside a complete page if you can, when return is pressed that character is placed at the end of the string or at the 88th position, if you have gone mad, as with all BASIC 'FOR NEXT' loops the loop counter is increased at the end of the action and because we do not want to include the carriage return in the file name we reduce the 'Y' register by one and store it in \$4000 for use later.

2243-225A Next we check the length of the file name just entered, if it is \* longer then dec 16 or hex \$\$10 then we move the cursor to the next line and print an error message, this (JSR\$FFF0) is a more elegant way of moving the cursor X and Y contain the new row and column numbers setting the carry flag tells the computer to move the cursor while clearing the carry flag would return the cursor row and column positions in the X and Y registers respectively, else we branch to \$2266.

225C-2264 Wait for the 'esc' key to be pressed and when it is branch to \* \$2000 and start again, I use this key for two reasons first I am \* left handed and it is easy for me to use second it is not a key \* that would normally be used during a programme, this is important \* as the keyboard is not 'de-bounced' in other words hold a key too \* long and it will be repeated.

2266-226C SETLFS kernal routine 'A' register=file number (Ø-255 dec or **#\$**ØØ

-#\$FF hex), 'X' register holds device number #\$08 for disc. 'Y' register holds channel number \$\$00=load, \$\$01=save, \$\$0F= command channel, so #\$02 to #\$0E can be used. 226F-2276 SETNAM kernal routine 'A' register holds length of filename. 'X' register holds start address of filename string low byte 1 41 ,, ... ... 77 77 ,, .... high byte 2279 Do open file kernal routine. 227C-2280 SETLFS for RS232 as above but 'Y' register (channel number) has no meaning (probably is only one) so it must be set to #\$FF. 2285-228B SETNAM 'A' register holds lenth of filename (always two). 'X' and 'Y' registers as previous SETNAM routine, first char of filename is always control register value, lower four bits set baud rate, second is command register and for RS232 is always set to #\$05, see pages 207 to 212 of computer user manual for details. 228E Open routine. 2291-2297 These two registers hold the X on and X off values the are used by the printer (in this case) to start and stop transmission of data if the printer is using this system, and apparently not all do, the printer will transmit back to the computer a character to start the computer sending and one to stop, the trick however is to find out what they are they should be hex 11 and hex 13 but in my case they were hex 11 and hex 93 with the +4 the best way is to send data at a faster rate then the printer can deal with, while at the ¥ same time monitoring the value in dec 2005 or hex \$07D5 this is the temporary position for the last received byte, to do this from × BASIC, OPEN the printer as normal but at the highest baud rate your printer will support, send any data but no carriage return characters, this will save paper, also AFTER the last OPEN command (this applies to M/C also, put hex 11 and hex 17 into \$FC and \$FD to start with, you can change them to the returned values in a later run, then include the command PRINT, PEEK (2005) in the print loop, this will change from one value to another when the printer buffer over flows, make a note of these two values and when you ¥ enter this programme change \$2292 to the first value and \$2296 to the value obtained when the buffer over flows, if you check the routine from \$EA95 to \$EAFØ in ROM, this is the receive routine, you can see where these two values are checked, and lastly remember ж that \$FC and \$FD must be set after all OPEN routines have been called as these routines set both \$FC and \$FD to zero. 2298-22A7 Set up and print using 'CHAR' routine 'SENDING...... 22AA-22B1 Set disc channel to input and RS232 to output 'X' register holds channel number. 2284 BASIC 'GET' command, but using kernal routine get a byte from the input channel. 2287-2289 When using 3+1 wordprocessor #\$9F means return key has been entered this is no good to the RS232 so..... 22BB-22BD Substitute a carriage return character and send it. 2260 See further down. 2203-2209 Because the +4 character set does not conform to standard ASCII we transfer the received character to the 'Y' register and use it as an offset to obtain the correct character value in the table at \$2300 on, and send that instead. (this table is explained further 011). 2200-220D Force branch back to next 'GET' command. 22DØ-22E9 Send subroutine. 22DØ transfer character to be sent to 'X' register for safekeeping. 22D1-22D4 Check to see if shift key has been pressed and branch to ABORT routine if so, not strictly needed but handy if the printer tries to unwind meters of paper. (this has happened to me). 22D8-22DD Check to see if the last character has been sent, bit 1 of this register will be set to zero if the output buffer is full. 22DF-22E8 Load 'A' register with RS232 status byte and push it onto the stack, transfer 'X' to 'A' registers, (this is the character to ¥ . ¥ be transmitted) and send it using the kernal print routine, pull \*\*\*\* 

|                | ***************************************                                    |
|----------------|----------------------------------------------------------------------------|
| *              | the status byte back off stack and check to see if it is equal             |
| *              | if it has any value other than zero something went wrong, we do not        |
| *              | know what but branch to end transmission if so. else return.               |
|                | Close all files. clear all channels, and reset to screen and               |
| *              | keyboard as normal (default) I/O channels, pull the last return            |
| *              | address off the stack (keeps the pointer tidy) and print'ALL sent'         |
| *              | not strictly true if it has aborted with a fault but I have run            |
| *              | out of space, and jump to \$2491.                                          |
|                | This is the ASCII set table which I have found to be of most use           |
| ¥              | character codes #\$00 to \$\$1F are used for comms commands. so when       |
| *              | a lower case 'a' character is sent from a 3+1 file it has a value          |
| *              | of \$\$01 but in ASCII it should be \$\$61 this table puts this right.     |
|                |                                                                            |
| 23A9-23AL<br>* | This routine stores the values in the correct registers for the            |
|                | 'char' low res print routine, and joins the BASIC 'char' routine           |
| *              | \$BAØD, for high res it is the same but joins at \$BA2B.                   |
|                | Screen message strings.                                                    |
|                | This is the filename for the RS232 device, the first byte #\$1C is         |
| *              | the control register value, the three rightmost bits set parity            |
| *              | checks and are only of use if the transmission line are subjet to          |
| *              | interference such as telephone lines, these are set to zero, bit           |
| *              | four must be set to 1, this is the receiver clock source bit               |
| ×              | (whatever that means), bits 321 and $\emptyset$ set the baud rate (see the |
| ×              | +4 user manual for an explanation of setting the rates, baud not           |
| *              | POLL TAX that is), the second byte is the command register and             |
| *              | must always be set to #\$05 (thats what York Electronic Research           |
| *              | say, and it works!!!!).                                                    |
|                | This routine is required because a 3+1 W/P line is only 77 chars           |
| ¥              | long but no matter where you put the carriage return character             |
| ¥              | each line is stored in memory as 80 characters, so having sent a           |
| ×              | C/R character we now discard all characters of less than hex 21 or         |
| ¥              | dec 33 and only begin sending again when a character of greater            |
| ×              | value is received, this is why I always start a line with either           |
| ¥              | a number, a capital letter or a multiply sign. The status byte is          |
| *              | also checked because this changes in value when the last character         |
| *              | of a file is received from the disc, if it is the last character           |
| *              | then jump to \$22EA else return to main print routine.                     |
| 2491-2498      | And finally close all files , 'X' register holds file numbers, and         |
| *              | end programme.                                                             |
| *              | O.K. well thats it, as always any problems just tell me or write           |
| ¥              | in to the MAGAZINE.                                                        |
|                |                                                                            |

PETER CRACK ...

...

| • | 2200   | A9 '     | 73  |      | LDA   | <b>‡</b> \$93                                                                    |  |              | 2293         | 85   | FC   |         | STA  | \$FC           |  |
|---|--------|----------|-----|------|-------|----------------------------------------------------------------------------------|--|--------------|--------------|------|------|---------|------|----------------|--|
|   | 22Ø2   | 20       | D2  | FF   | JSR   | \$FFD2                                                                           |  |              | 2295         | A9   | 93   |         | LDA  | <b>#</b> \$93  |  |
|   |        | A9 :     | 23  |      | i DA  | #\$93<br>\$FFD2<br>#\$23<br>\$23<br>#\$BØ<br>\$22<br>#\$4Ø<br>#\$Ø1              |  |              | 2297         | 85   | FD   |         | STA  | \$FD           |  |
|   |        |          |     |      | DTA   | +00                                                                              |  | -            | 2200         | A9   |      |         |      | <b>*</b> \$58  |  |
|   | 2207   | 85       |     |      | 214   | \$23                                                                             |  | •            | 2277         |      |      |         |      |                |  |
|   | 2209   | A9 3     | 80  |      | LDA   | <b>*</b> \$BØ                                                                    |  |              | 229B         | 85   |      |         | STA  |                |  |
|   | 22ØB   | 85       | 22  |      | STA   | \$22                                                                             |  | •            | 229D         | A9   | 24   |         | LDA  | #\$24          |  |
|   | 22ØD   | A9       |     |      | 1 DA  | 1540                                                                             |  |              | 229F         | 85   | 23   |         | STA  | \$23           |  |
|   | 2245   | 14       | 41  |      | 1 1 1 | ++41                                                                             |  | -            | 22A1         | ۵0   |      |         |      | \$\$ØF         |  |
|   | 2201   | HØ       | 01  |      |       | <b>\$</b> \$Ø1<br><b>\$</b> \$Ø1                                                 |  | •            | 0040         |      |      |         |      |                |  |
| • | 2211   | A2       | 01  |      | LDX   | <b>#\$01</b>                                                                     |  | •            | 22A3<br>22A5 | A2   |      |         |      | <b>≱\$Ø</b> C  |  |
|   | 2213   | 2Ø       | AØ  | 23   | JSR   | \$23AØ                                                                           |  | •            | 22A5         | AØ   | Ø1   |         | LDY  | <b>*</b> \$Ø1  |  |
|   | 2216   | A9       | FØ  |      | LDA   | \$\$FØ                                                                           |  |              | 22A7         | 2Ø   | AØ   | 23      | JSR  | \$23AØ         |  |
|   | 2218   | QE       | 22  |      | STA   | \$22                                                                             |  |              | 2244         | A2   | Ø8   |         | I DX | \$\$Ø8         |  |
|   | 2210   | 40       | 10  |      | 1.54  | ***                                                                              |  |              | 2240         | 24   |      | C C     |      | \$FFC6         |  |
|   | 221A   | AA       | 48  |      | LDH   | <b>#\$</b> 48                                                                    |  | •            | 2286         | 29   |      | f.L     |      |                |  |
| • | 221C   | AØ       | Ø1  |      | LDY   | <b>\$\$01</b>                                                                    |  | •            | 22AF         | A2   |      |         |      | <b>*</b> \$Ø2  |  |
|   | 221E   | A2       | Ø4  |      | LDX   | <b>*</b> \$94                                                                    |  |              | 22B1         | 2Ø   | C9   | FF      | JSR  | \$FFC9         |  |
|   | 2220   | 20       | AØ  | 23   | JSR   | \$23AØ                                                                           |  |              | 2284         | 2Ø   | CF   | FF      | JSR  | \$FFCF         |  |
|   | 2223   | A0       | an  |      | 1 DA  | ****                                                                             |  |              | 2287         | 63   | 9F   |         | CMP  | \$\$9F         |  |
|   | 2223   | n7<br>04 | 20  | ~~   | 200   | *****                                                                            |  | •            | 2250         | na.  |      |         |      | \$2203         |  |
|   | 2225   | 20       | 02  | ۲ŀ   | JSK   | SFFD2                                                                            |  | •            | 2207         | 00   | Ø8   |         |      |                |  |
| ٠ | 2228   | A9       | 1 D |      | LDA   | \$\$1D                                                                           |  | •            | 2288         | AY   | ØD   |         |      | <b>‡\$</b> ØD  |  |
|   | 222A   | 20       | D2  | FF   | JSR   | \$FFD2                                                                           |  | - <b>-</b> - | 228D         | 2ø   | DØ   | 22      | JSR  | \$22DØ         |  |
|   | 222D   | 60       | 11  |      | 1 DA  | #\$11                                                                            |  |              | 2200         | 20   | 80   | 24      | JSR  | \$2480         |  |
|   | DOOF   | 54       | ň   |      | 100   | AFERO                                                                            |  | -            | 2202         | A8   |      |         | TAY  |                |  |
|   | 222F   | 20       | 22  | rr   | มอณ   | ₹°7 <i>84</i><br>**72                                                            |  | 8.           | 2203         | 10   | an   | 22      |      | € 100/4 V      |  |
|   | 2232   | AØ       | 60  |      | LDY   | <pre>************************************</pre>                                  |  | •            | 2264         | 87   | 99   | 23      |      | \$23ØØ,Y       |  |
|   | 2234   | 20       | CF  | FF   | JSR   | <b>\$FFCF</b>                                                                    |  |              | 22C7         | EA   |      |         | NOP  |                |  |
|   | 2237   | 99       | Ø1  | 40   | STA   | \$4001.Y                                                                         |  |              | 2208         | EA   |      |         | NOP  |                |  |
|   | 223A   | C8       |     |      | TNY   |                                                                                  |  |              | 2209         | 20   | DØ   | 22      | JSR  | \$2200         |  |
|   | 2200   | 00       | an  |      | CHD   | A+ 40                                                                            |  |              | 2200         | 38   |      |         | SEC  |                |  |
|   | 223B   | 67       | 00  |      | LILL  | ****                                                                             |  | •            | 2200         | 30   |      |         |      | 40054          |  |
| • | 223D   | Dø       | F5  |      | BNE   | \$2234                                                                           |  | <u>ا</u>     | 2200         | BØ   | £5   |         |      | \$2284         |  |
|   | 223F   | 88       |     |      | DEY   |                                                                                  |  |              | 22CF         | EA   |      |         | NOP  |                |  |
|   | 2240   | 80       | 00  | 40   | STY   | \$4000                                                                           |  |              | 22DØ         | AA   |      |         | TAX  |                |  |
|   | 2243   | C.A      | 11  |      | COV   | **11                                                                             |  |              | 2201         | ΔĐ   | 43   | Ø5      | LDA  | \$Ø543         |  |
|   | 2240   | 60       | 1.  |      | 500   | +00//                                                                            |  | •            | 2204         | 20   | Ø1   |         |      | <b>\$</b> \$Ø1 |  |
|   | 2245   | 90       | 11  |      | ALL   | \$2200                                                                           |  | •            | 2204         | 27   |      |         |      |                |  |
| • | 2247   | A2       | ØA  |      | LDX   | <b>\$\$</b> ØA                                                                   |  | •            | 2206         | פע   | 12   |         |      | \$22EA         |  |
|   | 2249   | AØ       | ØØ  |      | LDY   | *\$00                                                                            |  |              | 22D8         | AD   |      |         |      | \$FD1Ø         |  |
|   | 224B   | 19       |     |      | CLC   |                                                                                  |  |              | 22DB         | 29   | Ø2   |         | AND  | **02           |  |
|   | 2240   | 20       | ¢α  | FF   | 199   | *FFFØ                                                                            |  | -            | 2200         | FØ   | F2   |         | RED  | \$22D1         |  |
|   | 2240   | 10       | 20  |      | 1 8 2 | 44 4 4                                                                           |  | •            | 2205         | Δ5   | 90   |         | LDA  |                |  |
|   | 224F   | 80       | שש  |      | LDI   | **99                                                                             |  | •            | 2205         | HJ   |      |         |      | ¥75            |  |
|   | 2251   | 89       | 38  | 24   | LDA   | \$2439,1                                                                         |  | •            | 22E1         | 48   |      |         | PHA  |                |  |
|   | 2254   | 2Ø       | Ð2  | FF   | JSR   | \$FFD2                                                                           |  |              | 22E2         | 8A   |      |         | TXA  |                |  |
|   | 2257   | CS.      |     |      | INY   |                                                                                  |  |              | 22E3         | 2Ø   | D2   | FF      | JSR  | \$FFD2         |  |
|   | 2258   | 60       | 17  |      | CPY   | \$\$17                                                                           |  |              | 22E6         | 68   |      |         | PLA  |                |  |
|   | 225A   | na       | 55  |      | DALE  | \$2251                                                                           |  |              | 2257         | nø   | Ø1   |         | RNF  | \$22EA         |  |
|   | ZZJH   | 00       | 13  |      | DING  | *2231                                                                            |  | •            | 2000         | 60   |      |         | RTS  |                |  |
|   | 2250   | 20       | 24  | 24   | JSK   | PFFE4                                                                            |  |              | 2467         | 00   |      |         |      | +****          |  |
| • | 225F   | C9       | 18  |      | CMP   | \$\$1H                                                                           |  |              | ZZEA         | 20   |      | F F     |      | \$FFCC         |  |
|   | 2261   | Dø       | F9  |      | BNE   | \$2250                                                                           |  |              | 22ED         | 68   |      |         | PLA  |                |  |
|   | 2263   | 38       |     |      | SEC   |                                                                                  |  |              | 22EE         | 68   |      |         | PLA  |                |  |
|   | 2264   | Da       | 9A  |      | RCS   | \$2200                                                                           |  |              | 22EF         | 69   | 68   |         | LDA  | #\$68          |  |
|   | 4404   | 200      | 20  |      | 1 7 4 | \$2200<br>\$\$08<br>\$\$08<br>\$\$FFBA<br>\$4000<br>\$\$4000<br>\$\$01<br>\$\$40 |  |              | 22F1         | or   | 22   |         |      | \$22           |  |
|   |        | HY       | 50  |      | LUA   | # P100                                                                           |  | •            |              |      |      |         |      |                |  |
| • | 2268   | A2       | Ø8  |      | LDX   | <b>*</b> \$08                                                                    |  | •            | 22F3         |      | 10   |         |      | **10           |  |
|   | 226A   | AØ       | Ø8  |      | LDY   | <b>\$\$0</b> 8                                                                   |  |              | 22F5         |      | ØE   |         |      | #\$ØE          |  |
|   | 226C   | 20       | ΒA  | FF   | JSR   | \$FFBA                                                                           |  |              | 22F7         | AØ   | Ø1   |         | LDY  | <b>\$\$</b> Ø1 |  |
|   | 226F   | AD       | aa  | 40   | 104   | 44686                                                                            |  |              | 2259         | 20   | 60   | 23      | JSR  | \$23AØ         |  |
|   |        |          | 00  | 72   |       |                                                                                  |  |              | 22F9<br>22FC |      |      |         |      | \$2491         |  |
| • | 2272   | A2       | 91  |      | LUX   | . <b>₹</b> ¥Ø1                                                                   |  |              | 2254         |      |      | 24      |      |                |  |
|   | 2274   | AØ       | 40  |      | LDY   | <b>\$\$4</b> Ø                                                                   |  |              | 22FF         | EA   | )    |         | NOP  |                |  |
|   | 2276   | 20       | BD  | FF   | JSR   | \$FFBD                                                                           |  |              |              |      |      |         |      |                |  |
|   | 2279   |          |     |      |       | \$FFCØ                                                                           |  |              | 23AØ         | 81   | EA   | 02      | STA  | \$Ø2EA         |  |
|   |        |          |     |      | 1 54  | #\$02                                                                            |  |              | 23A3         |      |      |         |      | \$0208         |  |
|   | . 227C |          | 02  |      |       |                                                                                  |  |              |              |      |      |         |      | \$Ø2DA         |  |
|   | . 227E |          | Ø2  |      |       | <b>\$\$</b> 92                                                                   |  |              | . 23A6       |      |      |         |      |                |  |
|   | 2280   | AØ       | FF  | -35  | LDI   | \$\$FF                                                                           |  |              | . 23A9       |      |      | BA      |      | \$BAØD         |  |
|   | 2282   |          |     |      |       | *FFBA                                                                            |  |              | . 23AC       | - 66 | 5    |         | RTS  |                |  |
|   | . 2285 |          | 02  |      |       | **02                                                                             |  |              | . 23AD       |      | 4    |         | NOP  |                |  |
|   |        |          |     |      |       |                                                                                  |  |              |              |      | -    |         |      |                |  |
|   | . 2287 |          | 50  |      | -     | ( 1150                                                                           |  |              | 0.007        |      | 1    |         | ine  | ACEPE          |  |
|   | . 2289 |          | 24  |      |       | ( \$\$24                                                                         |  |              | . 2480       |      |      | - 1- 1- |      | \$FFCF         |  |
|   | . 228B | 20       | BD  | ) FF | JSF   | *FFBD                                                                            |  |              | . 2483       |      | ۱.   |         | TAX  |                |  |
|   | 229E   |          |     |      |       | * *FFCØ                                                                          |  |              | . 2484       | A    | 5 98 | 5       | LDA  | \$90           |  |
|   |        |          |     |      |       |                                                                                  |  |              | . 2486       |      | 3 36 |         |      | \$248E         |  |
|   | . 2291 | AA       | 11  |      | L.D/  | A #\$11                                                                          |  |              |              | 1/1  | ,    |         | and. |                |  |
|   |        |          |     |      |       |                                                                                  |  |              |              |      |      |         |      |                |  |

 $\hat{x}_j$ 

 $l_i$ 

30

| 2499             | 84   |       |            | T)    | (A         |                |            |    |                                                | >2378   | 78    | 79    | 7A     | 2Ø   | 2Ø       | 2Ø       | 20          | 2Ø          | :xyz                                                                                                    |  |
|------------------|------|-------|------------|-------|------------|----------------|------------|----|------------------------------------------------|---------|-------|-------|--------|------|----------|----------|-------------|-------------|----------------------------------------------------------------------------------------------------|--|
| 2400             | 50   | 21    |            | 13    | 4P         | <b>\$\$2</b> ; | 1          |    |                                                | >238Ø   | 2Ø    | 20    | 2Ø     | 29   | 2Ø       | 2Ø       | 20          | 2Ø          | 1                                                                                                    |  |
| . 248B           | QA   | F3    |            | BC    |            | \$24           | BØ         |    |                                                |         |       |       |        |      |          |          |             |             |                                                                                                    |  |
| . 248D           | 40   |       |            | R     | rs         |                |            |    |                                                | >2380   | 52    | 53    | 32     | 33   | 32       | 2Ø       | 54          | 52          | :RS232 TR<br>:ANSFER P<br>:ROGRAMME<br>: AT 4800<br>: BAUD<br>: X<br>:ON=11 X<br>: OFF=93.<br>:PLEASE E<br>:NTER FIL |  |
| . 248E           | är   | F/    | . 22       | 5 .N  | 4P         | \$22           | EA         |    |                                                | >2388   | 41    | 4E    | 53     | 46   | 45       | 52       | 2Ø          | 5Ø          | ANSFER P                                                                                                    |  |
| . 2491           | - A0 | a     | }          | 11    |            | 110            | 8          |    |                                                | >2300   | 52    | 4F    | 47     | 52   | 41       | 4D       | 4D          | 45          | ROGRAMME                                                                                                    |  |
| . 2491           | - 24 |       | ,<br>, , , | 19    | SR.        | \$FF           | 63         |    |                                                | >2308   | 20    | 41    | 54     | 2Ø   | 34       | 38       | 30          | 3Ø          | : AT 4800                                                                                                    |  |
| . 2475           | 40   | 0.    | , , ,<br>, | 1     | 50         | 110            | 2          |    |                                                | >23DØ   | 20    | 42    | 41     | 55   | 44       | 2Ø       | 2Ø          | 2Ø          | : BAUD                                                                                                    |  |
|                  | - H7 |       |            | E . P | 66         | \$FF           | 63         |    |                                                | >2308   | 2Ø    | 2Ø    | 20     | 2Ø   | 2Ø       | 2Ø       | 58          | 2Ø          | : X                                                                                                    |  |
| . 2498<br>. 249B | 20   | , L.  | 3 61       | D D   | C/L/       |                |            |    |                                                | >23EØ   | 4F    | 4E    | 3D     | 31   | 31       | 2ø       | 2Ø          | 58          | :0N=11 X                                                                                                    |  |
| · 2478           | 40   | ,<br> | N 41       | n c   | 00         | \$4D           | đ۵         |    |                                                | >23E8   | 20    | 4F    | 46     | 46   | 3D       | 39       | 33          | 2E          | : OFF=93.                                                                                                    |  |
|                  | 41   | 1     |            |       | un         | • 10           |            |    |                                                | >23FØ   | 5Ø    | 4C    | 45     | 41   | 53       | 45       | 2Ø          | 45          | PLEASE E                                                                                                    |  |
| 10000            |      |       |            |       |            |                |            |    |                                                |         |       |       |        |      |          |          |             |             |                                                                                                    |  |
|                  |      | n n - |            | / 1.  | 10         | 2 Th           | 45         | 46 | • 5 1 1/ (B T )                                | ->2400  | - 43  | 20    |        | -11  | ~~       |          | 20          |             |                                                                                                    |  |
|                  |      |       | 70         | 70    | 74         | 75             | 74         | 77 | * 11/11/25 2 2 2 2 2 2 2 2 2 2 2 2 2 2 2 2 2 2 | - 22408 | - 20  | 20    | 20     | 22   | 2v       | 2.0      | ~ *         |             | •                                                                                                    |  |
|                  |      |       |            |       |            |                |            |    |                                                |         |       |       |        |      |          |          |             |             |                                                                                                    |  |
|                  |      |       |            | 00    | <b>n</b> 4 | DE             | ~ /        | ~~ |                                                | - 37418 | - 1.1 | 44    | 30     | 37   |          | 7.7      |             | <i>4. v</i> | a w a / 1 m m m m                                                                                                    |  |
|                  |      |       | ~ •        | O. T. | 20         | 25             | 75         | 25 | . ( ) # + /                                    | 2/4/0   | A.5   | 40    |        | 34   | ~ *      |          | <b>U</b> ., |             |                                                                                                    |  |
|                  |      |       |            | 00    | <b>n</b> . | 25             | <b>n</b> / | 07 |                                                | >/4/    | 1.72  |       | 20     |      |          | 20       | <b>-'</b>   | -1 M        |                                                                                                    |  |
|                  |      |       |            | - T.  | ~~         | 22             | 25         | 00 | .00/=>/                                        | 57449   |       | 40    | 2.9    | £17  | <u> </u> | <u> </u> | ~ ¥         | ~ v         |                                                                                                    |  |
|                  |      |       |            |       |            |                |            |    |                                                |         |       |       |        |      |          |          |             |             |                                                                                                    |  |
|                  |      |       |            | 4.7.  | 40         | 410            | 45         | 40 | AUT IVI MNE                                    | >2449   | 9 4 U | J 43  | 20     |      | - T      |          | 4.14        | -10         |                                                                                                    |  |
|                  |      |       |            |       | <b>E</b> 4 |                | E /        | 57 |                                                | 1 2040  |       | • 41- | - 44 / | - 25 | _£10     | 22       | <u></u>     | ~ *         |                                                                                                    |  |
|                  |      |       |            |       |            |                |            |    |                                                |         |       |       |        |      |          |          |             |             |                                                                                                    |  |
|                  |      |       |            |       |            |                |            |    |                                                |         |       |       |        |      |          |          |             |             |                                                                                                    |  |
|                  |      |       |            |       |            |                |            |    |                                                |         |       |       |        |      |          |          |             |             |                                                                                                    |  |
| >2370            | 70   | 71    | 72         | 73    | 74         | 75             | 76         | 77 |                                                |         |       |       |        |      |          |          |             |             |                                                                                                    |  |
| /                |      |       | -          |       |            |                |            |    |                                                | >247    | 3 41  | 1 40  | ; 40   | 20   | 53       | 45       | 4E          | 54          | ALL SENT                                                                                                    |  |
|                  |      |       |            |       |            |                |            |    |                                                |         |       |       |        |      |          |          |             |             |                                                                                                    |  |

CHD

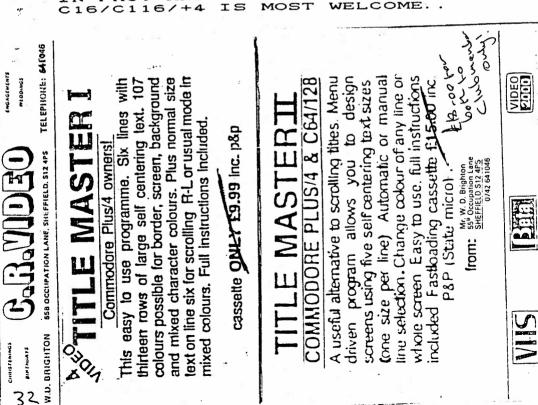

5. 2

THE WI TH NG т O DO т I N F  $c_1$ WEI

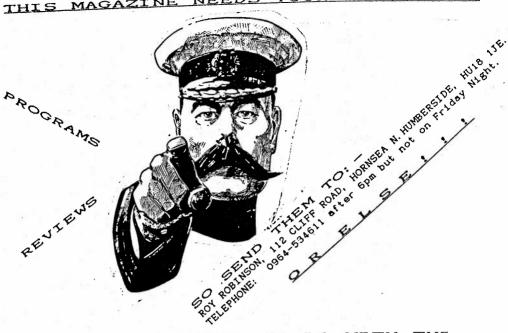

This programme complements the first transfer programme by printing \* out the memory or dissassembly of any M/C programme you wish to write also \* it prints it out in 84 column and A4 size page format, so you no longer \* have to work out how many lines each listing will take up. \* To use this programme you have to have a printer and a disc drive. I feel \* pretty sure it will work using a device 4 printer but I cannot test this \* So I will leave that up to you. Having written yor programme save a copy \* onto disc as normal then list your programme using the 'D' and 'M' \* commands as normal now make a list of all the areas you wish to either \* dissassemble 'D' or memory dump 'N' commands, (writing down the start and \* end addresses as you do (exactly as you would to list them to the screen) \* now enter X and press return, in imediate mode that is to say without \* line numbers enter the following, OPEN,8,8,8,"filename,s,w" and press \* return (filename can be anything short), now enter CHD8 and press return \* (this will send all screen output to the disc file) now enter MONITOR \* and press return enter the list of locations as you have written them \* pressing return after each complete command when all done enter X and \* press return, and finaly enter CLOSE8 and press return, this last sends all \* the characters remaining and closes the file, switch off the computer \* count to ten and pray, switch the computer on and load this programme, \* make sure the printer is ready, place the file disc into the drive and run \* the programme from MONITOR with the command G1399, when prompted enter \* the name of the file you have just created and watch it being printed here is the listing and how it runs. \* GOOD LUCK!!!!! 1300-130C Clear the screen and set \$D0 to \$E7 to \$\$00. 130E-131C Set registers for print message routine and print message \$22 and \$23 hold address of message lo-hi format, 'A' reg. holds length of message string,'Y' reg. holds position across the screen and 'X' reg. holds position down the screen. 131F-132D Input routine for getting filename (be careful because the JSR\$FFCF command will over write up to 255 bytes so always leave a page clear for input or as I have done store the input above the the main programme), in this case the file name will be stored at \$1601 on this programme is not error trapped so do not attempt to enter more then 16 characters as the programme will crash and you will have to start again. The length of the file name is stored in \$1600. 1330-1336 Load 'X' register with device value, load 'A' register with file number, load 'Y' register with channel number and gosub SETLFS. 1339-1340 Load 'A' reg. with filename length, 'X' and 'Y' registers hold file name string start position in lo-hi format and gosub SETNAM. Gosub OPEN routine. 1343 1346-134C As first SETLFS but for R.S.232 this will have to be changed for device 4 printers. 134F-1355 This sets filename for R.S.232 and may have to be changed for device 4 printers, in this case it is the same as the first SETNAM routine but the first byte sets the control register (baud rates and parity checking) the second the comand register (always set to \$\$05) of the 6551 ACIA chip. Gosub OPEN. 1358 1358-1363 Set Xoff and Xon codes to match your printer, these may be different from the ones I have used so please check. 1364-137C When OPENING the sequential file from BASIC we put in one or two commands which produced a screen reply these of course were sent to the disc drive and are now at the front of your file by looking at this file I have found that nine lines have been sent × so, by stripping off nine #\$00 characters I can position the read head over the first character we wish to print out, so clear \$E0 and set disc channel to input, get a character from channel, is

\*\*\*\*\*\*\*\*\*\*\*\*\*\*\*\*\*\*\*\*\* 1380-1384 Prepares \$2000 to \$3580 to receive print lines in 84 column format 1380-1380 Set \$D0 and \$D1 to \$2000 in lo-hi format, load 'X' register with the number of lines we wish to have printed #\$41=dec66, clear 'Y' register and load 'A' register with the space character value. 138E-1391 Print 83 spaces. 1393-1397 Make sure 83 spaces have been printed and then print a carriage return character. 1399-13A2 Increase \$DØ and \$D1 by #\$54 to set them to the begining of the next line. 13A4-13A5 Decrease 'X' register and see if it is still positive if ves branch to \$138A and print another line else..... 13A7-13B4 At this point we have prepared 66 lines of 84 space characters now we print 4 cariage return characters to make the printer feed four empty lines giving us a clear page break and a end of page flag \$\$03 this is to tell the send routine that the end of a page has been reached. 13B6-13C4 Another print message routine same as the one at \$130E but of course a different message string. 13C7-13CD Set \$D9 and \$DA to \$35BØ start of data input area. 13CF-13D1 Set disc channel to input. 13D4-1400 Input from disc routine, this routine will input up to 132 lines of data. 13D4-13D7 Get one character from input channel and transfer it to 'X' req. 13D8-13DA Get status byte and store it in \$12BF, this will be non zero at EOF 13DD-13EØ Transfer 'X' to 'A' registers and store input character in data area offset by 'Y' register. 13E2-13E5 Retreive status byte and check to see if it is zero if no them branch to \$1402 (either something has gone wrong with the data transmission or the end of the file has been reached) else...... 13E7-13EA Check to see if last input character was a carriage return if not branch to \$13F4 else..... 13EC-13F2 Increase \$D5 (\$D5 was cleared at the start of the programme and will be cleared again in the \$12AØ subroutine so it is always set to zero at the start of this routine) and check to see if it has reached #\$84 or dec 132 if yes then branch to \$1402 else..... 13F4-1400 Increase \$D9 by one and \$DA by one if \$D9 is rolled over \$\$FF and branch back to \$13D4 for another input character. 1402-1407 At this point \$D5 contains \$\$84 or dec132 that is to say a full page of A4 size in 40 column or, if the end of the file has been reached as many lines as were left, so to change this into 84 column we first transfer the full number to \$D8 then divide it by two (LSR) and store this value in \$D6 (\$D6 now contains the number of lines to be printed down the left hand side of the page and \$D8 the number of lines down the right hand side). 1409-144C This routine takes the first group of lines from \$3580 onwards and puts them into the left hand end of each of the A4 page lines, starting at \$2000, the pointers and flags used are as follows 'X' register is used as the total number of lines counter, \$DS the number of characters placed on each line before a carriage return is issued, \$DØ,\$D1 start position of left hand column in each line \$D2,\$D3 start position of right hand column in each line, \$D9,\$DA start of input data area from which lines of characters are taken, \$EØ temp for storing 'Y' register during routine. 1409-1421 Set flags and registers to start values. Get first character, 'Y' register is offset to point to position 1423 within page. 1425-1427 During a memory screen dump a #\$12 value character is used to set the rightmost eight characters to reverse field this does not work on my printer so discard this character and branch to next one. 1429-142B Is this character a carriage return if not branch to \$143D else... 142D-1436 Save 'X' register on stack, remember this is the line counter and must not be corrupted throughout the routine, load 'X' reg. with correct offset for the increase line subroutine, (explained later) gosub increase line pointers, retreive 'X' register and increase it by one. 

00

2

|           | 45. ·                                                                  |
|-----------|------------------------------------------------------------------------|
|           | ***************************************                                |
|           | Check to see if 'X' register has reached the number of lines           |
| *         | required for the right hand side of the page if yes branch to          |
| *         |                                                                        |
| ×         | \$144E else branch to \$1447                                           |
| 143D-1445 | Store the get 'Y' register in \$E0 and load 'Y' register with \$D5     |
| ¥         | this is the character per line offset for the store part of the        |
| ¥         | routine, store the character in its correct place, increase \$D5,      |
| *         | retreive the original value of 'Y' register from \$E0.                 |
|           |                                                                        |
|           | Increase 'Y' register by one (this is the offset value for the get     |
| * 5       | part of the routine at \$1423), and check to see if it has rolled      |
| ¥         | over #\$FF or dec255, if it has then increase \$DA and branch back     |
| ¥         | to \$1423 else just branch to \$1423.                                  |
|           | At this point we have completed the left hand side of the page, so     |
|           |                                                                        |
| ¥         | we increase 'Y' reg by one to move the get routine to the next         |
| ¥.        | character and use \$D2,\$D3 to position the character at the right     |
| ¥         | hand side of the line (remember \$D2 and \$D3 were set to \$202C at    |
| *         | start) this routine runs exactly as the first except that the 'X'      |
| *         | register now starts from the value set in \$D6 and goes on to the      |
|           | value set in \$D8 and at \$1458 the 'X' register is set to \$\$02 so   |
| ×         |                                                                        |
| *         | that \$D2 and \$D3 are updated to the next line.                       |
| 147A-1486 | At this point the whole page has been completed and just in case       |
| ¥         | it is not a complete A4 size we put four carriage returns and an       |
| * 3       | end of page marker (#\$Ø3) at the end.                                 |
|           | Close all channels and print onto the screen a new message.            |
|           |                                                                        |
|           | Set pointers for start of send routine, \$EØ is the offset for the     |
| ¥         | get command at \$14A9, \$DØ and \$D1 are set to the start of the       |
| *         | assembled A4 page, load 'X' register with the R.S.232 channel          |
| ¥         | number, do set channel to output.                                      |
| 1447-1449 | Set 'Y' register to current value in \$EØ and get the first            |
| *         | character to be sent to the printer.                                   |
|           |                                                                        |
| 1468-146D | Is it the end of page marker? (#\$Ø3) if yes then branch to \$14D1     |
| *         | else                                                                   |
| 14AF-14E4 | Increase 'Y' register to point to next get character, and check        |
| ×         | to see if it has rolled over #\$FF if yes then increase \$D1 else      |
| ×         | branch to \$1484 and store 'Y' reg. in \$E0.                           |
|           | First put the get character into the 'X' register for safe keeping     |
| 1400-1403 | First put the get that acter into the A register for safe terping      |
| 1486-1403 | then check \$0543 to see if the shift key has been pressed if yes      |
| ¥         | branch to \$14D9 and end transmission, else check to see if the        |
| ¥         | output buffer is empty (has the last char been transmitted?) if no     |
| *         | then branch back to \$14B7 else                                        |
| 1405-140E | Load 'A' register with status byte and push it onto the stack,         |
|           | Load A register with statistic for the 1VI register the 1AI registed   |
| *         | transfer our get character from the 'X' reg to the 'A' reg and         |
| *         | gosub transmit, lastly we pull the status byte back off the stack      |
| *         | and check to see if it is zero, if it is not then something has        |
| *         | wrong with the transmission so branch to \$14D9 and end programme.     |
| *         | else branch back to \$14A9 and get the next character.(at this         |
|           | point you may have noticed that as we do not go back far enough        |
| *         | point you may have noticed that as we do not go back that thegin       |
| ¥         | in the programme to reload the 'Y' register with \$EØ that \$EØ is     |
| ¥         | redundant and you would be right, this is something that I have        |
| ¥         | only just noticed but as the programme runs O.K. as it is I am         |
| ¥         | going to leave it in.                                                  |
| 14CE-14D6 | Now check the status byte for the input routine (set at \$13DA)        |
| *         | if it is zero then another page has still to be sent from the disc     |
|           | so jump to \$137C else \$12BF contains the end of file marker and we   |
| *         |                                                                        |
| ¥         | branch to \$14D9.                                                      |
| 14D9-14E6 | Reset all I/O channels, close disc file, close printer file and        |
| *         | end programme.                                                         |
| 1180-129F | Screen print messages.                                                 |
| 1000 1000 | Control and command register values for R.S.232 output, these two      |
|           |                                                                        |
| ¥         | bytes make up the filename.                                            |
| 12AØ-12AF | This routine adds #\$54 dec84 to the line pointers, by changing the    |
| *         | value of the 'X' register either \$DØ,\$D1 or \$D2,\$D3 can be updated |
| *         | and clear the character position within the line counter (\$D5).       |
|           | This routine places the 'CHAR' print pointers in their correct         |
|           |                                                                        |
| *         | positions and gosub print.                                             |
| ×         | Thats it, this routine should work on both C16 and +4 computers        |
| ¥         | if you have any problems or hints please phone me or write to the      |
| ÷         | magazinePETER CRACK. phone Ø81-367-3152                                |
|           |                                                                        |

|    | 1300 | A9       | 93         |    | LDA        | #\$93                                                                                                    |   |   |       | 138E  | 91  | DØ         |    | STA |
|----|------|----------|------------|----|------------|----------------------------------------------------------------------------------------------------|---|---|-------|-------|-----|------------|----|-----|
|    | 1302 | 20       | D2         | FF | JSR        | \$FFD2                                                                                                    |   |   |       | 1390  | C8  |            |    | INY |
|    | 1305 | A2       | 17         |    | LDX        | #\$17                                                                                                    |   |   |       | 1391  | CØ  | 53         | 1  | CPY |
|    | 1307 | A9       | ØØ         | `  | LDA        | *\$00                                                                                                    |   |   |       | 1393  | DØ  | F9         |    | BNE |
|    | 1309 | 95       |            |    | STA        | \$DØ,X                                                                                                    |   |   |       | 1395  | A9  |            |    | LDA |
|    | 13ØB | CA       |            |    | DEY        | 1.1                                                                                                    |   |   |       | 1397  | 91  |            |    | STA |
|    | 13ØC |          | FB         |    |            | \$1309                                                                                                    |   |   |       | 1399  | A5  |            |    | LDA |
|    |      | 10       |            |    | DFL        | #1397                                                                                                    |   |   |       |       | 18  | 10         |    |     |
|    | 13ØE | H7       | 11         |    | LUH        | <b>\$\$11</b>                                                                                                    |   |   |       | 139B  |     | = .        |    | CLC |
|    | 1310 | 80       | 23         |    | SIA        | \$23                                                                                                    |   |   | •     | 1390  | 69  |            |    | ADO |
|    | 1312 | A9       | 8Ø         |    | LDA        | <b>\$\$8</b> Ø                                                                                                    |   |   | •     | 139E  |     | Ø2         |    | BCC |
|    | 1314 | 85       | 22         |    | STA        | \$22                                                                                                    | • |   | •     | 1360  | E6  |            |    | INC |
| ٠  | 1316 | A9       | E9         |    | LDA        | #\$E9                                                                                                    |   |   | •     | 13A2  | 85  | DØ         |    | ST4 |
| •  | 1318 | AØ       | Ø1         |    | LDY        | <b>*</b> \$Ø1                                                                                                    |   |   | •     | 13A4  | CA  |            |    | DE) |
| •  | 131A | A2       | Ø1         |    | LDX        | <b>\$\$</b> Ø1                                                                                                    |   |   | •     | 13A5  | 1Ø  | E3         |    | BPL |
|    | 1310 | 2Ø       | BØ         | 12 | <b>JSR</b> | \$1280                                                                                                    |   |   |       | 13A7  | AØ  | ØØ         |    | LD  |
|    | 131F | A2       | <b>9</b> 9 |    | LDX        | \$\$11<br>\$23<br>\$\$80<br>\$22<br>\$\$69<br>\$\$01<br>\$\$01<br>\$\$12B0<br>\$\$FFCF<br>\$1400 ¥                                                                                                    |   |   |       | 13A9  | A9  | ØD         |    | LDA |
|    | 1321 | 2Ø       | CF         | FF | JSR        | \$FFCF                                                                                                    |   |   | -     | 13AB  | 91  | DØ         |    | STA |
|    | 1324 | E8       |            |    | INX        |                                                                                                    |   |   |       | 13AD. | C8  |            |    | IN  |
|    | 1325 | 9D       | ØØ         | 16 | STA        | \$1600.X                                                                                                    |   |   |       | 13AE  | CØ  | Ø4         |    | CPI |
|    | 1328 | 69       | ØD         |    | CMP        | #\$ØD                                                                                                    |   |   |       | 1380  | 90  | F9         |    | BCC |
|    | 132A | DØ       | 85         |    | BNE        | \$1321                                                                                                    |   |   | 13    | 1382  | A9  | ø3         |    | LDA |
| ÷. | 132C | CA.      |            |    | DEX        |                                                                                                    |   |   |       | 1384  | 91  | DØ         |    | STA |
|    | 132D | 9F       | aa         | 14 | STY        | \$1488                                                                                                    |   |   |       | 1384  | 49  | 12         |    | LDA |
|    | 1330 | 20       | 40         | 10 | 1 84       | 4440                                                                                                    |   |   | •     | 1300  | 05  | 23         |    | STA |
|    |      | M2<br>A0 | 20         |    | 1 34       | ****                                                                                                    |   |   | ÷.    | 1204  | 70  | 70         |    | LD  |
|    | 1332 | H7       | 21         |    | LDH        | ****                                                                                                    |   |   | •     | 1304  | H7  |            |    |     |
|    | 1334 | 89       | 03         |    | LDI        | #¥93                                                                                                    |   |   | •     | 1350  | 83  | 22         |    | STA |
|    | 1336 | 20       | RA         | ++ | JSR        | SEF BA                                                                                                    |   |   | •     | 13PE  | A2  | ØE         |    | LD) |
|    | 1339 | AD       | 00         | 16 | LDA        | \$1600                                                                                                    |   |   | •     | 1300  | AØ  |            |    | LD  |
|    | 1330 | A2       | Ø1         |    | LDX        | **01                                                                                                    |   |   |       | 1302  | A9  | 17         |    | LD  |
|    | 133E | AØ       | 16         |    | LDY        | #\$16                                                                                                    |   |   |       | 13C4  | 20  |            | 12 |     |
| •  | 1340 | 2Ø       | BD         | FF | JSR        | \$FFBD                                                                                                    |   |   | •     | 13C7  | A9  | ₿Ø         |    | LD  |
|    | 1343 | 2Ø       | СØ         | FF | JSR        | \$FFCØ                                                                                                    |   |   |       | 1309  | 85  | D9         |    | ST  |
|    | 1346 | A2       | Ø2         |    | LDX        | <b>\$\$Ø</b> 2                                                                                                    |   |   |       | 13CB  | A9  | 35         |    | LD  |
|    | 1348 | A9       | Ø2         |    | LDA        | \$1600,X<br>\$50D<br>\$1321<br>\$1600<br>\$\$08<br>\$\$08<br>\$\$09<br>\$\$09<br>\$\$\$09<br>\$\$\$09<br>\$\$\$09<br>\$\$\$09<br>\$\$\$09<br>\$\$\$09<br>\$\$\$09<br>\$\$\$09<br>\$\$\$09<br>\$\$\$09<br>\$\$\$09<br>\$\$\$09<br>\$\$\$\$\$\$\$\$ |   |   |       | 13CD  | 85  | DA         |    | ST  |
|    | 134A | AØ       | FF         |    | LDY        | \$\$FF                                                                                                    |   |   |       | 13CF  | A2  | 01         |    | LD) |
|    | 134C | 20       | BA         | FF | JSR        | \$FFBA                                                                                                    |   |   |       | 13D1  | 20  | C6         | FF | JSI |
|    | 134F | A9       | ø2         |    | LDA        | #\$02                                                                                                    |   |   |       | 13D4  | 20  | CF         | FF | JSI |
|    | 1351 | A2       | BD         |    | LDX        | #\$RD                                                                                                    |   |   |       | 1307  | AA  |            |    | TA) |
|    | 1353 | AØ       | 12         |    | LDY        | \$\$12                                                                                                    |   |   |       | 1308  | A5  | 90         |    | LD  |
|    | 1355 | 20       | RD         | FF | JSR        | \$FFBA<br>\$\$62<br>\$\$RD<br>\$\$FFBD<br>\$FFC0<br>\$\$11<br>\$FC<br>\$\$93<br>\$FD<br>\$\$00<br>\$                                                                                                    |   |   | ÷.,   | 1304  | 8D  |            | 12 |     |
|    | 1359 | 24       | <u>с</u> а | FF | JCD        | SEECA                                                                                                    |   |   | 2.1   | 1300  | 84  |            |    | TX  |
| •  | 135B | 10       | 11         | •• | 1 DA       | 4411                                                                                                    |   |   | · •   | 1305  | 60  | ØØ         |    | LD  |
|    | 135D | 05       | - EC       |    | CTA        | 450                                                                                                    |   |   |       | 1356  | 01  | D9         |    | ST  |
|    | 135F | 100      | 02         |    | 1 1 1      | 4407                                                                                                    |   |   | •     | 1303  | An. |            | 12 |     |
|    |      | 05       | 73         |    | CTA        | 9973<br>4CD                                                                                                    |   |   | •     | 13E5  | 100 |            | 12 | BNI |
|    | 1361 | 0.0      | r V        |    | 214        | ₽F D                                                                                                    |   |   | •     | 1007  | 8A  | ID         |    | TX  |
|    | 1363 | EH       |            |    | NUP        |                                                                                                    |   | , | •     | 1367  | OH  | <b>a n</b> |    |     |
|    | 1364 |          |            |    | LDA        | **80                                                                                                    |   | / | S . * | 13E8  | 5.7 | ØD         |    | CMI |
|    | 1366 |          | EØ         |    |            | \$EØ                                                                                                    |   |   | •     | 13EA  |     | Ø8         |    | BNI |
|    | 1368 |          | Ø1         |    |            | **01                                                                                                    |   |   | . •   | 13EC  |     | D5         |    | IN  |
|    | 136A |          |            |    |            | \$FFC6                                                                                                    |   |   | -     | 13EE  |     | D5         |    | LD  |
|    | 136D |          |            |    |            | \$FFCF                                                                                                    |   |   | •     | 13FØ  |     | 84         |    | CHI |
| •  | 137Ø |          | ØD         |    |            | #\$ØD                                                                                                    |   |   | •     | 13F2  |     | ØE         |    | BE  |
| •  | 1372 | DØ       | F9         |    | BNE        | \$136D                                                                                                    |   |   | •     | 13F4  | A5  | D9         |    | LD  |
|    | 1374 | È6       | EØ         |    | INC        | \$EØ                                                                                                    |   |   |       | 13F6  | 18  |            |    | CLI |
|    | 1376 | A5       | EØ         |    | LDA        | \$EØ                                                                                                    |   |   |       | 13F7  | 69  | Ø1         |    | AD  |
|    | 1378 | C9       | Ø9         |    | CMP        | \$\$99                                                                                                    |   |   | а.    | 13F9  | 9Ø  | Ø2         |    | BC  |
|    | 137A | Dø       | Fi         |    | BNE        | \$136D                                                                                                    |   |   | 54    | 13FB  | E6  | DA         |    | IN  |
|    | 1370 | 20       | 33         | FF | JSR        | \$FFCC                                                                                                    |   |   |       | 13FD  | 85  | D9         |    | ST  |
|    | 137F | EA       |            |    | NOP        |                                                                                                    |   |   |       | 13FF  | 38  |            |    | SE  |
| -  | 1380 |          | 20         |    |            | <b>\$</b> \$2Ø                                                                                                    |   |   |       | 1400  |     | D2         |    | BC  |
|    | 1382 |          | Di         |    |            | \$D1                                                                                                    |   |   |       | 1402  |     | D5         |    | LD  |
|    | 1384 |          | 89         |    |            | \$\$00                                                                                                    |   |   |       | 1404  |     | D8         |    | ST  |
| 2  | 1386 |          | DØ         |    |            | \$DØ                                                                                                    |   |   |       | 1406  | 4A  |            |    | LSI |
| ÷  | 1388 |          | 41         |    |            | \$\$41                                                                                                    |   |   |       | 1407  |     | D6         |    | ST  |
| 2  | 138A |          | 00         |    |            | *\$80                                                                                                    |   |   |       | 1409  | A9  |            |    | LD  |
|    | 1380 |          | 20         |    |            | \$\$20                                                                                                    |   |   |       | 14ØB  |     | DØ         |    | ST  |
| •  | 1000 |          | ~ 2        |    | ~ D 11     |                                                                                                    |   |   |       |       | 40  | ~ 1/       |    |     |

| 138E         | 91       | Dø         |    | STA        | (\$DØ),Y        |
|--------------|----------|------------|----|------------|-----------------|
| 1390         | C8<br>CØ | 53         |    | INY<br>CPY | \$\$53          |
| 1391<br>1393 | DØ       | F9         |    | BNE        | \$138E          |
| 1375         | A9       | ØD         |    | LDA        | \$\$ØD          |
| 1397         | 91       | DØ         |    | STA        | (\$DØ),Y        |
| 1399         | AS       | DØ         |    | LDA        | \$00            |
| 137B         | 18       |            |    | CLC        | ***             |
| 1390         | 69       | 54         |    | ADC        | \$\$54          |
| 139E         | 90       | Ø2         |    | BCC        | \$13A2          |
| 1340         | E6       | D1         |    | INC        | \$D1            |
| 13A2         | 85       | DØ         |    | STA        | \$DØ            |
| 13A4         | CA       |            |    | DEX        |                 |
| 13A5         | 1Ø       | E3         |    | BPL        | \$138A          |
| 13A7         | AØ       | ØØ         |    | LDY        | *\$00           |
| 13A9         |          | ØD         |    | LDA        | \$\$ØD          |
| 13AB         | 91       | DØ         |    | STA        | (\$DØ),Y        |
| 13AD         | 63       |            |    | INY        |                 |
| 13AE         | CØ       | Ø4         |    | CPY        | \$\$Ø4          |
| 1380         | 90       | F9         |    | BCC        | \$13AB          |
| 1382<br>1384 | A9<br>91 | Ø3<br>DØ   |    | LDA        |                 |
| 1386         | A9       | 12         |    | LDA        |                 |
| 1388         | 85       | 23         |    | STA        |                 |
| 1380<br>138A | A9       | 70         |    | LDA        |                 |
| 13BC         | 85       | 22         |    | STA        |                 |
| 138E         | A2       | ØE         |    | LDX        | \$\$ØE          |
| 1300         | AØ       | Ø1         |    | LDY        | <b>\$\$</b> 91  |
| 1302         | A9       | 17         |    | LDA        |                 |
| 1304         | 20       | BØ         | 12 | JSR        | \$1280          |
| 1307         | A9       | ₿Ø         |    | LDA        |                 |
| 1309         | 85       | D9         |    | STA        | \$D9            |
| 13CB         | A9       | 35         |    | LDA        | #\$35           |
| 13CD         | 85       | DA         |    | STA        | \$DA            |
| 13CF         | A2       | Ø1         |    | LDX        | <b>\$\$</b> Ø1  |
| 13D1         | 20       |            | FF | JSR        | \$FFC6          |
| 13D4         | 20       | CF         | FF | JSR        | \$FFCF          |
| 1307         | AA       |            |    | TAX        | +07             |
| 1308         | A5       |            | 12 | LDA<br>STA | \$9Ø<br>\$12BF  |
| 13DA<br>13DD | 8D<br>8A | ₽F         | 12 | TXA        | \$12DF          |
| 1300<br>13DE | AØ       | øø         |    | LDY        | *\$99           |
| 13EØ         | 91       | D9         |    | STA        |                 |
| 13E2         | AD       | BF         | 12 | LDA        | \$12BF          |
| 13E5         | DØ       | 18         |    | BNE        | \$1402          |
| 13E7         | 8A       |            |    | TXA        |                 |
| 13E8         | C9       | ØD         |    | CMP        | \$\$ØD          |
| 13EA         | DØ       | Ø8         |    | BNE        | \$13F4          |
| 13EC         | E6       | D5         |    | INC        | \$D5            |
| 13EE         | A5       | D5         |    | LDA        |                 |
| 13FØ         | C9       |            |    | CMP        |                 |
| 13F2         | FØ       | ØE         |    | BEQ        | \$1402          |
| 13F4         | A5       | D9         |    | LDA        | \$D9            |
| 13F6         | 18       | <b>a</b> + |    | CLC        | 4474            |
| 13F7<br>13F9 | 69<br>90 | Ø1<br>Ø2   |    | ADC<br>BCC | #\$Ø1<br>\$13FD |
| 13FB         | E6       | DA         |    | INC        | \$DA            |
| 13FD         | 85       | D9         |    | STA        | \$D9            |
| 13FF         | 38       |            |    | SEC        | с.<br>С         |
| 1400         | RØ       | D2         |    | BCS        | \$13D4          |
| 1402         | A5       | D5         |    | LDA        | \$D5            |
| 1404         | 85       | D8         |    | STA        | \$08            |
| 1406         | 4A       |            |    | LSR        |                 |
| 1407         | 85       | D6         |    | STA        | \$D6            |
| 1409         | A9       | ØØ         |    | LDA        | **00            |
| 14ØB         | 85       | DØ         |    | STA        | \$DØ            |
|              |          |            |    |            |                 |

36

19.4

|   | 14ØD         | 85         | D5       |    | STA | \$D5                               | 54 |  |   |   | 1483                                                                                                    | DØ       | F9 | •          | BNE | \$147E           | 14         |   |
|---|--------------|------------|----------|----|-----|------------------------------------|----|--|---|---|----------------------------------------------------------------------------------------------------|----------|----|------------|-----|------------------|------------|---|
|   | 140F         | <b>A</b> 8 |          |    | TAY |                                    |    |  |   |   | 1485                                                                                                    | 98       |    |            | TYA |                  |            |   |
|   | 1410         | AA         |          |    | TAX |                                    |    |  |   |   | 1486                                                                                                    | 91       | D2 |            | STA | (\$02)           | ,Υ         |   |
|   | 1411         | A9         |          |    |     | <b>*</b> \$2Ø                      |    |  | · |   | 1488                                                                                                    | 20       | 00 | FF         | JSR | \$FFCC           |            |   |
|   | 1413         | 85         |          |    |     | \$D1                               |    |  |   |   | 1489                                                                                                    |          | 88 |            | LDA | <b>*</b> \$88    |            |   |
|   | 1415         | 85         |          |    |     | \$D3                               |    |  |   |   | 148D                                                                                                    |          | 22 |            |     | \$22             |            |   |
|   | 1417         | A9         |          |    |     | #\$2C                              |    |  |   | • | 148F<br>1491<br>1493<br>1495<br>1498<br>1498<br>1498<br>1490<br>1490<br>1440<br>1440<br>1444<br>1447<br>1449<br>1448<br>1445 | A2       | ØE |            |     | \$\$ØE           |            |   |
|   | 1419         | 85         |          |    |     | \$D2                               |    |  |   | • | 1491                                                                                                    | AØ       | Ø1 |            |     | <b>\$\$</b> 91   |            |   |
|   | 1418         | A9         |          |    |     | <b>\$\$35</b>                      |    |  |   | • | 1493                                                                                                    | A9       | 17 |            |     | <b>\$\$</b> 17   |            |   |
|   | 141D         | 85         |          |    |     | \$DA                               |    |  |   | • | 1495                                                                                                    | 2Ø       |    |            |     | \$12BØ           |            |   |
|   | 141F         | A9         |          |    |     | \$\$BØ                             |    |  |   | • | 1498                                                                                                    | A9       | ØØ |            |     | <b>*</b> \$ØØ    |            |   |
|   | 1421         | 85         |          |    |     | \$D9                               |    |  |   | • | 149A                                                                                                    | 85       | EØ |            | STA |                  |            |   |
|   | 1423         | B1 :       |          |    |     | (\$D9),Y                           |    |  |   | • | 1490                                                                                                    | 85       | Dø |            |     | \$DØ             |            |   |
|   | 1425<br>1427 | C9         |          |    |     | #\$12                              |    |  |   | • | 1475                                                                                                    | 87       | 20 |            |     | <b>*</b> \$2Ø    |            |   |
|   | 1429         | FØ<br>C9 : |          |    |     | \$1447 ·                           |    |  |   | • | 1469                                                                                                    | 85       | D1 |            |     | \$D1             |            |   |
|   | 1428         | DØ         |          |    |     | ≢\$ØD<br>\$143D                    |    |  |   | • | 14A2                                                                                                    | 82       | Ø2 |            |     | #\$Ø2            |            |   |
|   | 142D         | 84         | 10       |    | TXA | ¥143D                              |    |  |   | • | 1464                                                                                                    | 20       | EØ |            |     | \$FFC9           |            |   |
|   | 142E         | 48         |          |    | PHA |                                    |    |  |   | • | 1440                                                                                                    | H4<br>D1 | DØ |            |     | SEØ              | ~          |   |
|   | 142F         | A2         | аа       |    |     | *\$00                              | 税  |  |   | • | 1465                                                                                                    | 00       | Ø3 |            |     | (\$DØ)<br>#\$Ø3  | <b>,</b> ' |   |
|   | 1431         |            |          | 12 |     | \$12AØ                             |    |  |   | • | 14AD                                                                                                    | C7       | 22 |            |     | ***33<br>\$14D1  |            |   |
|   | 1434         | 68         |          |    | PLA | *****                              |    |  |   | • | 14AF                                                                                                    | C8       |    |            | INY | \$14DI           |            |   |
|   | 1435         | AA         |          |    | TAX |                                    |    |  |   |   | 14BØ                                                                                                    |          | ø2 |            |     | \$14B4           |            |   |
|   | 1436         | E8         |          |    | INX |                                    |    |  |   |   | 1482                                                                                                    |          | D1 |            |     | \$D1             |            |   |
|   | 1437         | E4 1       | 06       |    | CPX | \$06                               |    |  |   |   | 1484                                                                                                    |          | EØ |            |     | \$EØ             |            |   |
|   | 1439         | FØ         |          |    |     | \$144E                             |    |  |   |   | 1486                                                                                                    | AA       |    |            | TAX | 460              |            |   |
| - | 143B         | DØ         |          |    |     | \$1447                             |    |  |   |   | 1487                                                                                                    |          |    | 45         |     | \$Ø543           |            |   |
|   | 143D         | 84 1       |          |    |     |                                    |    |  |   |   | 14RA                                                                                                    |          | Ø1 | 20         |     | \$\$Ø1           |            |   |
|   | 143F         | A4         |          |    | LDY | \$EØ<br>\$D5 -<br>(\$DØ),Y<br>\$D5 |    |  |   |   | 1480                                                                                                    |          | 18 |            |     | \$1409           |            |   |
|   | 1441         | 91         | DØ       |    | STA | (\$DØ).Y                           |    |  |   |   | 148E                                                                                                    |          |    | FD         |     | \$FD1Ø           |            |   |
|   | 1443         | E6 1       | 05       |    | INC | \$D5                               |    |  |   |   | 1401                                                                                                    |          | #2 |            |     | \$\$92           |            |   |
|   | 1445         | A4 1       | EØ       |    | LDY | \$EØ                               |    |  |   |   | 1403                                                                                                    |          | F2 |            |     | \$1487           |            |   |
|   | 1447         | C8         |          |    | INY |                                    |    |  |   |   | 1405                                                                                                    |          | 90 |            | LDA |                  |            |   |
|   | 1448         | DØ I       | 09       |    | BNE | \$1423                             |    |  |   |   | 1407                                                                                                    | 48       |    |            | PHA |                  |            |   |
|   | 144A         | E6 1       | DA       |    | INC | \$DA                               |    |  |   |   | 1408                                                                                                    | 8A       |    |            | TXA |                  |            |   |
|   | 144C         | DØ 1       | 05       |    | BNE | \$1423                             |    |  |   |   | 1409                                                                                                    | 20       | D2 | FF         | JSR | \$FFD2           |            |   |
| • | 144E         | C8         |          |    | INY |                                    |    |  |   |   | 14CC                                                                                                    | 68       |    |            | PLA |                  |            |   |
|   | 144F ·       |            |          |    |     | (\$D9),Y                           |    |  |   |   | 14CD                                                                                                    | Dø       | ØA |            | BNE | \$14D9           |            |   |
|   | 1451         | C9 :       |          |    | CHP | <b>\$\$12</b>                      |    |  |   | • | 14CF                                                                                                    | FØ       | D8 |            | 8EQ | \$14A9           |            |   |
|   | 1453         | FØ :       |          |    |     | \$1473                             |    |  |   |   | 14D1                                                                                                    | AD       | BF | 12         | LDA | \$12BF           |            |   |
|   | 1455         | C9 6       |          |    |     | \$\$ØD                             |    |  |   |   | 14D4                                                                                                    | DØ       |    |            |     | \$14D9           |            |   |
|   | 1457         | DØ :       | Ø        |    |     | \$1469                             |    |  |   |   | 14D6                                                                                                    |          |    |            |     | \$1370           |            |   |
|   | 1459         | 8A         |          |    | TXA |                                    |    |  |   |   | 14D9                                                                                                    |          |    | FF         |     | \$FFCC           |            |   |
|   | 145A         | 48         | 10       |    | PHA | 1440                               |    |  |   |   | 14DC                                                                                                    | A9       |    |            |     | <b>\$\$</b> Ø1   | . · ·      |   |
|   | 145B<br>145D | A2 4       |          |    |     | \$\$Ø2<br>\$12AØ                   | ·  |  |   |   | 14DE                                                                                                    |          |    | FF         |     | \$FFC3           |            |   |
|   | 1460         | 68         | 1127 .   |    | PLA | \$12HØ                             |    |  |   |   | 14E1<br>14E3                                                                                                    | A9       |    |            |     | \$\$62<br>\$FFC3 |            |   |
|   | 1461         | AA         | $\alpha$ |    | TAX |                                    |    |  |   |   | 14E3                                                                                                    | 20<br>ØØ | 63 | rr         | BRK | ¥FF63            |            |   |
|   | 1462         | E8         |          |    | INX |                                    |    |  |   |   | 14E7                                                                                                    | EF       |    |            | 777 |                  |            |   |
|   | 1463         | E4 I       | 8        |    | CPX | \$08                               |    |  |   |   | 14E8                                                                                                    | 10       | FF |            |     | \$14D9           |            |   |
|   | 1465         | FØ         |          |    |     | \$147A                             |    |  |   | • | 1120                                                                                                    | ••       | ς, |            | DIL | *1407            |            |   |
|   | 1467         | DØ é       | JA .     |    |     | \$1473                             |    |  |   | 5 | 12AØ                                                                                                    | 85       | Dø | U,         | LDA | \$DØ.X           |            |   |
|   | 1469         | 84 E       | Ø        |    | STY |                                    |    |  |   |   |                                                                                                    | 18       |    |            | CLC |                  |            |   |
|   | 146B         | A4 I       |          |    | LDY |                                    |    |  |   |   | 12A3                                                                                                    | 69       | 54 |            |     | \$\$54           |            |   |
|   | 146D         | 91 I       | )2       |    |     | (\$D2).Y                           |    |  |   |   | 12A5                                                                                                    | 90       |    |            |     | \$1249           |            |   |
|   | 146F         | E6 0       |          |    | INC |                                    |    |  |   |   | 12A7                                                                                                    | F6       |    |            |     | \$D1.X           |            |   |
|   | 1471         | A4 E       |          |    | LDY |                                    |    |  |   |   | 1249                                                                                                    | 95       |    |            |     | SDØ.X            |            |   |
|   | 1473         | C8         |          |    | INY |                                    |    |  |   |   | 12AB                                                                                                    | A9       |    |            |     | <b>*</b> \$00    |            | 1 |
|   | 1474         | DØ L       | 9        |    |     | \$144F                             |    |  |   |   | 12AD                                                                                                    | 85       |    |            | STA |                  |            |   |
|   | 1476         | E6 I       |          |    | INC |                                    |    |  |   |   | 12AF                                                                                                    | 60       |    |            | RTS |                  |            |   |
|   | 1478         | DØ D       |          |    |     | \$144F                             |    |  |   |   | 1280                                                                                                    |          | EA | <b>ğ</b> 2 |     | \$02EA           |            |   |
|   | 147A         | AØ 0       |          |    |     | **00                               |    |  |   |   | 1283                                                                                                    |          |    |            |     | \$Ø2DB           |            |   |
|   | 1470         | A9 8       |          |    |     | \$\$ØD                             |    |  |   |   | 1286                                                                                                    |          |    |            |     | \$02DA           |            |   |
| • | 147E         | 91 D       | 2        | :  | STA | (\$D2),Y                           |    |  |   |   | 1289                                                                                                    |          |    |            |     | \$BAØD           |            |   |
|   | 1480         | 63         |          |    | INY |                                    |    |  |   |   | 1280                                                                                                    | 60       |    |            | RTS |                  |            |   |
| • | 1481         | CØ Ø       | 3        | ł  | CPY | #\$03                              |    |  |   |   |                                                                                                    |          |    |            |     |                  |            |   |

>1220 41 52 45 20 52 45 41 44 :ARE READ >1180 43 52 45 41 54 45 20 41 :CREATE A >1228 59 2E ØD ØD 2Ø 45 4E 54 :Y ... ENT >1188 34 20 53 49 5A 45 20 44 14 SIZE D >1198 4F 55 42 4C 45 28 43 4F :OUBLE CO >1230 45 52 20 4E 41 4D 45 20 1ER NAME >1198 4C 55 4D 4E 20 50 41 47 :LUNN PAG >1238 4F 46 20 46 49 4C 45 2E :OF FILE. >1240 2E 2E 2E 2E 54 4F 20 42 :....TO B >11AØ 45 53 20 46 4F 52 20 20 28 FOR >1248 45 20 53 45 4E 54 2E 0D :E SENT .. >1148 54 52 41 4E 53 4D 49 53 :TRANSMIS >1180 49 4F 4E 20 54 4F 20 52 :ION TO R >1250 0D 20 41 4E 44 20 50 52 :. AND PR >11B8 2E 53 2E 32 33 32 2E 20 :.S.232. >1258 45 53 53 20 52 45 54 55 :ESS RETU >1260 52 4E 20 4B 45 59 0D 0D :RN KEY .. >11CØ 50 52 49 4E 54 45 52 53 :PRINTERS >1268 20 20 20 20 20 20 20 20 20 : >11C8 20 31 33 43 50 49 20 20 : 13CPI >11DØ 36 4C 50 49 2E 20 34 38 :6LPI. 48 >1270 82 12 50 52 45 50 41 52 :.. PREPAR >1278 49 4E 47 20 44 41 54 41 :ING DATA >11D8 30 30 20 42 41 55 44 2E :00 BAUD. >11EØ 2Ø 58 4F 4E 3D 23 24 31 : XON=#\$1 >1280 20 42 4C 4F 43 4B 92 84 : BLOCK ... >11E8 31 2E 20 58 4F 46 46 3D :1. XOFF= >1288 82 12 53 45 4E 44 49 4E ... SENDIN >11FØ 23 24 39 33 2E ØD ØD 20 :#\$93... >1290 47 2E 2E 2E 44 41 54 41 :G...DATA >1298 20 42 4C 4F 43 4B 92 84 : BLOCK .. >11F8 50 4C 45 41 53 45 20 45 :PLEASE E >12AØ B5 DØ 18 69 54 90 02 F6 :5P.iT... >1200 4E 53 55 52 45 20 42 4E INSURE BO >1208 54 48 20 44 49 53 43 20 :TH DISC >12A8 D1 95 DØ A9 ØØ 85 D5 60 :0.P)..U' >1210 41 4E 44 20 50 52 49 4E :AND PRIN >1288 02 20 0D BA 60 1C 05 40 :. .: ...@ >1218 54 45 52 53 20 20 20 20 :TERS

## QUIXAVER for the COMMODORE C-16 and also QUIKADON and QUIKREST

1

QUIXAVER is a tape turbo for the C-16.

It doesn't take up any of the C-16's precious BASIC memory, and can be used in all graphics modes as well as text mode.

As well as BASIC programs, it can handle screens of text or graphics and blocks of machine code or data.

It can easily handle multi-part files.

It can load BASIC programs correctly even if the start-location of BASIC has been changed since they were saved.

It can save BASIC programs complete with all their variables and reload them for further use.

It can load one BASIC program to replace another while preserving all the old program's variables for the new program to use.

It provides an auto-run facility for both BASIC and machine-code programs.

It fast-loads with the screen on, and progress is shown by a flying cursor.

It works in the ordinary C-16, or in one with expanded memory (up to the full 64K), though it does clash with some commercial programs.

It can easily be disabled when not required.

It loads and initialises itself automatically whenever anything saved with it is loaded, so it rarely needs to be loaded separately.

All QUIXAVEd files will load 'from cold' using the normal commands with no preliminaries, whether or not QUIXAVER is present.

\* \* \*

QUIKADON will load a BASIC program and append it (add it on) to one already in the machine, using a single 'SYS' call.

QUIKREST will restore a BASIC program after a 'NEW' or 'RESET', using just a normal 'LOAD'.

+

## THE ORIGIN OF QUIXAVER

The origin of QUIXAVER goes back to a C-16 tape turbo by Nick Hampshire, published under the title 'Break the Speed Limit' in 'Your Commodore' for February 1986. This did all that was claimed for it. But it took up a fair amount of space at the top of the BASIC RAM; it couldn't be used in graphics modes; and it wouldn't load a BASIC program correctly if the start of BASIC wasn't in the same place as when the program was saved. So I decided to have a go at modifying it, and QUIXAVER is the eventual result. I had a great deal of help from Beresford's 'C-16 Machine Language for the Absolute Beginner', Gerrard and Bergin's 'The Complete Commodore 16 ROM Disassembly', and Zaks' 'Programming the 6502'; but it took a very long time, because I had only the C-16's simple built-in MONITOR to do it with and I'd never done any machine-code programming before.

I condensed the program by using existing subroutines from the ROM wherever I could. (This would be risky with a current-model machine because the ROM might later be changed, but that doesn't seem likely to happen with the C-16!) I found a way of calling up the 'save' routine without clearing the cassette buffer, and this allowed the first part of QUIXAVER to live there all the time; then I moved most of the remainder into an area of RAM said to be 'reserved for extra ROMs', and what was too much for that spilled over into the lower end of the 'BASIC pseudostack', where — so far — it doesn't seem to clash with anything I've tried to do. I don't know just what the pseudo-stack does, but I suspect that it handles the return addresses for subroutines, just like the processor stack, and that unless the subroutines are very deeply nested the stacking won't extend far enough down to corrupt QUIXAVER. (Any information would be welcome!) I also added some extra facilities and made the program easier to use. It doesn't look a bit like the original now!

I did the modifications just a little step at a time, and after each step — and there were a good many hundred in all — I used the program as it then stood to save and reload itself, to check that it would still work; and I've used it in its various editions for all my tape saves for over three years. Throughout all these hundreds of saves and loads there has never yet been a load error except when I've done something silly. In fact I had to introduce a dummy error when I wanted to test the error-trap!

The fundamental method of recording bits on the tape has remained unchanged throughout, and its reliability is a tribute to the soundness of Nick Hampshire's original scheme.

## WHAT A QUIXAVE CONSISTS OF

A QUIXAVE begins with a normal slow-save of just two bytes. On loading, these two bytes will replace the normal 'output vector' with one that makes the system jump from the end of the slow-load to the start of QUIXAVER's fast-load routine, which was concealed in the header of the slow-save and will have been read into the cassette buffer.

After the header-and-two-byte slow-save comes the fast-save. This begins (after a run-in) with the remainder of QUIXAVER, followed by five bytes giving the start-address, length, and device-number of the file being saved, then the file itself, and finally a checkbyte.

41

The whole fast-save is made in one unbroken stream of bits, eight for each byte in turn. Each bit is recorded on the tape as one whole cycle of a square-wave, the cycle being about twice as long for a '1' as for a '0'. When the tape is being read during the fast-load, a countdown timer is restarted from a fixed initial value at the beginning of each cycle. The initial value is chosen so that the time taken to count down to zero is half-way between the duration of a short cycle and that of a long cycle; so at the end of a short cycle the MSB of the timer will still be '0', but by the end of a long cycle the count will have gone down through zero and the MSB will be '1'. Successive bits taken from the timer MSB at the end of each cycle are assembled into eight-bit bytes and stored in the appropriate memory locations.

The run-in at the beginning of the fast-save allows the fastloader to set itself in synchronism with the signals from the tape, so that the stream of bits will be divided into bytes correctly. The run-in has 512 bytes, each one (after the first) being \$01, and the fast-loader can pick up synchronism if it starts reading anywhere before As a precaution against false the last two bytes of the run-in. starts, it checks that the first byte after a string of \$01's has the right value for the first byte of the fast-save (which is always the same); if it hasn't, the fast-loader realises that what appeared to be a run-in wasn't really one at all, and starts all over again. (Obviously, if you start the tape in the wrong place there must always be some possibility of an unfortunate combination of bytes in a file mimicking a genuine run-in and causing a false start, whatever security but the scheme used here has to find a specific scheme is used; sequence of 17 successive bits before it starts the fast-load, and this won't happen by accident very often. I've never had any false-start troubles, even with an earlier version that looked for only a nine-bit sequence. )

The last byte read by the fast-loader is the checkbyte, which it compares with one that it calculates during the fast-load. If they agree, all is well; the BASIC program (if any) in the machine is rechained; the BASIC pointers are reset; QUIXAVER is re-initialised; the processor stack is adjusted; and the system returns to wherever the load was called from — with certain exceptions. If the checkbytes don't agree, 'LOAD ERROR' is signalled.

## SELECTING QUIXAVER'S OPTIONS

The way QUIXAVER saves and loads a file is controlled entirely by the device number used for the save. This may be any integer in the range 0.255, except that the C-16's system won't let it accept device number 3 in MONITOR mode. The use of this wide range of device numbers with QUIXAVER doesn't make any difference to the way device numbers are used with other peripherals such as printers, though trying to save to a disc drive with QUIXAVER present would certainly cause problems!

All normal QUIXAVEs are made with odd device numbers. Even device numbers produce FLIXAVEs, which are just like QUIXAVEs but with all the slow-save part omitted. This is possible because the slow-save part of QUIXAVER is always identically the same apart from the actual filename; so once any QUIXAVEd file whatsoever has been loaded, the fast-load of any other file can go ahead without repeating the slowload. A FLIXAVE ignores any filename, so a null filename is used when FLIXAVing.

If the device number of the save was in the range  $0_{-127}$  (\$00\_\$7F), the file will load at the current start of BASIC, wherever that may then be. This range of device numbers is normally usable only for BASIC program files, because QUIXAVER always rechains from the current start of BASIC at the end of every load, no matter what sort of file it has just loaded.

If the device number was in the range 128\_255 (\$80\_\$FF), the file will load back to the memory locations it was saved from. This range of device numbers may be used for a memory-block file or for a BASIC program file. But because the system will end the load by rechaining, the file just loaded will almost certainly be corrupted if it includes the current start of BASIC or the following byte — unless of course it actually is a BASIC program that was saved from the same start of BASIC.

If a BASIC program is QUIXAVED with an odd device number in the range  $65\_127$  (\$41\\_\$7F), or if a machine-code program is QUIXAVED with an odd device number in the range 193 $\_255$  (\$C1 $\_$ \$FF), it will auto-run when loaded in direct BASIC mode with the normal 'LOAD' command. Auto-run doesn't operate when loading in any other way. (A machine-code program auto-runs from its lowest address.)

The device number of the save may be used as an ident, and this is particularly useful when files have been saved without filenames (as with FLIXAVEs). The device number loads back into memory at \$0717. In BASIC it may be read with 'PEEK(1815)'.

## QUIXAVER AS A SUBROUTINE

However it is called, either for saving or for loading, QUIXAVER always behaves as a subroutine and returns for the next instruction (if there is one), except when a program auto-runs after a direct BASIC 'LOAD' or when 'LOAD' is used within a BASIC program. Special considerations apply in this last instance — see below.

# HOW TO MAKE QUIXAVES AND FLIXAVES

QUIXAVEs and FLIXAVEs of BASIC programs are made in exactly the normal way in direct BASIC mode or within a BASIC program, using any device number in the appropriate range. If no device number is entered, the default value ('1') is assumed, and a QUIXAVE results. For a FLIXAVE (even device number), use a null filename ('\*\*'). The save behaves as a subroutine and returns for the next instruction, if there is one.

QUIXAVEs and FLIXAVEs of blocks of memory — whether text screens, graphics screens, machine-code programs, or anything else — are made in exactly the normal way in MONITOR or within a machine-code program, using any device number in the appropriate range. Don't forget that the device number in MONITOR is always interpreted as a hex number (as are the «start address» and «end+1 address») although no '\$' is used. In a machine-code program the save behaves as a subroutine and returns for the next instruction, but in MONITOR it just returns to the prompt because MONITOR can't handle more than one instruction at a time.

#### SAVING A BLOCK IN MACHINE-CODE

The following machine-code example saves the text screen. Colour memory is \$800\_\$BE7 inclusive (decimal 2048\_3047), character memory \$COO\_\$FE7 inclusive (3072\_4071). If required, the values in the various TED colour registers may be copied to some of the 24 spare bytes (\$BE8\_\$BFF, 3048\_3071) between the top of colour memory and the bottom of screen memory, so that they are saved with the screen and can be copied back to the TED registers later on when the saved screen has been loaded.

|   | LDA | #\$«devie | ce n | umber»                    |     |        |       |         |
|---|-----|-----------|------|---------------------------|-----|--------|-------|---------|
|   | STA | \$AE      |      |                           |     |        |       |         |
|   | LDA | #\$«leng  | th o | f filename»               | ;   | wi11   | go t  | O SAB   |
| * | LDX | #\$«low   | byte | of address of filename»   | ;   | wi11   | go t  | o SAF   |
|   | LDY | #\$«high  | byt  | e of address of filename» | ;   | will   | go t  | o \$BO  |
|   |     | \$FFBD    | •    |                           | ;   | send   | the   | there   |
|   | LDA | #\$00     | 1    | low byte of start address |     |        |       |         |
|   | STA | \$73      |      | store in convenient zero- | pag | e loca | ation | 1       |
|   | LDA | #\$08     | ;    | high byte of start addres | 6   |        |       |         |
|   | STA | \$74      | ;    | store in next zero-page 1 |     |        |       |         |
|   | LDA | #\$73     |      | zero-page address of star | t-a | ddres  | s pot | nter    |
|   | LDX | #\$E8     | ;    | low byte of end+1 address | ;   | will   | go t  | o \$9D  |
|   | LDY | #\$0F     | ;    | high byte of end+1 addres | 8;  | will   | go t  | :0 \$9E |
|   | JSR | \$FFD8    |      |                           | i   | perf   | orm e | save    |
|   | (co | ntinue .  | • •  | )                         |     |        |       |         |

For a null filename, the four lines marked '\*' may be replaced by the two lines

LDA #\$00 STA \$AB

The zero-page locations (\$73, \$74) used here for the start address are described as holding the line-increment value for 'AUTO', and using them shouldn't cause any problems; but any available zero-page address-pair could be used instead.

#### SAVING A BLOCK IN A BASIC PROGRAM

To QUIXAVE or FLIXAVE a block of memory from within a BASIC program, the 'start of BASIC' and 'end+i of BASIC, start of variables' pointers are altered to point to the start and end+i of the block; then the save is made, with a device number in the range 128\_255 so that it will load back to where it was saved from. Finally the pointers are reset to their original values, which have been temporarily stored in array variables.

The following BASIC example saves the graphics screen. Colour memory is \$1800\_\$18E7 (decimal 6144\_7143) and \$1000\_\$1FEF (7168\_8167), bit-map memory \$2000\_\$3F3F (8192\_16191), all inclusive. If required, the values in the various TED colour registers may be copied by peeking and poking to some of the 48 spare bytes between these sections of memory, so that they are saved with the screen and can be restored to the TED registers later on when the saved screen has been loaded.

[ ... DIM 5%(4), 5%(0) ]

```
900 REM : Store BASIC pointers and provisional device number
905 FOR N = 0 TO 3 : SX(N) = PEEK(43 + N) : NEXT : SX(4) = 129
910 REM : Get and store wanted device number (128-191)
915 INPUT "SCREENSAVE: DEVICE 129"; S% (4)
920 REM : Store provisional (null) filename
925 5$ (0) = **
930 REM : Set up opening quotes for filename entry
935 POKE 1319, 34: POKE 239, 1
940 REM : Get and store wanted filename
945 INPUT "SET TAPE; FILENAME"; S$ (0)
950 REM : Get confirmation
955 AS = "" : INPUT "OK"; AS : IF AS <> "OK" THEN 1000 [?]
960 REM : Set pointers to 7168_16192
965 POKE 45, 64 : POKE 46, 63
970 POKE 43, 0 : POKE 44, 24
975 REM : Save
980 SAVE 5$ (0), 5% (4)
985 REM : Restore pointers (a FOR/NEXT loop won't work here)
990 POKE 43, 5% (0) : POKE 44, 5% (1)
995 POKE 45, 5% (2) : POKE 46, 5% (3)
1000 (continue . . . )
```

## QUIXAVING QUIXAVER

To QUIXAVE QUIXAVER itself, without anything else, go into MONITOR and use

#### S "OUIXAVER", 99, 347, 348 «RETURN»

Since you can't QUIXAVE nothing-at-all, this QUIXAVEs just one byte of QUIXAVER itself (after automatically saving the whole of QUIXAVER!), so when it's loaded it won't alter anything else in the machine. Any other 'harmless' byte and any other odd device number in the range (\$)81\_(\$)BF could equally well be used.

# HOW TO LOAD QUIXAVES AND FLIXAVES

The way QUIXAVER loads a file is controlled entirely by the device number used for the save; files of any type may be loaded in any mode. No preliminaries are needed for loading QUIXAVEs, whether or not QUIXAVER is already present.

When the message 'FOUND «filename»' appears on the screen, QUIXAVER puts an extra character immediately after it to show that the file is a QUIXAVEd one. This character is at present '\*' (in either character set), but may be replaced by any printable character to 'personalise' your system; use POKE 839, «ASCII value of character». (This character may also be used as an ident; in BASIC it may be read with 'PEEK(839)'.)

In direct BASIC mode, QUIXAVEd files are loaded by the normal 'LOAD' command, with the default device number '1'. No secondary address is needed, no matter what type of file is being loaded; if one is given it will be ignored.

For the use of 'LOAD' within a BASIC program see below.

In MONITOR, QUIXAVEd files of any type (including BASIC program files) are loaded by the normal 'L' command with the default device number '1'.

Within a machine-code program QUIXAVEd files of any type (including BASIC program files) are loaded in the normal way with device number and secondary address both '1', as in the following example:

|   | LDA #\$01                                 |   |                   |
|---|-------------------------------------------|---|-------------------|
|   | STA SAE                                   | ; | device number     |
|   | STA \$AD                                  | ; | secondary address |
|   | LDA #\$«length of filename»               | ; | will go to \$AB   |
|   | LDX #\$«low byte of address of filename»  | ; | will go to \$AF   |
| Ŧ | LDY #\$*high byte of address of filename» | ; | will go to \$BO   |
| * | JSR \$FFBD                                | ; | send them there   |
| 5 | LDA \$9A                                  |   |                   |
| 5 | PHA                                       | ; | remember mode     |
|   | LDA #\$00                                 |   |                   |
| 8 | STA \$9A                                  | ; | 'program' mode    |
|   | JSR \$FFD5                                | ; | perform load      |
| 6 | PLA                                       |   | •                 |
| 6 | STA \$9A                                  | : | restore mode      |
| - | (continue)                                | 2 |                   |

The five lines marked 'S' prevent the slow-load from stopping to display every filename it comes across as it looks for the one it wants. If you want the display omit these lines.

For a null filename omit the four lines marked '#' and replace them by one line 'STA \$AB' inserted after 'LDA #\$00'. But for a null filename a FLIKLOAD is easier if you don't need the display.

The normal load commands won't load a FLIXAVE; instead, a FLIXLOAD is called by using 'SYS843' in BASIC (direct or within a BASIC program), 'G 348' in MONITOR, or 'JSR \$034B' within a machine-code program. QUIXAVER — or at least the part of it in the slow-saved tape header — must be present, but no other preliminaries are required. These commands will load the next program on the tape whether it was FLIXAVEd or QUIXAVEd. Note that the last two use different addresses; this is to enable QUIXAVER to return correctly in each mode.

BASIC 'SYS843' may be made to load files one after another until a certain one is found. This is done by using the device number of the QUIXAVE or FLIXAVE as an ident and giving each file a different device number within the allowable range. The required file is loaded by setting up a loop such as

DO : SYS843 ; LOOP UNTIL PEEK(1815) = «required number»

-- but take care that the files loaded and then discarded on the way to loading the wanted one don't corrupt anything valuable.

## LOADING BASIC PROGRAMS

When any QUIXAVEd or FLIXAVEd file has been loaded, the BASIC program then in the machine is rechained — whether it has just been loaded, or whether it is one that was already there. But QUIXAVER never clears the existing variables. This means that when a BASIC program has been loaded you mustn't start it with a 'GOTO' unless you use 'CLR' first; but you can of course start it with 'RUN' or 'RUN «line number»', because these do an automatic 'CLR'.

## IF YOU SHIFT THE START OF BASIC

If you intend to load a BASIC program at a new start-of-BASIC, then as well as altering the pointer (\$2B, \$2C) you have to make sure that the byte just below the new start-of-BASIC is zero. And to avoid trouble with QUIXAVER trying to 'rechain' whatever happens to have been left in memory at the new start-of-BASIC, you shouldn't load anything else between altering the pointer and loading the BASIC program.

### RETAINING BASIC VARIABLES

There is one important exception to the need for a 'CLR' after a load: if a new BASIC program replaces a previous one of identically the same length, all the old program's variables will be available unaltered for the new program to use if it's started with a 'GOTO'.

# BRINGING PROGRAMS TO THE SAME LENGTH

Two programs may be brought to the same length by padding out the shorter one, and this can be done in several ways. One is to add spaces within existing BASIC lines; another is to add 'REMs'; but probably the easiest is to add lines containing nothing but rows of as many colons as may be needed. You can put up to 80 colons in a line, but remember that the number of bytes that each such line adds is 5 more than the number of colons in it.

To find out how long a program is, go into MONITOR and enter '>28 «RETURN\*' to display the BASIC pointers (in hex). The first two are the low and high bytes of the 'start of BASIC program' pointer (\$2B, \$2C), and the next two are the low and high bytes of the 'start of variables' pointer (\$2D, \$2E). Do this for both programs (you don't have to run them); the difference between their 'start of variables' pointers will tell you how many bytes to add to the shorter one. It's wise to check again after adding what you think is the right number!

## LOADING FROM WITHIN A BASIC PROGRAM

When 'LOAD' is used within a BASIC program, the C-16's slow-load system doesn't jump to the output vector at the end of the slow-load. Instead, it starts to run the current BASIC program from its first line, but without clearing the existing variables. This means that 'LOAD' within a BASIC program doesn't call up the fast-load, so it must somehow be followed by 'SYS843' after the jump back to the first line.

When the system jumps back, the 'output vector' has not yet been restored to normal; it still points to the beginning of the fast-load routine. So any BASIC instruction that ends by jumping to the output vector will call up the fast-load after doing whatever it normally does. One such instruction is 'INPUT', and there may be others. The program has to be arranged so that a 'SYS843' does the fast-load 'officially' before any such instruction is met; the output vector is automatically restored at the end of the fast-load.

When only blocks of memory are to be loaded, leaving the existing BASIC program intact, all that is needed is to start the program with a line such as

> 10 IF QX THEN SYS843 : ON QX GOTO 100,200,300 11 (continue...)

and then to follow this with appropriate lines such as

99 QX = 1 : LOAD "FIRST ITEM" 100 (continue . . .) 199 QX = 2 : LOAD "SECOND ITEM" 200 (continue . . .) 299 QX = 3 : LOAD "THIRD ITEM" 300 (continue . . .)

When the program is started, QX = 0; and so lines 11.99 are run. Then the slow-saved part of FIRST ITEM is loaded, the program restarts with QX = 1, the fast-saved part of FIRST ITEM is loaded, and lines 100.199 are run. Next QX = 2, SECOND ITEM is loaded, lines 200.299 are run; and so on. In this way various graphics screens or machine-code programs can be loaded in turn for the BASIC program to use.

If the files to be loaded all follow one another on the tape, the filenames may of course be omitted. But in that case it's simpler to FLIKLOAD the files with 'SYS843', which doesn't need any special treatment at all; after each FLIKLOAD the program just carries on with its next instruction. And then of course all the files may be FLIXAVEd, saving about 24 seconds on the loading of each.

REPLACING A BASIC PROGRAM BY ANOTHER

When a BASIC program 'LOADs' another BASIC program that will replace it, after the slow-load the system jumps back to the beginning of the old program, goes on until it gets to a 'SYS843', and then does the fast-load. But when it returns after the fast-load to get the next instruction, the new program has replaced the old. So there must be a suitable instruction in the new program for the system to 'return' to, at exactly the right place in RAM. The best way to ensure this is to start each of the programs with the line

> 10 IF QX THEN SYS843 : CLR 11 (continue . . .)

and then to end the old program with the line

123 QX = 1 : LOAD "NEW PROGRAM"

If the new program is FLIXAVEd, replace 'LOAD "NEW PROGRAM"' with 'GOTO 10' (which of course will also work with a QUIXAVEd program if it's next on the tape).

(If one of the programs also has to call up the loading of a file that isn't a BASIC program, it's easiest just to use 'SYS843' for that wherever you want it; but if you need to find a specific filename and so have to use 'LOAD', the 'SYS843' in the first line will have to be followed by 'ON QX GOTO....., «line following 'LOAD'»,.....' or something equivalent, and QX will have to be given the appropriate value before each 'LOAD'.)

If the old and new programs are identically the same length 'CLR' may be omitted to allow the new program to take over the existing values of the old program's variables.

## SAVING A PROGRAM WITH ITS VARIABLES

To QUIXAVE a BASIC program together with the current values of all its variables, two blocks of memory have to be saved one after the other. The first block comprises all the RAM available to BASIC, and may be extended to include text screen and/or graphics screen and/or machine-code areas if desired. For example, in an unexpanded C-16 'everything' may be QUIXAVED in MONITOR with

S "«filename»", 99, 800, 4000 «RETURN»

or the BASIC RAM, in graphics mode, plus the graphics screen, with

S \*«filename»\*, 99, 1001, 3F40 «RETURN»

or the BASIC RAM alone, in text mode, with

S "«filename»", 99, 1001, 3FF6 «RETURN»

The last of these may be used for most ordinary requirements, in text or graphics modes. The limits of the save will of course be different in an expanded C-16.

The other block of memory comprises the pointers that show where the variables are stored in memory; this block is FLIXAVED immediately after the first block with

S \*\*. 88, 2F, 39 «RETURN»

To load the program complete with all its saved variables (and screens and/or machine-code), first make sure that the start of BASIC is in the same place as it was when the program was saved; and then in direct BASIC mode enter

LOAD "«filename»" : SYS843 : GOTO «suitable line number» «RETURN»

If the program uses any arrays, choose the 'suitable line number' with care to avoid a 'REDIM'D ARRAY' error.

For a neater way of dealing with multi-part saves, see below.

(If the C-16's memory has been expanded and the program to be saved-with-variables is fairly short, it may be worth while to split the saving of the BASIC memory area into two parts — one for program, variables, and arrays, and the other for strings. But with an unexpanded memory it's not worth the effort. QUIXAVing 'unexpanded everything' takes about 95 seconds, depending on the proportion of '1s' to '0s' in memory.)

#### RELOCATING MACHINE-CODE FILES

A machine-code file that has been loaded in one place and is wanted in another may of course be moved after loading by using the MONITOR 'T' command. If the place-where-it-is overlaps the placewhere-it-should-be, you can't make the move directly. You can often make the move in two steps — first to some non-overlapping vacant place, and then from there to the final place — but you can't do this if there's no suitable place vacant. Or of course you can move the file in sections small enough to avoid the overlap, but this method is prone to errors. A better way is to load the file beforehand into an otherwise empty machine and make the move there, and then save the file again from its new position. Loading it is then straightforward.

QUIXAVER allows you to relocate the file in yet another way. For this you begin the file with two zero bytes — you can remove them afterwards — and save it from MONITOR in the usual way but with a device number in the range (\$)00-(\$)3F, as though it were a BASIC program. To do a relocated load, move the start-of-BASIC pointer to where you want the first of the two zero bytes to go, and load the file in the normal way. The 'rechaining' at the end of the load will read the two zero bytes as 'end-of-program' and leave the whole file umaltered. The end+1-of-BASIC pointer will have been changed, so you will normally need to restore both that and the start-of-BASIC pointer to their original values. All this can be done within a BASIC or machine-code program (use array variables for storing the 'return' values in BASIC).

#### SEQUENTIAL FILES

QUIXAVER won't work in the normal way with sequential files. Sequential data must first be stored in a block of memory, and this can then be QUIXAVED or FLIXAVED with a device number in the range 128\_191 so that it will later reload to the place it was saved from for re-use.

The data can be shifted into the chosen area of memory with BASIC PEEKs and POKEs in a FOR-NEXT loop, or with a machine-code routine (which would be a lot faster). But usually the easiest way in BASIC, if all the data is printable, is to print it on to a reserved area of the text screen and then save that area. Another program can then read the data back by putting the cursor in the right place and using 'INPUTXX\$', followed by 'POKE 1319,13 : POKE 239,1' to simulate the pressing of «RETURN».

#### MULTI-PART SAVES

The example that follows shows how to use QUIXAVER for saving multi-part files so that they load with a single 'LOAD'; the method can be considerably extended.

## BUILDING BASIC PROGRAMS : QUIKADON

QUIKADON will add on ('append') any QUIXAVEd or FLIXAVEd BASIC program to the end of a program already in the machine. You can use it to build up a new program from previously-saved segments, or to load previously-saved subroutines or lists of DATA statements for an existing program to use. The only restrictions are that the program to be QUIKADONed must have been saved with a device-number in the range 0\_127, and that its line-numbers must all be greater than any in the existing program.

QUIKADON doesn't take up any BASIC memory space, it doesn't interfere with BASIC or QUIXAVER, it isn't affected by a «RESET», and it's run with a single 'SYS' call.

QUIKADON'S machine-code is split into two parts so that it can be tucked out of the way, but its QUIXAVEd file actually contains three blocks. Block zero runs from \$D8 to \$E0 inclusive (an area 'used by application software'), and is QUIXAVEd. When loaded with a direct BASIC 'LOAD' it auto-runs, FLIKLOADs the other two blocks, and returns to direct BASIC mode. After that it's not wanted and needn't be kept.

The other two blocks contain QUIKADON itself and are FLIXAVEd. Block one runs from \$BE8 to \$BFF, between the colour-memory and character-memory of the text screen, and block two runs from \$FE8 to \$FFF, between the character-memory and the normal start of BASIC.

Once loaded, QUIKADON can be run with 'SYS3048 «RETURN»' in direct BASIC mode. First of all it stores the current start-of-BASIC address, and alters the pointer so that it points to the end of the existing program. Then it FLIKLOADs whatever comes next on the tape. When it's done that, it restores the start-of-BASIC pointer to its original value and performs a 'CLR' to reset the other BASIC pointers. Finally it prints a reminder that a 'RENUMBER' may be necessary, and returns to direct BASIC mode.

If there is no BASIC program in the machine, QUIKADON's 'SYS3048' will just load the new program in the same way as a normal FLIKLOAD's 'SYS843' except that it will perform a 'CLR' at the end of the load.

#### THE PROGRAM

| block | 0 |      |      |            |      |       |          |                                                              |
|-------|---|------|------|------------|------|-------|----------|--------------------------------------------------------------|
|       |   | 00D8 | 20   | <b>4</b> B | 03   | JSR   | \$034B   | ;FLIKLOAD block 1                                            |
|       | ÷ | OODB | 20   | <b>4</b> B | 03   | JSR   | \$034B   | ;FLIKLOAD block 2                                            |
|       |   | OODE | 4C   | DC         | 8B   | JMP   | \$8BDC   | exit to direct BASIC mode                                    |
|       |   |      |      |            |      |       |          |                                                              |
| block |   |      |      |            |      | 1.0.4 | \$2B     | ;stack start-of-BASIC pointer                                |
| start |   |      | A5   | 28         |      |       | 97D      | Brack Brail of Dibies point                                  |
|       |   |      | 48   |            |      | PHA   |          |                                                              |
|       |   |      | ٨5   | 20         |      |       | \$20     |                                                              |
|       |   |      | 48   |            |      | PHA   |          | ant start of BASIC pointer to                                |
|       |   | OBEE | ٨5   |            |      |       | \$2D     | ;set start-of-BASIC pointer to<br>: end+1-of-BASIC minus two |
|       |   |      | E9   |            |      |       | #\$01    |                                                              |
|       |   | OBF2 |      |            |      |       |          | ; (carry is clear when                                       |
|       |   | OBF4 |      |            |      |       |          | QUIKADON is called)                                          |
|       |   | OBF6 | E9   | 00         |      |       | \$00     |                                                              |
|       |   | OBF8 |      |            |      |       | \$20     |                                                              |
|       |   | OBFA | 20   | <b>4</b> B | 03   | JSR   | \$034B   | ;FLIKLOAD file to be QUIKADONed                              |
|       |   | OBFD | 40   | E8         | 0F   | JMP   | \$0FE8   | ; jump to block 2                                            |
| block | 2 |      |      |            |      |       |          |                                                              |
| DIOCK | ~ | OFE8 | 68   |            |      | PLA   |          | ;restore start-of-BASIC pointer                              |
|       | • | OFE9 |      | 20         |      |       | \$20     |                                                              |
|       | • |      | 68   |            |      | PLA   |          |                                                              |
|       | • |      | 85   |            | . °  |       | \$2B     |                                                              |
|       | • |      |      |            |      |       | \$8A9A   | ;CLR to reset other pointers                                 |
|       | • | OFF1 |      |            |      |       | \$FBD8   | print text                                                   |
|       |   |      |      |            |      |       |          |                                                              |
|       | > | OFF4 | OD 1 | 2 5        | 2 4  | 5 4E  | ; 55. 4D | 3F : RENUM? ;text                                            |
|       |   | OFFC | 00   | )          |      | BRK   |          | ; end of print                                               |
|       |   | OFFD |      |            | : 8F |       | \$8BDC   | exit to direct BASIC mode                                    |
|       | • | 0.10 | -    |            |      |       |          |                                                              |

### GETTING IT IN AND SAVING IT

Go into MONITOR and enter the three parts in the usual way. Then, with QUIXAVER present, save them one after the other with

> S "QUIKADON", FF, D8, E1 «RETURN» S "", 88, BE8, CO0 «RETURN» S "", 88, FE8, 1000 «RETURN»

#### LOADING QUIKADON

Use a single 'LOAD' in direct BASIC mode.

### USING QUIKADON

Check that the line-numbers of the program to be QUIKADONed are all higher than any in the existing program (if they aren't, renumber). Set up the tape and enter 'SYS3048 «RETURN»'. Renumber if necessary.

#### RESTORING BASIC PROGRAMS : QUIKREST

QUIKREST will restore a BASIC program that has been accidentally 'NEWed' or killed by a cold «RESET». All you have to do is to load QUIKREST and it's done, wherever the start of BASIC is, without disturbing anything else in the machine. (But the variables will have been corrupted, although there are methods by which you may be able to recover some of them.) Restart the restored program with 'RUN' or 'RUN «line number»', or use 'CLR' before 'GOTO'.

To prepare QUIKREST, enter in direct BASIC mode with the start of BASIC in its normal place at \$1001 (decimal 4097)

#### POKE 4097, 1 «RETURN»

Then go into MONITOR and enter

S "QUIKREST", 1, 1001, 1002 «RETURN»

to save this one-byte program — note that the device number is one you would normally use only for BASIC program files.

### TRIXAVER

Anything that can be FLIXAVEd in less than about 6 seconds can be a TRIXAVE is a FLIXAVE that's hidden from normal loading. TRIXAVEd: It's concealed between the header of a QUIXAVE and the two-byte slowsave that follows; it overwrites part of the run-in of the slow-save, but that doesn't worry the slow-loader. To make a TRIXAVE, first make the concealing QUIXAVE as usual, and then set up the tape ready to load Enter 'LOAD «RETURN»', but as soon as the QUIXAVE is 'found' press 1t. «RUN/STOP» and stop the tape. Then make a normal FLIXAVE. Now rewind the tape and you should be able to 'LOAD' the QUIXAVED file normally, with no indication that the TRIXAVE is present. Rewind the tape, and 'SYS843' will load the TRIXAVED file; and then a further 'SYS843' will load the QUIXAVED file. (QUIXAVER - or at least the slow-saved first part of it - must of course be present before you can use 'SYS843'. )

One use of TRIXAVER is to add 'afterthought information' or an index at the beginning of a file — for example, the current list of parts in a multi-part sequential file that may be extended from time to time — without altering any existing parts of the file. The TRIXAVE can of course be read without reading the whole file, and new information may be TRIXAVED, overwriting any existing TRIXAVE, every time the file is extended.

# THINGS THAT DISABLE QUIXAVER

QUIXAVER is disabled by a 'warm reset' («RUN/STOP» and «RESTORE»), but can be restored by entering 'G 34E «RETURN»' immediately afterwards.

QUIXAVER is killed dead by a 'cold reset' (plain «RESTORE»), by slow-loading or slow-saving anything, or of course by switching off.

#### AWFUL WARNING

After a program crash, QUIXAVER may have been corrupted. This can happen without it being immediately obvious; for example, if the corruption is in the cassette buffer QUIXAVEs may appear to be normal but the resultant tapes won't load at all, or won't do the right thing in certain modes. The latter is particularly objectionable because you won't spot the error until you happen to use one of the faulty loading modes — by which time you may have used the faulty version for several saves, each of which you may have used as a source of QUIXAVER for further saves, and so on . .

So -- after every crash, reload QUIXAVER to be on the safe side!

### GETTING QUIXAVER IN

The initial keying-in of QUIXAVER in MONITOR is straightforward, but it's wise to save the program before trying it out; otherwise if you've made any mistake the system will almost certainly crash and you'll have to enter the whole thing again. But the saving does pose a problem; you don't want to risk using QUIXAVER yet, so you have to use the old slow save — and the very act of doing that will clear the cassette buffer and wipe out a large part of what you've just laboriously keyed in . . . So after entering QUIXAVER, remain in MONITOR and enter

T 347 712 1347 \*RETURN\*

to copy what you've just entered to a higher place in memory. Then save it from there by entering

S "QUIXAVER SHIFTED", 1, 1347, 1713 «RETURN»

As QUIXAVER hasn't yet been initialised, this causes an ordinary slowsave of the shifted version of QUIXAVER (including all the miscellaneous bytes that lie between its two working parts — but no matter); and in the process it kills the original unshifted QUIXAVER. So copy the shifted version back to where it came from with

T 1347 1712 347 «RETURN»

Then initialise QUIXAVER with

G 34E «RETURN»

and you're ready to try it.

First, still in MONITOR and with a fresh tape in place, try to save QUIXAVER itself with

S "QUIXAVER", 99, 347, 348 «RETURN»

The usual things should happen, as for an ordinary slow save. If they do, rewind the tape and (still in MONITOR) enter

L «RETURN»

which again should cause the usual things to happen as for an ordinary slow-load. But when the screen shows 'FOUND QUIXAVER', '#' should appear after the filename. Then a little while after the tape is restarted the screen should turn on again; shortly after that you should see a flying cursor for about a second, and then a steady cursor (the usual MONITOR prompt). Now rewind the tape, switch off the C-16 for a few seconds, switch it on again, and this time try 'LOAD' in BASIC (no need to add device number or secondary address). QUIXAVER should load just as it did in MONITOR, ending with the BASIC 'READY' prompt.

If you get this far it's highly probable that all is well, and you can proceed to put QUIXAVER through all its paces. But if all isn't well you must switch off, switch on, go into MONITOR, slow-load 'QUIXAVER SHIFTED', copy it back to where it should be, find the errors, put them right, copy the corrected version up, slow-save it for security, copy it down again, re-initialise, and try again. Once you've got all the errors cleared up, you shouldn't need 'QUIXAVER SHIFTED' again, provided that you keep a QUIXAVEd master copy of QUIXAVER somewhere safe!

GAME REVIEW REVIEWER :Mark Lennon GAME REVIEWED :JOE BLADE 2

I can well remember my disbelief when I walked into my local C16/PLUS/4 stockist and saw this game, what can be termed as a big this same budget release had made it onto the C16. The makers of 'Players'were and still are great supporters of machines. If you're wondering what I mean by 'stil beloved our are' will 'still I askin9 whether they explain. A few months back I wrote to 'players' the mag were going to release any new titles , I told them about and that us C16/PLUS/4 owners were here to stay, and to my surprise 3 days later I got a reply saying that they were going to continue their support and that they were going to release a few more titles in the next few months, at Present I have heard nothing but thats not to \$3.3 they wont , we'll have to wait and see.

Anyway enough waffling on with the review. The idea of Joe Blade 2 i£ to rome around the dangerous streets beating up muggers and to rescue innocent citizens, to do this you have to walk in to the citizen and you will then be asked to do a sub-game, in this you have to get the numbers 1,2,3, and 4 in the correct order within a time limit , if NOW do this you will have saved that citizen and you then 90 looking for more of course its not that easy, and in your way are the muggers who you can dispose of by 'kicking them in the head . The graphics in the game are excellent , but due to memory Probs are in monochrome, but to tell the truth this does'nt de-tract from the game at all, one area which is lacking though is the sound not one single noise through the whole of the game, again due to lack of memory. Another area where I can Pick is the game is far too easy , I completed it after 2 days,

But overall the game is great , superb graphics, excellent playability, and all the usual 'players' finishing, and only 2.99 what a bargain.

This only leaves me to state the obvious, BUY IT! If you already have it in your collection I'm sure you will agree with me, "A superb game".

Marks out of 100%

Graphics - 92% Sound - 0% Playability - 80% VFM - 98% Overall - 95%

ComPany - PLAYERS Price - £2.99

#### Letters

Dear Roy

Please could you send or put in the mag the following lines for the CRIBBAGE prog, from 1570 - 1620, 2980 - 3020 & 4380 - 4410 as they are not too clear or left out altogether, I'm not 'CRIBBING' (HA, HA, Peter, ED) - mind you, and thanks for the phone call and your interest.

Yours faithfully Peter Appleby, NOTTS.

P.S Something thats just occurred to me - do you think; that one day all the club members could meet and have a get together, day/weekend, anyway something to divile on perhaps.

Thanks for the letter Peter, right the lines that were unfortunetly cut off of last months mag are below, also the get together, if members this year were to pay and extra £1/£2 this includes monthly subscribers, then maybe I can get the £75 needed to get to the all Formats Computer Fair, please don't send any money yet, I'll draw up something first.

#### CRIBBAGE MISSING LINES

1550 Q\$=STR\$ (PO): IFPO>1THENQ\$=Q\$+" POINTS"+S\$: ELSEQ\$=Q\$+" POINT "+S\$ 1550 CHAR. 7. 12, Q\$ 1570 FORA=1T02000: NEXT 1580 IFPO>OTHENSOUND1, 930, 0: MP=MP+PO: R=36: S=9: P=MP: GOSUB3350 1590 B=29: R=12: S=R: C=7: GOSUB3330: RETURN 1600 B=0: GOSUB3240: T=0: A=1 1610 FORB=OTO3: IFR% (O, B)+1=R% (O, B+1) THENA=A+1: NEXT 1620 IFA=5THENT=5: GOTO1750 1630 IFR% (0, 0) +1=R% (0, 1) ANDR% (0, 1) +1=R% (0, 2) ANDR% (0, 2) +1=R% (0, 3) THENT=T+4 2270 Q\$=STR\$ (PO): IFPO=1THENQ\$=Q\$+" POINT FOR ME": ELSEQ\$=Q\$+" POINTS FOR ME" 2280 CHAR, 7, 12, Q\$ 2290 FORA=1T01645: NEXT 2300 RETURN 2310 A=5: B=3 2320 DOWHILEB>=0 2330 IFT+V%(1, B)=15ANDM%(B)=OTHENA=B: EXIT: ELSEB=B-1 2960 RETURN 2970 IFTP=2THEN3140 2980 B=1: GOSUB3320: L=0: D=1 2990 FORC=BTOTP-1 3000 IFR%(0, C)+1<>R%(0, C+1)ANDR%(0, C)<>R%(0, C+1)THEND=1: GOTO3030 3010 IFR%(0, C)<>R%(0, C+1)THEND=D+1 3020 IFD>2THENL=0 3030 NEXT 3670 C%(0, A)=P%(0, C+1); C%(1, A)=P%(1, C+1)

3680 A=A+1

3690 NEXT 3700 RETURN

4360 NEXT 4370 B=13: C=0: R=0: S=6: GOSUB3330 4380 RETURN 4390 A=RND(-TI): COLOR4, 6, 5: COLOR0, 6, 5: COLOR1, 1 4400 Q\$="OUT FOR CRIB": GRAPHIC1: SCNCLR 4410 CHAR, 1, 1, Q\$: CHAR, 28, 1, Q\$ 4420 CHAR, 1, 23, Q\$: CHAR, 28, 23, Q\$

#### ANOTHER LETTER!!

Dear Roy

For sometime a COMMODORE 1084s Stereo Monitor has been advertised in my local paper. Could you please tell me would it work on my C16/+4 or indeed will all the monitors work with C16/+4, C64, etc, if not why?

Yours faithfully Peter Appleby, 18 Abbey Road, Newstead, NOTTS, NG15 OBL.

Ah, tricky one this, really, I don't know, but maybe with the correct cable it would, but remeber you would not get stereo sound, because the +4 does'nt output music via two external points, unlike the AMIGA, but because it maybe an RGB monitor then it should be suitable. Some monitors are Composite Video, which are just monochrome, but thats another game altogether, so if anyone has any help, maybe Eric Jones, you could help, then please write to the above address with info.

### Missing Bit!!!!

Well, Well, Well, Peter Crack strikes again, below are lines that Peter so kindly missed out of last issues Part 10/11 (final part) of BLOOPING BUG, he says he's sorry, well, I'll let you off this time Peter, your RS232 Progs make up for the mistake, oh by the way, Peter apologises to all for any inconvenience.

| A4398 | LDA        | \$E5   | 5 <b>a</b> C |              |               |
|-------|------------|--------|--------------|--------------|---------------|
|       | CMP        | #\$0F  |              |              |               |
|       | BEQ        | \$4360 | 2 - 1        | <i>u</i> = - | 110           |
|       | NOP        | 5.5    |              | 3. I         |               |
|       | NOP        |        |              |              |               |
|       | LDA        | \$D8   | 1            |              | 3. <b>.</b> . |
|       | BEQ        | \$43D3 |              |              |               |
|       | LSR        |        |              |              |               |
|       | BCC        |        |              |              |               |
|       | LDX        | #\$D8  |              |              |               |
|       | STX        | \$4318 |              |              |               |
|       | LSR        |        |              |              |               |
|       | BCC        |        |              |              |               |
| 100   | LDX        |        |              |              |               |
|       | STX        | \$4318 |              |              |               |
|       | LSR        |        |              |              |               |
|       |            | \$43BC |              |              |               |
|       | LDX        | #\$00  |              |              |               |
|       | STX        | \$430A |              |              |               |
|       | LSR        |        |              |              |               |
|       | BCC        |        |              |              |               |
|       |            | #\$50  |              |              |               |
|       | STX        |        |              |              | Ξ.            |
|       | INC        |        |              |              |               |
|       | JSR<br>LDA |        |              |              |               |
|       | CMP        |        |              |              |               |
|       | BCC        | \$43D3 |              |              |               |
|       | LDA        |        |              |              |               |
|       | STA        |        |              |              |               |
|       | LDA        |        |              |              |               |
| 12    | BEQ        |        |              |              |               |
|       |            | #\$23  |              |              |               |
|       | STA        |        |              |              |               |
|       | NOP        | 411    |              |              |               |
|       | NOP        |        |              |              |               |
|       | NOP        |        |              |              |               |
|       | RTS        |        |              |              |               |
|       | V12        |        |              |              |               |

THATS ALL FOLKS !!

#### Letter

#### 10/2/91

Roy, I am writing (no not printing this letter to you because unfortunetly I have sold my +4 setup. I am discontinuing my membership with club without a +4.

I have just ordered an Amiga (10845, meg, clock, second disk drive, etc), and in order to raise the received amount I needed to sell my +4. I already have several contacts from which I can get manygames and lots of PD s/w. I hear that you have an Amiga so I hope we can exchnage programmes.

Kegp the money (if any (Thanks, thats £2, ED)) from my membership fees. I have greatly enjoyed being a club member and I hope my contributions have been useful.

Thank you again for all you services and I hope you continue the great job your doing.

Yours faithfully Matthew Newton-Lewis, W. SUSSEX.

P.S I've forwarded the club address onto the new owner of my +4. I expect he will be in touch soon.

Well what a nice letter, many thanks Matt, sorry to loose you, but I'm glad you enjoyed your time with us, and you contributions were appreciated, many thanks!!!!! I will keep in touch!!

#### Letters

Dear Ed

I am trying to write an adventure for the C16/+4, could club members please write in with information on any articles or books which may help also any features they have would like to see in it & any pet hates they would like to see left out.

Peter Crack, 88 Burleigh Road, ENFIELD, MIDDX, EN1 1NX. Tel 081-367-3152

The above phone number is available wanting a breakdown of the bit of Blooping Bug that was missed out of the last ish.

Review.

Title: Digital Ball (64K) Publisher: NOVOTRADE (of Hungary) Price: ?

Reviewer: Andy Tang, LONDON.

Digital Ball (also called Faltenisz) is probably the best breakout game available for the plus/4 (I think Tony Sexton will agree there, ED), it is produced by Novotrade of Hungary where the plus/4 is a popular computer - I got my copy of the game from Ronald de Bruin (thanks Ronald!) I think you all know what the gameplay is like : it plays very similar to ArthurNoid, apart from different types of bonuses available and the way you aquire them - those of you who have arthurnoid know that bonuses are gained byg collecting the barrels which roll down the screen, but this is not the case in Digital Ball where theres a small extra section of playing area in the left wall/ boundary which stores a bonus, usually a door blocks off this area from the bat; but occasionally the door is removed (for a very short time!) to allow the bat access to the bonus. You have to be fast in grabbing the bonus, if not you could be trappped as the door reappears blocking you off from the main playing area - this normally results with you losing a life, unless you have previously collected a 'BONUS WALL'. Other bonuses include, BOMBS and the very useful EXTRA LIFE. The game has 50 levels. The main reason why Digital Ball stands out fom the rest od the breakout clones is because of its presentation: A good loading screen - Picture of a dragon like creature, nicely drawn colourful graphics with a space backdrop, good sound effects, and excellent digitized speech!!!!! Theres also another in built game thrown in free - though this game is not better then Digital Ball, its a nice bonus, All you plus/4 owners who want a good breakout game, I recommend you get Digital Ball. Graphics: 8 Sound: 9 Playability: 9 Value: Can't rate - don't know price! Overall: 9 Note: This game can be purchased directly from Novotrade: (though you have to write a letter asking for a s/w list and prices):-Address: Novotrade RT 2C Szamitastechnikai szakuzlet 1136 Budapest Balz c u. 35 HUNGARY OR a copy can be obtained by sending a disk/C60 tape + £2 cheque/P0 (to cover P&P and copy fee) from Roy Robinson, 112 Cliff Road, HORNSEA, N. HUMBERSIDE, HU18 1JE, all proceeds will go to the Stall costs for a computer show. Here is a list of all C16/+4 breakout games that are available so far ... Digital Ball Novotrade ArthurNoid Alternative Reflex Players Demolition Anco Jailbreak Bug Byte, Breakout Melbourne House (programmed in basic) Video Classics Silverbird

#### C16/+4 News

## Non-UK C16/+4 Software: the shape of things to come ?

All you club members who are considering upgrading to different machines, I ask you to think again because although new s/w is virtually non-existant here, in other European Countries; the C16/+4 are very much alive! In Hungary, Germany and Holland new software is still being produced anything from classic games like 'ELITE' (yes that 3d space trading game is available for the +4), Digitized graphic & music demos, to the latest utilities (ie, GEOS, (are you sure ANDY, ED)).

The good thing is that alot of this software is Public Domain which is finding its way over here in Britain.

You might think PD s/w is of poor quality (how very wrong, ED) but take it from me its NOT! for example:

I have Tir Na Nog a brilliant 64K arcade adventure with excellent animated graphics its virtually the same as the C64 version released a few years ago by Gargoyle Games (this is currently one of my favourite games!). Another good thing about PD s/w is that its cheap, since you only pay a small fee for copying and P7P, just think about the poor Amiga owners who have to fork out £25 each times they buy a game (I don't, oops, less said the batter, ED).

You all can obtain some of this non-uk PD s/w from the clubs PD Service (if I ever get it going, ED), but you first have to check with Roy (ED) Robinson for the arrangements (maybe copying fees, etc?). And remember with 1992 coming up it would be alot easier to but commercial s/w (such as Patric & Digital Ball) for you computers, I'm one for a single European Currency (but Andy please remember theres good points aswell as bad about one currency, ie, One European Bank, NOT FOR ME, and one European Leader, DEFINITLY NOT FOR ME, I'm very British and the Pounds & Pence must stay, maybe with a PARALEL EUROPEAN CURRENCY, ED!).

I hope this news encourages other members to continue to use their C16 or +4 machine(s) for a long time to come.

Please Note:

Alot of Credit for the introduction of non-uk Pd s/w into this club goes to Ronald de Bruin and his Father Gerard de Bruin of HOLLAND for there priceless help, many thanks for the help so far from Roy Robinson & Andy Tang, (Ronald, drop me a line, ROY).

The s/w has come from RONSOFT UNLIMITED, Many thanks RONALD & GERARD!!!!!

Here are some other titles to wet your appetite:

# One On One (basketball game)

- # Super Cobra (???)
- Godzilla (monster game, quite good because it uses an expanded screen!) \* Pink Panther (speaks for itself)
- Davids Midnight Magic (Pinball Clasic!)
- # = Plus/4 only or C16 +64K

The above news was compiled by Andy Tang, LONDON.